$\frac{d}{dx}$  of  $k^{\circ}$ 

## **ALL INDIA 1st RANK 19 TIMES IN GATE**

## ALL INDIA 2<sup>nd</sup> RANK 10 TIMES IN GATE

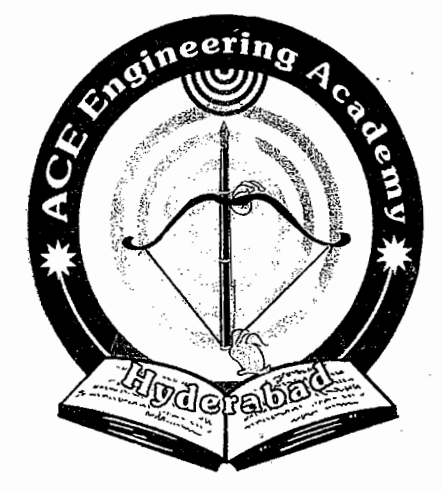

## ACE EDUCTIONAL ACADEMY

H.O : 204, Rahman Plaza, Opp: Methodist School, Fernandez Hospital Lane, Abids, Hyderabad. Ph: 040 - 24752469 / 24750437

B.O : 201 A & B, Pancom Business Centre, Opp: J.C.Brothers, Ameerpet, Hyderbad. Ph: 040 - 65974465

website: www.aceenggacadmy.com email:ace.gateguru@gmail.com

#### **GATE-SYLLABUS**

Signals and Systems: Definitions and properties of Laplace transform, continuous-time and discrete-time Fourier series, continuous-time and discrete-time Fourier Transform, DFT and FFT, z-transform. Sampling theorem. Linear Time-Invariant (LTI) Systems: definitions and properties: causality, stability, impulse response, convolution, poles and zeros, parallel and cascade structure, frequency response, group delay, phase delay. Signal transmission through LTI systems.

#### Plan of the book:

The book begins with chapter 1 by introducing the basic concepts of signal & system models and system classification. This material, which is basic to the remainder of the book, considers the mathematical representation of signals.

Chapter 2 is devoted to the time - domain characterization of C.T. L.T.I. system & the convolution. To this point the focus is on the time -domain description of signals & systems. Starting with chapter 3, we consider frequency - domain descriptions. We begin the chapter with a consideration of the orthogonal representations of arbitrary signals. The F.S & its properties are presented.

Chapter 4 begins with the development of the F.T. conditions under which the F.T. exists are presented and its properties discussed. Applications of F.T. such as sampling theorem. Distortionless transmission are considered.

Chapter 5 deals with both unilateral & bilateral L.T. The concept of transfer function is introduced and other applications of the L.T. such as for the solution of differential equations are discussed.

Chapter 6 considers the Fourier analysis of discrete  $-$  time signals. The relation between the continuous – time & discrete – time Fourier transforms of sampled analog signals is derived.

Chapter 7 discusses the Z.T. of D.T. signals. The development follows closely that of chapter 5 for the L.T. Properties of the Z.T. are derived & their application in the analysis of discrete -time systems developed. Finally mapping of the s- plane into the  $z$  - plane & realization structures is discussed.

Chapter 8 introduces the DFT for analyzing finite length sequences. The properties of the DFT are derived. Two popular fast Fourier transform (FFT) algorithms for the efficient computation of the DFT are presented. Chapter 9 introduces additional questions of all the above topics discussed.

We wish to thank all the people who have contributed to the development of this book. Iam pleased to acknowledge my indebtedness to Mr. Brahmaiah, Mr.Senthil, Mr venu, Mr. Kamalakar who prepared diagrams and alignment of the data Readers comments & criticisms are gratefully appreciated.

For any queries (or) suggestions for further improvement of the book, the readers can write to me at narasimhamml@gmail.com

#### **M.L.NARASIMHAM**

Wiki Engineering

### **Chapter 1. INTRODUCTION**

 $[1]$ 

Anything that bears information can be considered a signal.

E.g.: Speech, Music, speed of an automobile

> Mathematically, signals are modeled as functions of one or more independent variables. Examples of independent variables used to represent signals are time, frequency, or spatial coordinates.

(A) Continuous - time (CT) or Analog signals: Continuous in time and continuous in amplitude. Continuous in amplitude means that the amplitude can assume any value in the continuous range form -  $\infty$  to +  $\infty$ .

- (B) Discrete time (DT) Signals: Discretised in time and continuous in amplitude Most DT signals arise from sampling CT signals.
- (C) Digital Signals: Discretised in time and quantized in amplitude

If the amplitude of a signal can assume only a value from a finite set of numbers, the amplitude is said to be discretised or quantized.

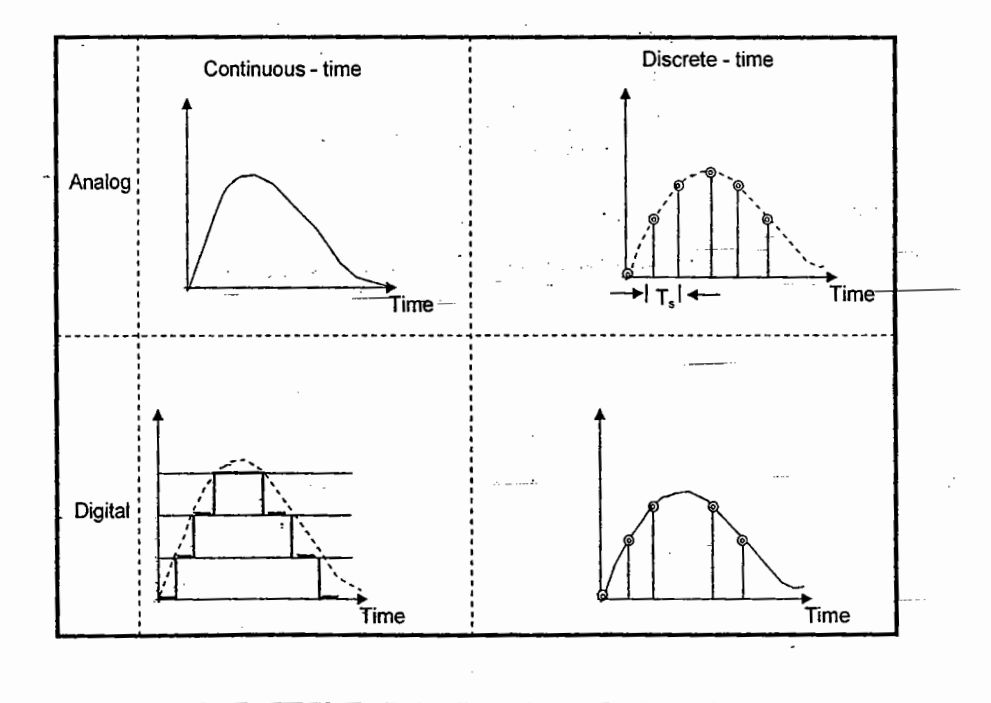

**M.L. NARASIMHAM** 

## **SIGNALS & SYSTEMS**

 $\mathcal{A}\subset\mathbb{R}^n$ المواسيل سنتيل

**INDEX** 

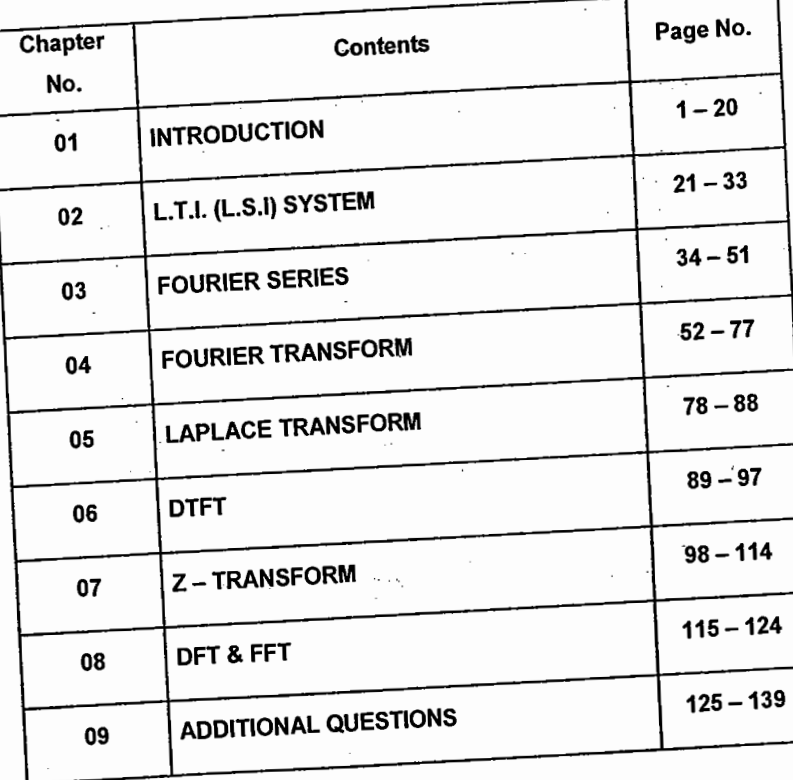

**Managing Director** Y.V. GOPALA KRISHNA MURTHY

 $\vert \ \ \vert$ 

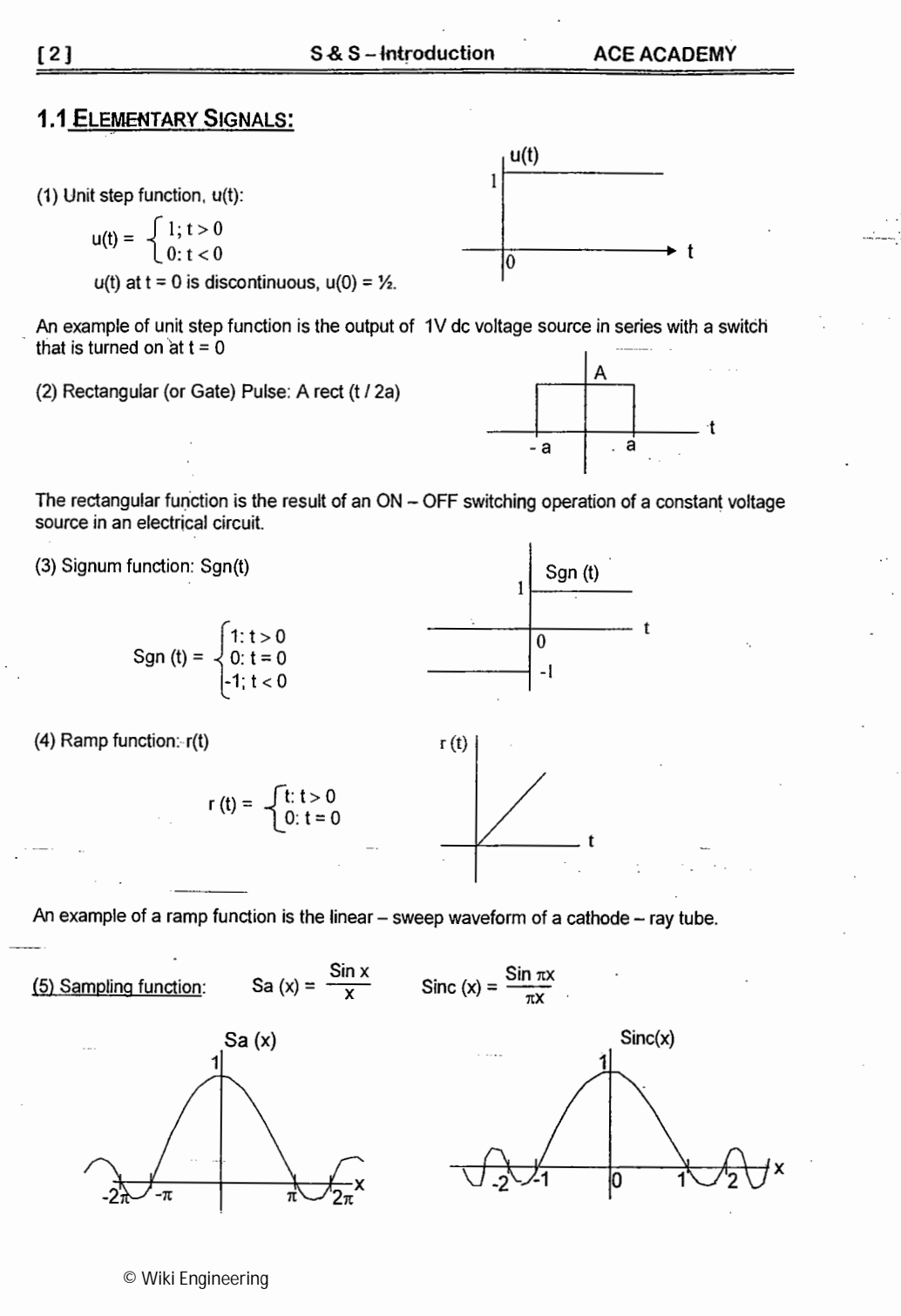

 $\|\cdot\|$ 

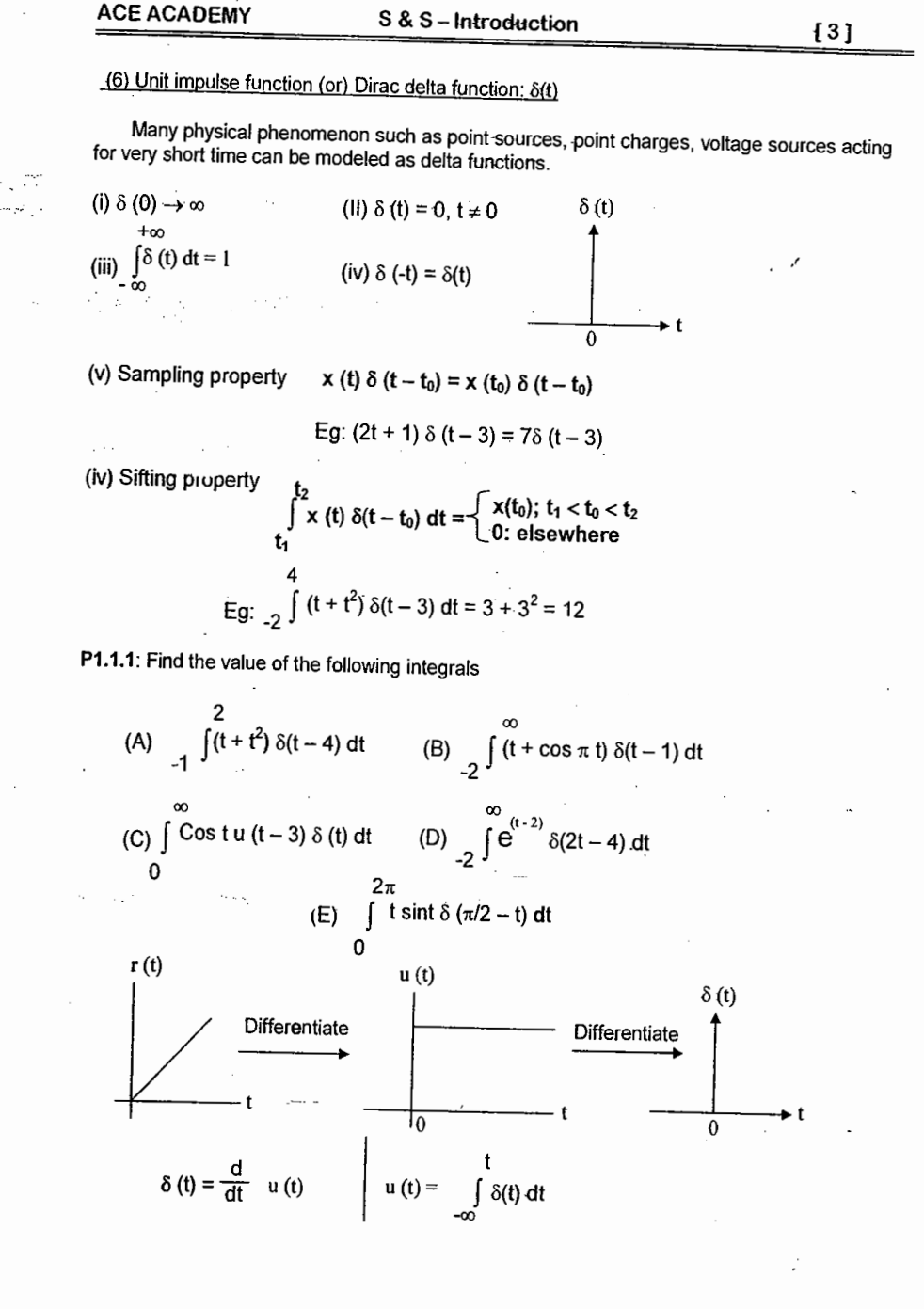

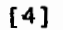

S & S - Introduction

**ACE ACADEMY** 

**ACE ACADEMY** 

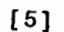

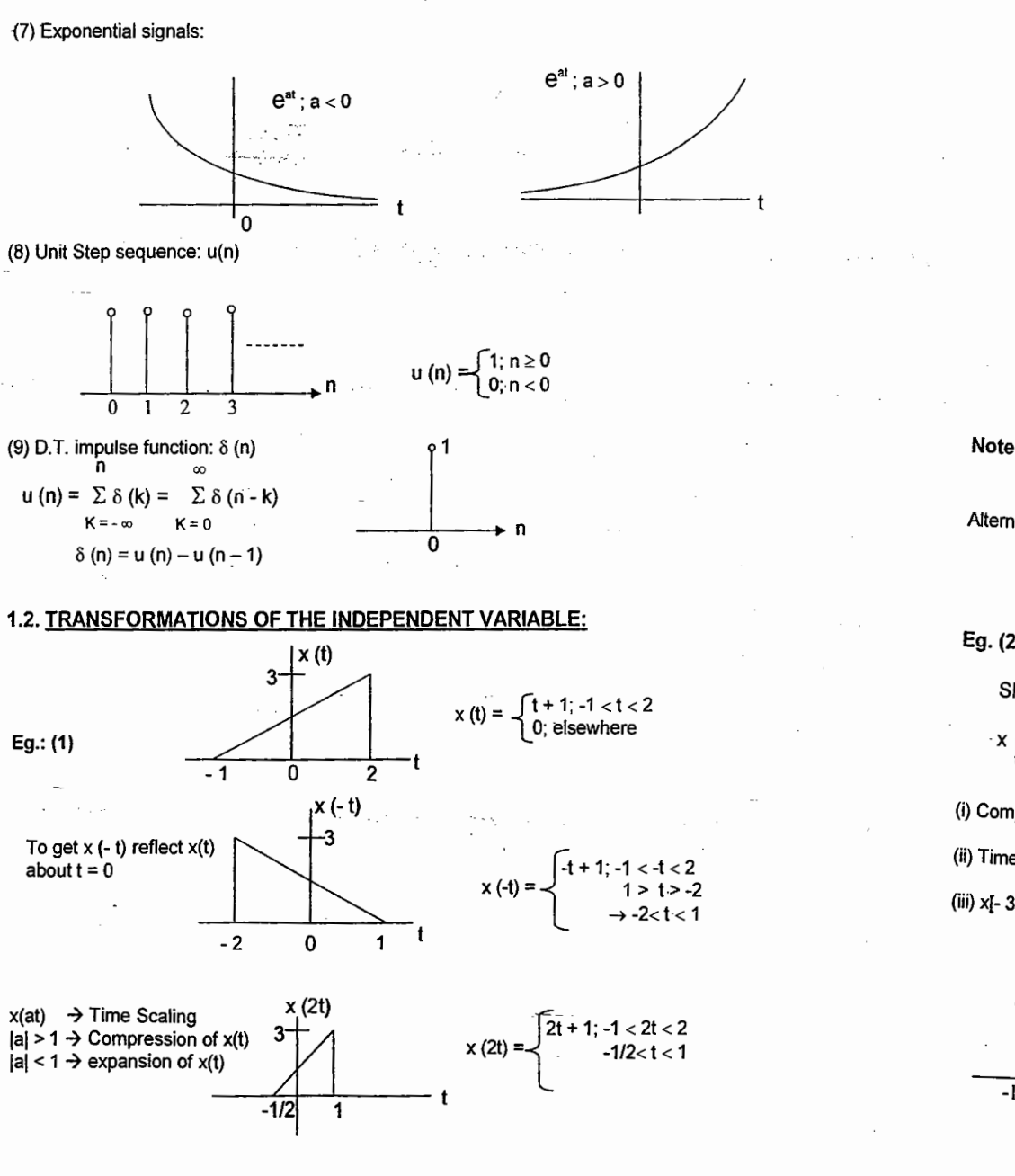

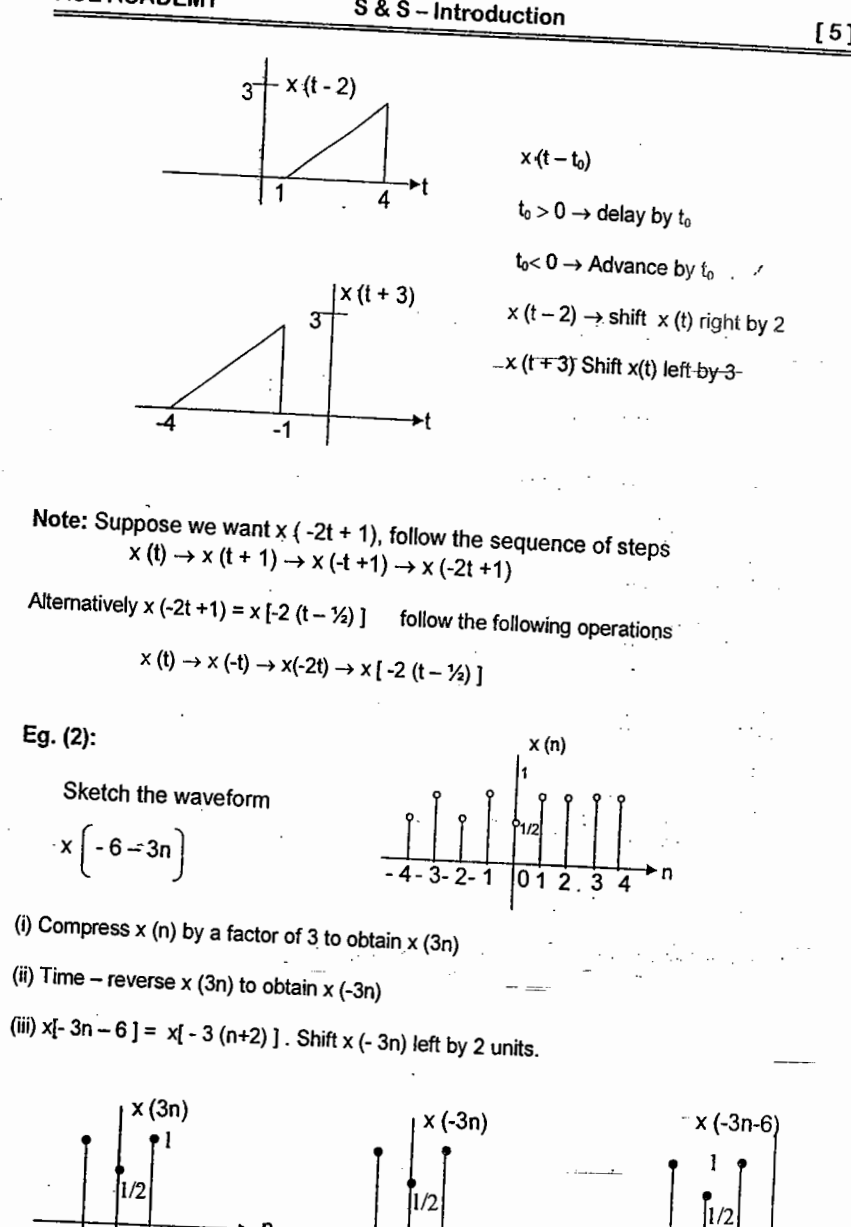

 $-1$  $|0|$ 

www.raghul.org

 $\left| \cdot \right|$ 

 $-2$   $-1$ 

 $-3$ 

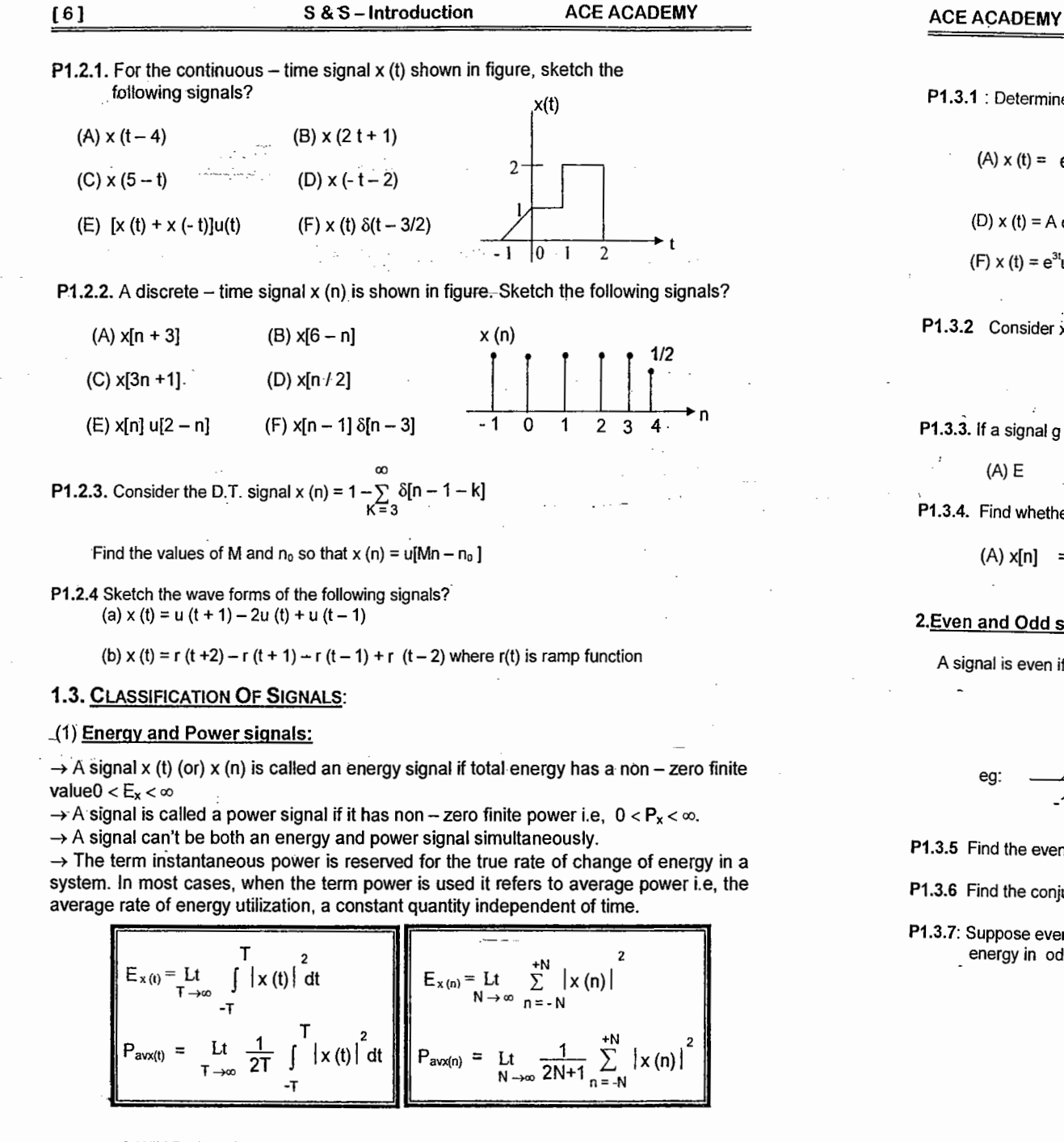

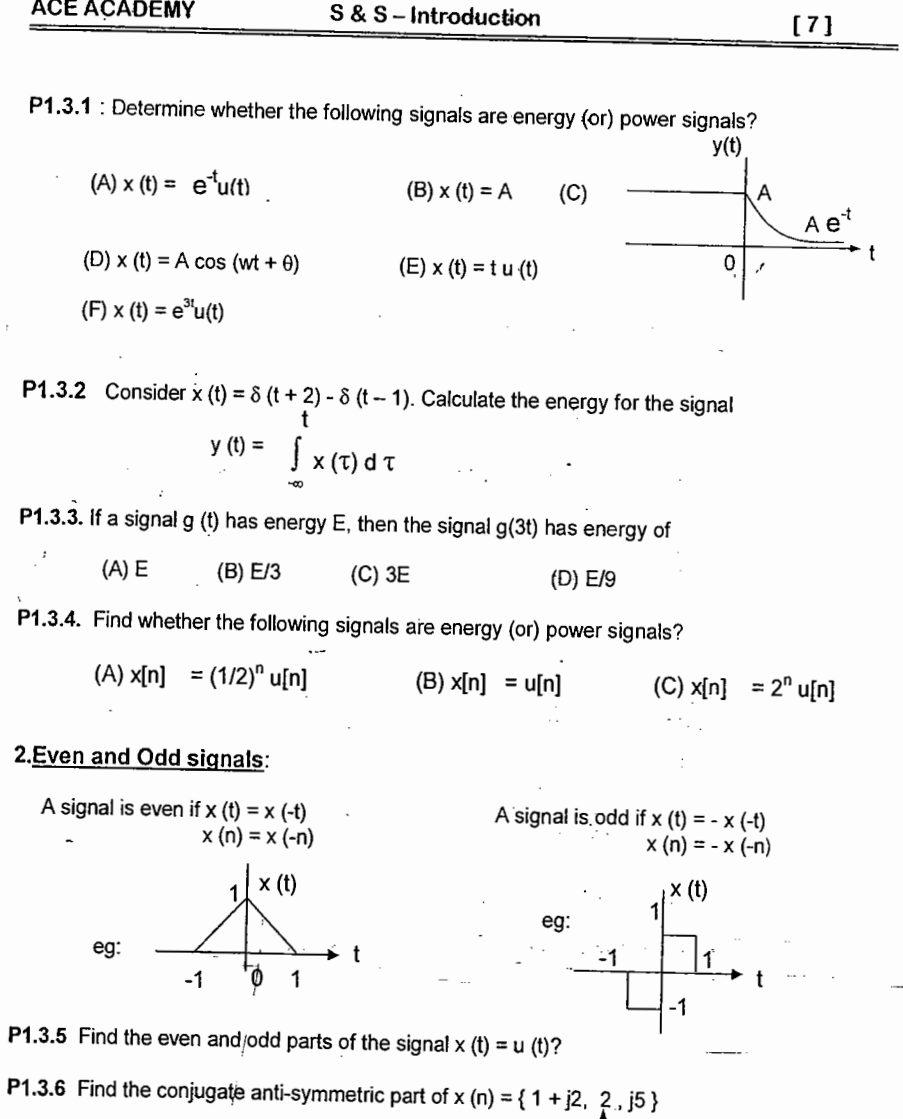

P1.3.7: Suppose even part of a signal x (n) is  $x_e$  (n) = (1/2)<sup>Inj</sup> and total energy in x (n) = 5, find energy in odd part?

 $\pm$ 

#### (4) Causal & Noncausal Signals:

A signal is causal if x (t) = 0 for 
$$
t < 0
$$
  
\n $x(n) = 0$  for  $n < 0$ 

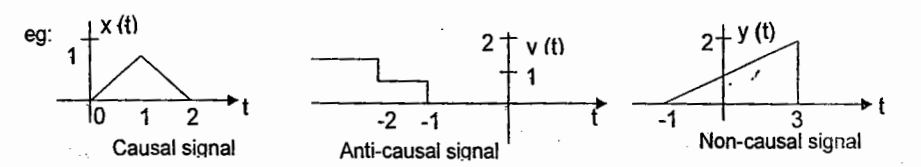

 $\rightarrow$  Multiplying the signal by the unit step ensures that the resulting signal is causal.

#### 5. Deterministic and Random signals:

- $\rightarrow$  If the value of a signal can be predicted for all time (t or n) in advance without any error, is a deterministic signal. Eq. x (t) =  $e^{-t}u$  (t), x (t) = rect (t)
- $\rightarrow$  Signals whose values can't be predicted with complete accuracy for all time are known as random signal.
- $\rightarrow$  Random signals are generally characterized by mean, mean square value. Eq: Thermal noise generated by a resistor. The intensity of the thermal noise depends on the movement of electrons and can't be predicted accurately

#### **1.4 SYSTEMS AND CLASSIFICATION:**

A System, designated T, is a mathematically describable operation or transformation that acts on an input signal to produce an output.

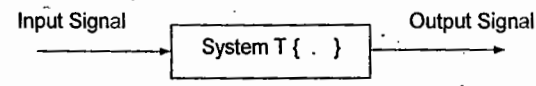

Eg: In a communication system, the input signal could be a speech signal, the system is combination of Tx, channel and Rx, output signal is an estimate of information contained in the original message.

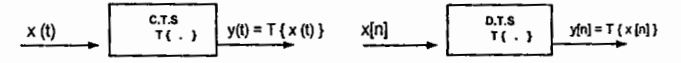

 $\rightarrow$  All physical systems are referred to a zero - energy state (or) ground state (or) relaxed state at  $t = -\infty$ 

 $\rightarrow$  The behavior of a system is governed not only by the input but also by the state of the system at the instant at which the input is applied

(3) Periodic And Non Pereiodic (Or Aperiodic) Signals:

A periodic function is one which has been repeating an exact pattern for an infinite and will

continue to repeat that exact pattern for an infinite time. A signal is periodic if g (t) = g (t + nT) for any integer "n"  $T \rightarrow$  period of a function.

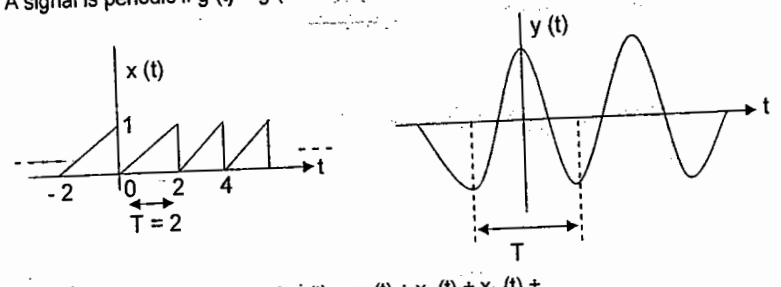

HINT: The sum of harmonic signals  $y(t) = x_1(t) + x_2(t) + x_3(t) + ...$ 

is periodic with overall period  $T = LCM (T_1, T_2, T_3,...)$ 

A discrete signal x (n) is periodic if x [n] = x[n + N] ; Where N  $\rightarrow$  periodic of x[n]

HINT: For finding fundamental period of discrete sinusoid (or) Complex exponentials always use the equation  $\omega_0$  /  $2\pi$  = m / N

P1.3.8. Determine which of the following signals are periodic, if periodic find the fundamental

period?  
\n(A) x (t) = cos (18
$$
\pi
$$
t) + sin (12 $\pi$ t) (B) x (t) = sin (2 $\pi$ t / 3)cos (4 $\pi$ t / 5)  
\n(C) x (t) = cos 3t + sin 5 $\pi$ t (D) x (t) = je<sup>10</sup>t  
\n(E) x (t) = cos 5tu (t) (F) x (t) = Ev [Cos (2 $\pi$ t) u (t) ]  
\n(G) x (n) = sin( $\frac{5\pi n}{3}$ )  
\n(H) x (n) = 2 cos ( $\frac{\pi n}{4}$ ) + sin ( $\frac{\pi n}{8}$ ) - 2 cos ( $\frac{\pi n}{2}$  +  $\frac{\pi}{6}$ )  
\n(I) x (n) = e<sup>j7</sup>  $\pi$   
\n(I) x (n) = u (n) + u (-n) (L) x (n) = (-1)<sup>n</sup>  
\n(M) x (n) =  $\sum_{k=0}^{+\infty} \delta(n-4k) - \delta(n-1-4k)$ 

P1.3.9: A signal x (t) =  $2 \cos (150\pi t + 30^9)$  is sampled at 200Hz. Find the fundamental period of discrete signal?

 $\vert \cdot \vert$ 

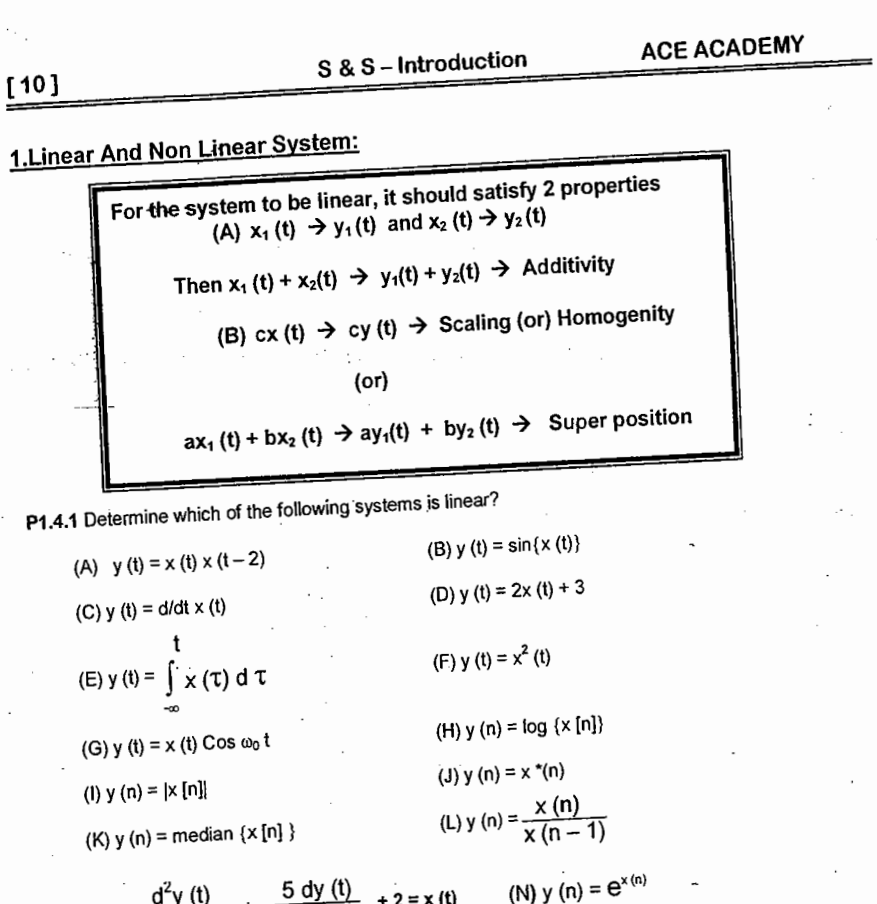

dt P1.4.2 If 2 systems S<sub>1</sub> and S<sub>2</sub> represents nonlinear systems, will the cascade be nonlinear?

# 2. Time - Invariant (Shift - Invariant) & Time - Variant (Shift - Dependent ) Systems:

A system is T.I. if the input output characteristic don't change with time. T.I. implies that the shape of the response y (t) depends only on the shape of the input x (t) and not on

the time when it is applied. For T.I system if  $x(t) \rightarrow y(t)$  Then  $x(t-t_0) \rightarrow y(t-t_0)$ P1.4.3 Test the following systems for time - invariance? (b)  $y(t) = e^{x(t)}$ (a)  $y(t) = tx(t) + 3$ (d)  $y(t) = \sin\{x(t)\}$ (c)  $y(t) = x(t) \cos 3t$ (f) y (t) =  $x^2$  (t)<br>(h) y (n) =  $2^{x}$  (n) x (n) (e)  $y(t) = d/dt \times (t)$ (g)  $y(t) = x(2t)$ (i)  $y(n) = x(n + 2) - x(7 - n)$ (k)  $\frac{d^2 y(t)}{dt^2}$  + 3y (t) = 2x (t) (i)  $\frac{d^2 y(t)}{dt^2} + y(t) y(3t) = x(t)$ Q) If 2 shift-variant systems are connected in series, Is the overall system will be shift-varying?

(M)

 $dt^2$ 

| ACE ACADENY                                                                                                    | S & S = Introduction | [11] |
|----------------------------------------------------------------------------------------------------|----------------------|------|
| P1.4.4 Consider a system with input x (n) and output y (n) related as y (n) = x (n) {g (n) + g (n - 1)}.                                                                                                    |                      |      |
| P1.4.6 Consider an unvariance if (i) g (n) = 1 $\forall$ n (ii) g (n) = n $\forall$ n (iii) g (n) = 1 + (-1) $\forall$ n                                                                                                    |                      |      |
| P1.4.5: Consider an LTI system whose response to the input signal x <sub>1</sub> (t) is y <sub>1</sub> (t) as shown in figure. Find the response of the system due to the Input x <sub>2</sub> (t) and x <sub>3</sub> (t)?                                                                                                    |                      |      |
| \n $\begin{vmatrix}\n x_1(t) & 2 \\ 0 & 2\n \end{vmatrix}\n \rightarrow\n \begin{vmatrix}\n y_1(t) & x_2(t) \\ 0 & 2\n \end{vmatrix}\n +\n \begin{vmatrix}\n x_2(t) & x_3(t) \\ -1 & -1\n \end{vmatrix}\n =\n \begin{vmatrix}\n x_3(t) & x_3(t) \\ 1 & -1\n \end{vmatrix}\n =\n \begin{vmatrix}\n x_3(t) & x_3(t) \\ 1 & -1\n \end{vmatrix}\n =\n \begin{vmatrix}\n x_3(t) & x_3(t) \\ 1 & -1\n \end{vmatrix}\n =\n \begin{vmatrix}\n x_3(t) & x_3(t) \\ 1 & -1\n \end{vmatrix}\n =\n \begin{vmatrix}\n x_3(t) & x_3(t) \\ 1 & -1\n \end{vmatrix}\n =\n \begin{vmatrix}\n x_3(t) & x_3(t) \\ 1 & -1\n \end{vmatrix}\n =\n \begin{vmatrix}\n x_3(t) & x_3(t) \\ 1 & -1\n \end{vmatrix}\n =\n \begin{vmatrix}\n x_3(t) & x_3(t) \\ 1 & -1\n \end{vmatrix}\n =\n \begin{vmatrix}\n x_3(t) & x_3(t) \\ 1 & -1\n \end{vmatrix}\n =\n \begin{vmatrix}\n x_3(t) & x_3(t) \\$ |                      |      |

 $S & S =$ Introduction

 $5411$ 

on future values of the input (or) A system is causal if its output  $at = t_0$  depends on the values of the input in the past  $t \le t_0$  and doesn't require future value of input  $(t > t_0)$ 

P1.4.6. Check whether the following systems are causal (or) non causal?

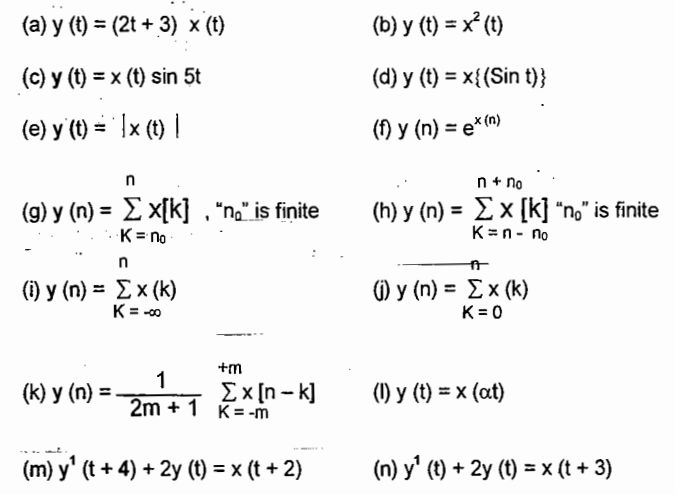

#### 4. Static (Or) Memoryless And Dynamic (With Memory) System:

A system is static if its output at  $t = t_0$  depends only on the value of the input at  $t = t_0$  and no other value of the input signal.

P1.4.7. Check whether the following systems are static or dynamic?

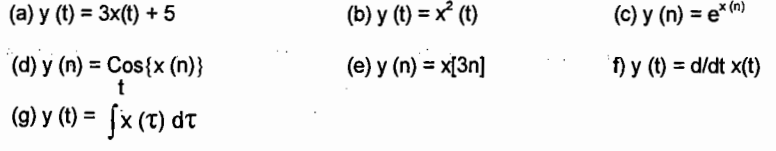

Q) All memory less systems are shift-invariant (TRUE/FALSE)

5. Stable And Unstable System:

A system is said to be BIBO stable if and only if every bounded input results in a bounded output If  $\vert x(t) \vert \leq M_{x} < \infty$  then y (t)  $\vert \leq M_{x} < \infty$ 

 $\rightarrow$  A bounded signal has an amplitude remains finite.

P1.4.8: Check whether the following systems are stable (or) not?

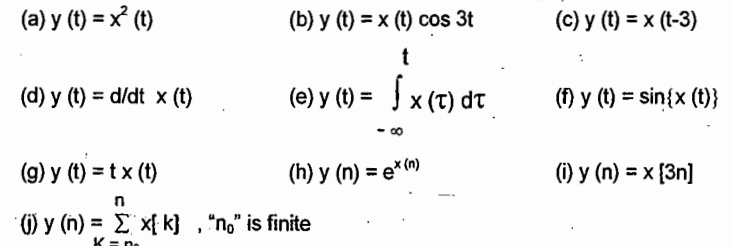

#### 6. Invertible And Inverse System:

A system is said to be invertible if the input of the system can be recovered from the output

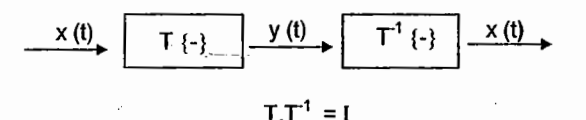

In any event, a system is not invertible unless distinct inputs applied to the system produces distinct outputs

P1.4.9: Determined which of the following systems are invertible?

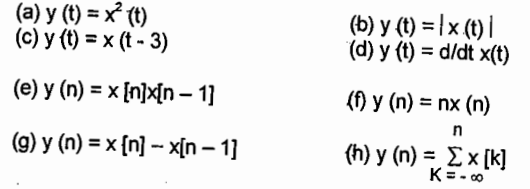

P1.4.10 : Consider the feedback system shown in figure, assume that  $y [n] = 0$  for  $n < 0$ 

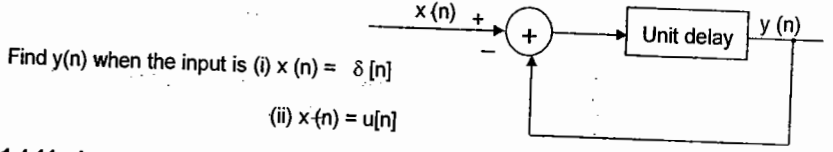

P1.4.11. A system has input - output pairs given. Determine whether the system could be memory less, causal, linear and T.1?

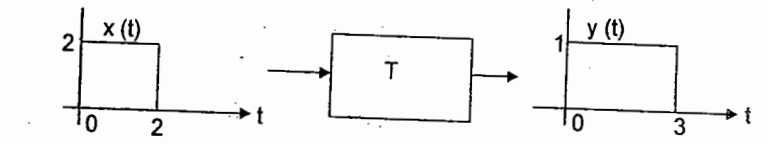

### 1.5 PREVIOUS QUESTIONS:

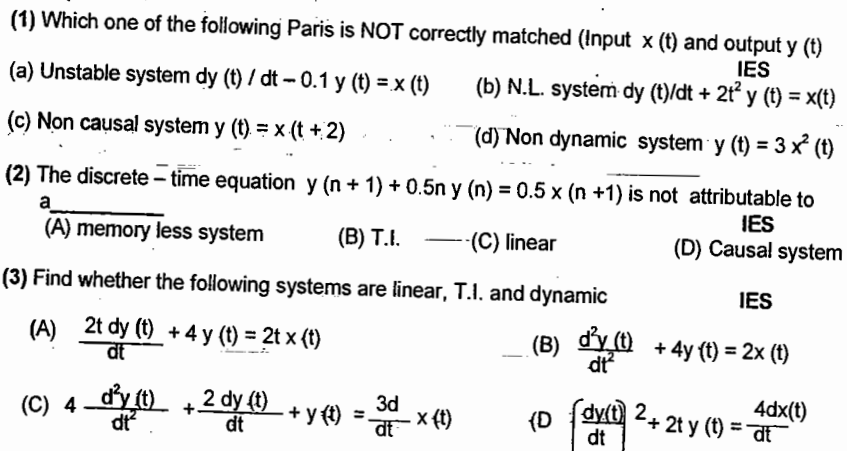

वा

dt<br>dt

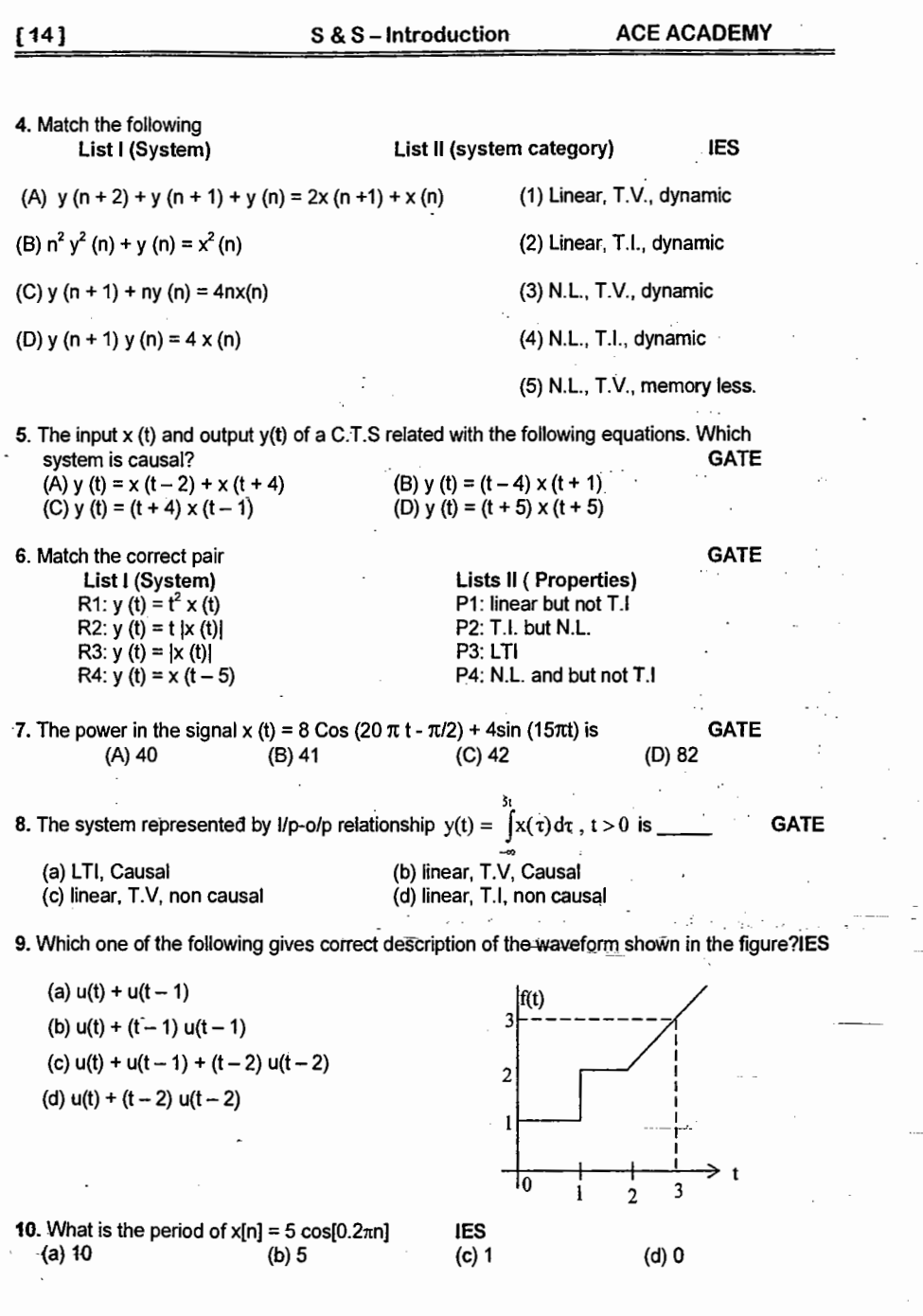

 $\cdot$ 

 $\pm$ 

÷,

 $\langle \cdot \rangle$ 

 $\sim$  $\overline{\phantom{a}}$ 

 $\label{eq:3.1} \begin{array}{cccccccccc} \cdots \cdots \cdots & \cdots & \cdots & \cdots \end{array}$ 

 $\sim 10$ 

 $\cdot$ 

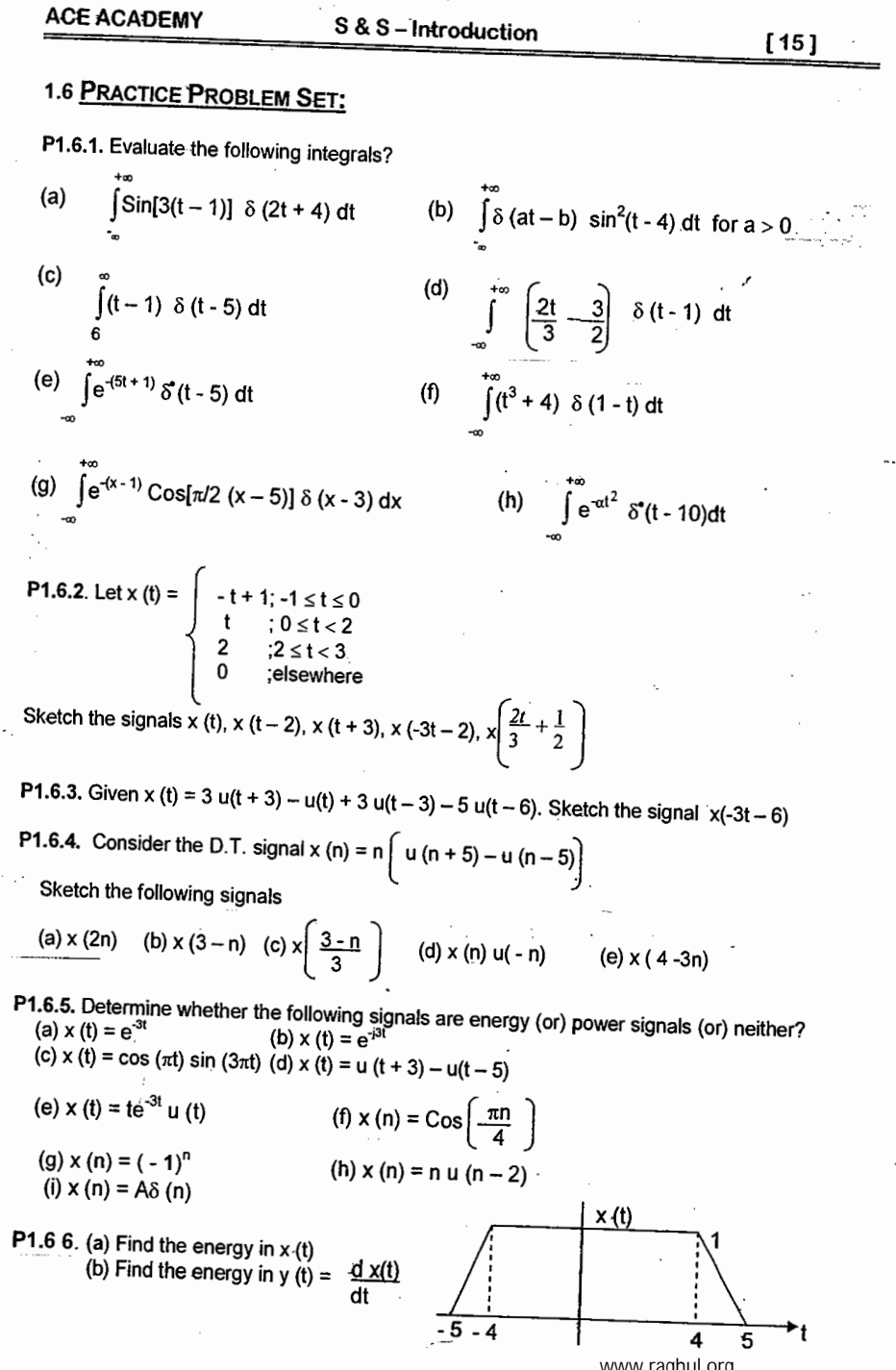

 $\bar{1}$ 

 $\ddot{\phantom{a}}$ 

 $\sim$  .

 $\vec{x}$ 

 $\sim$  :

 $f161$ 

#### S & S - Introduction

**ACE ACADEMY** 

P1.6.7. Find whether the following signals are periodic (or) not, if periodic find the period?

(a) x (t) = 2e <sup>j (t + \pi/4)</sup>u (t)   
\n(b) x (t) = Cos<sup>2</sup> (2
$$
\pi
$$
t)  
\n(c) x (t) =  $\sum_{K=-\infty}^{+\infty}$ (-1)<sup>K</sup> δ (t - 2k)   
\n(d) y (t) = Cos (2 $\pi$ t) + sin (3 $\pi$ t) + cos (5 $\pi$ t - 3 $\pi$ /4)  
\n(e) x (n) = cos  $\left(\frac{n}{8} - \pi\right)$    
\n(f) x (n) = cos  $\left(\frac{\pi n^2}{4}\right)$   
\n(g) x (n) = Cos  $\left(\frac{\pi n}{5}\right)$  sin $\left(\frac{\pi n}{3}\right)$    
\n(h) x (n) = e<sup>j 5 $\pi$ n/7</sup>

P1.6.8. Sketch the even and odd parts of the signal shown in figure?

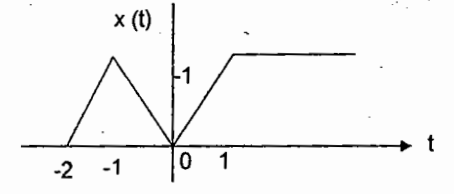

P1.6.9. Given in figure are the parts of a signal  $x$  (n) and its even part  $x_e$  (n) only for  $n \ge 0$  and  $x_e(n) = 2$ ;  $n \ge 0$  complete the plots of  $x(n)$  and  $x_e(n)$  and give a plot of the odd part,  $x_0$  (n) of the signal.

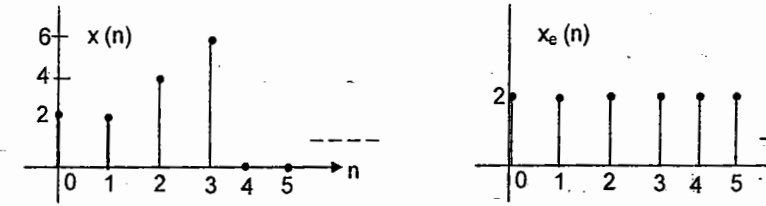

P1.6.10. Sketch the wave forms of the following signals?

(a)  $x(t) = u(t) - u(t-2)$ 

(b) x (t) = r (t +1) - r (t) + r (t -2)

 $(c)$  x (t) = u (-t + 2) + r (t +1) - r (t - 1)

(d) y (t) = 3u (t + 3) - r (t + 2) + 2 r (t) - 2u (t - 2) - r (t - 3) - 2u (t - 4)

#### P1.6.11. The signal

1; n = 1 x (n) =  $\begin{cases} -1; n = -1 \\ 0; n = 0 \& \{n\} > 1 \end{cases}$  Find the signal y (n) = x (n) + x (-n)

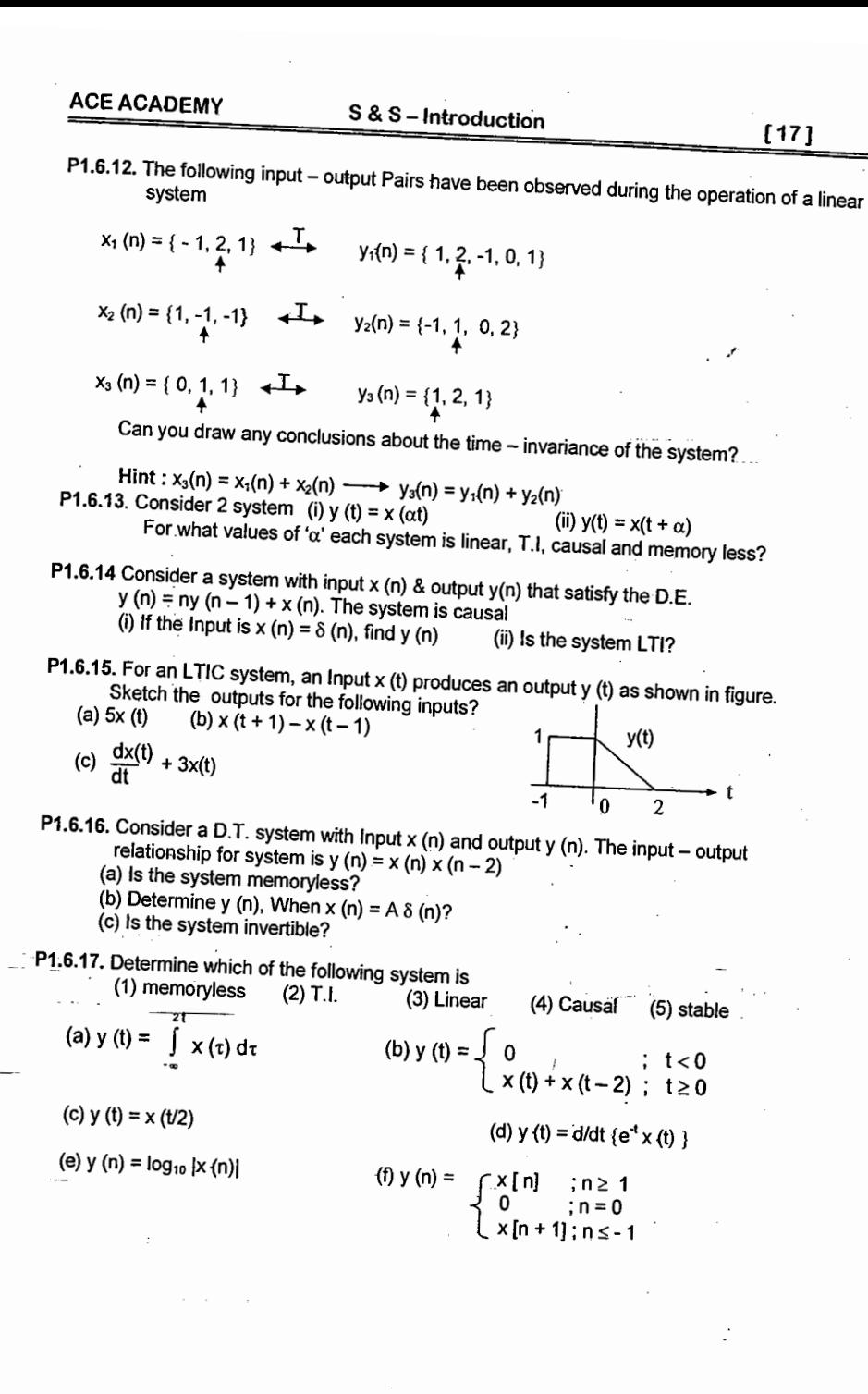

© Wiki Engineering

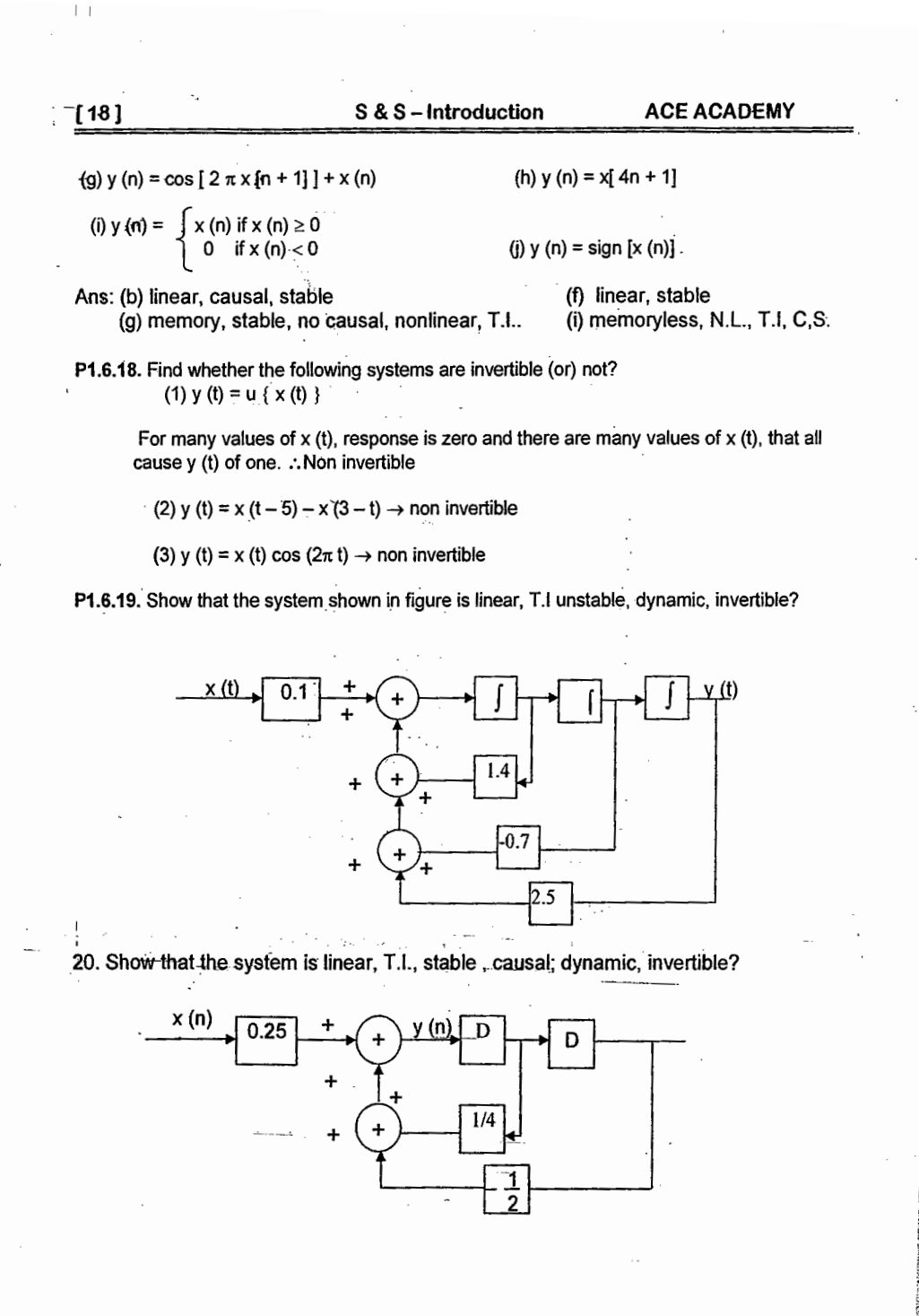

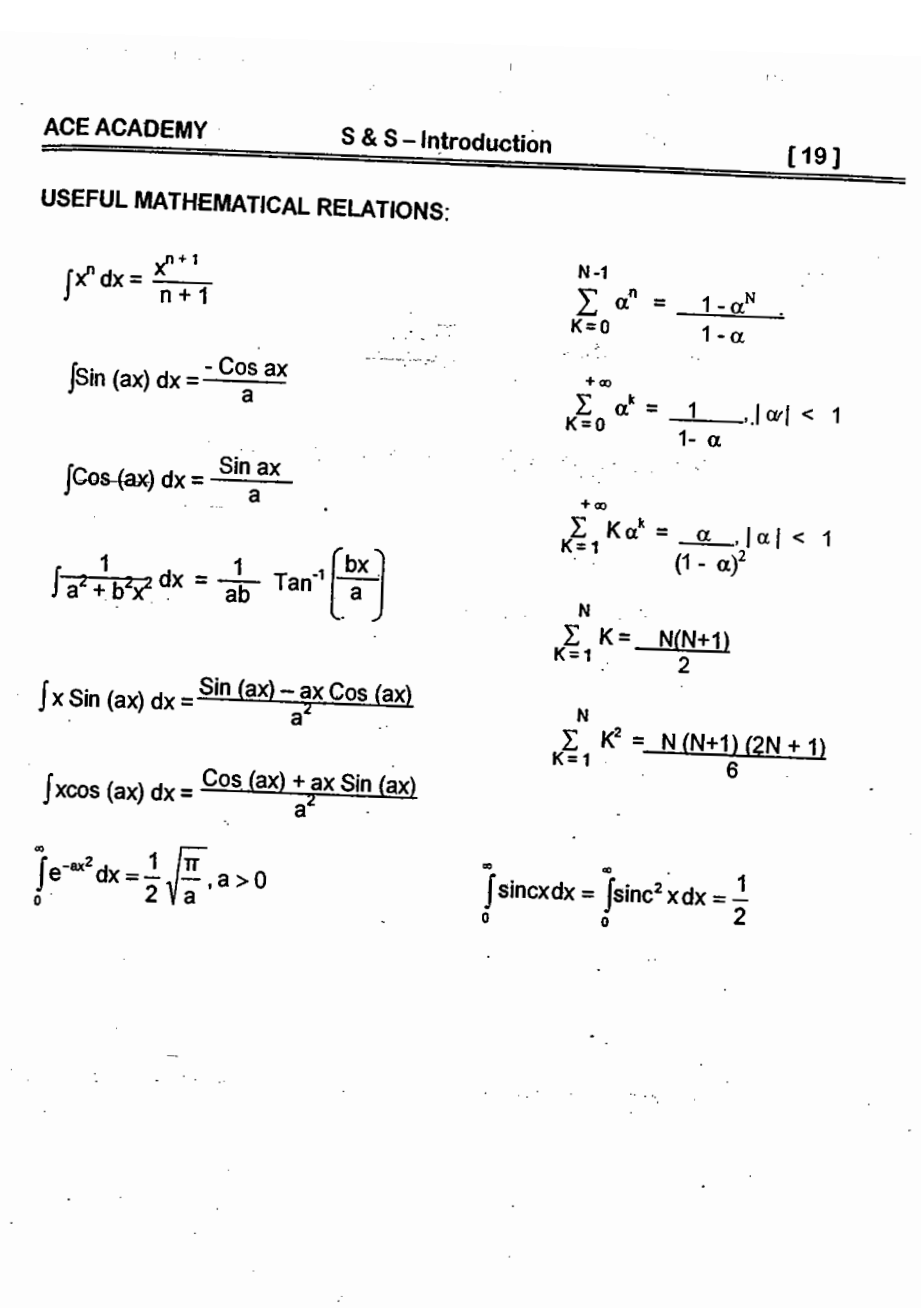

**REVIEW NOTES:** 

 $[21]$ 

### CHAPTER 2. L.T.I (L.S.I) SYSTEMS

- An L.T.I System is always considered w.r.t impulse response denoted as h(t) or h(n).  $\rightarrow$
- If the Input is impulse, then the output is impulse response.  $\rightarrow$
- SIFTING property states that any signal can be produced as a combination of impulses.  $\rightarrow$
- Convolution may be regarded as a method of finding the zero state response of a  $\rightarrow$ relaxed LTI system.

Any DT signal is the sum of scaled and shifted unit impulses.  $\rightarrow$ 

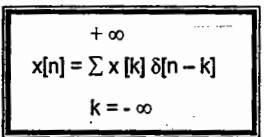

 $\rightarrow$  Convolution may be treated as flip - shift - multiply -- time -- area method.

#### **CONTINUOUS CONVOLUTION**

#### DISCRETE CONVOLUTION

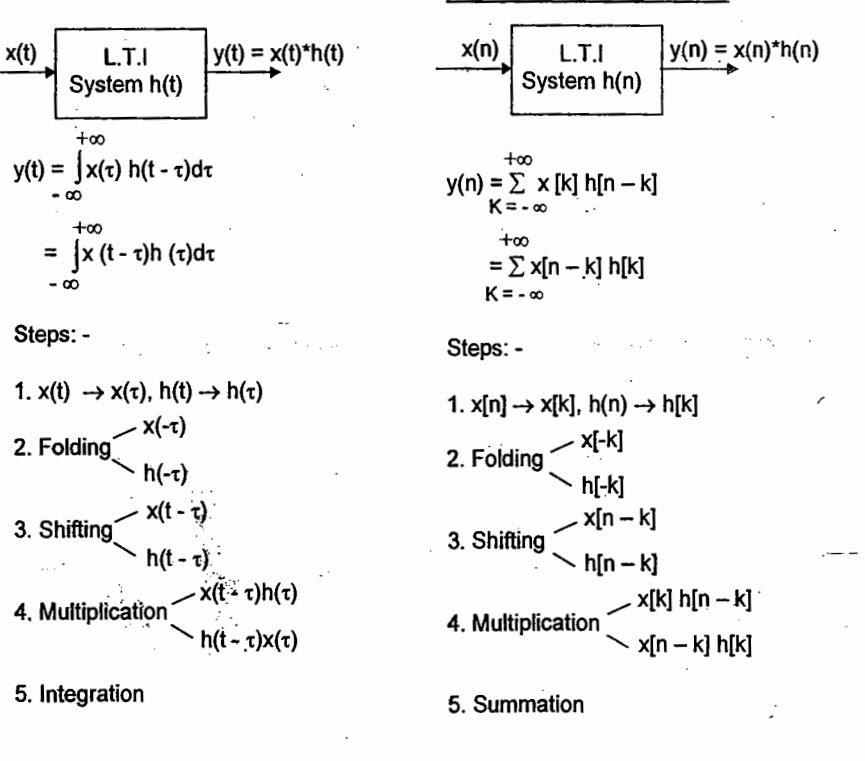

j, No

M.L. NARASIMHAM

© Wiki Engineering

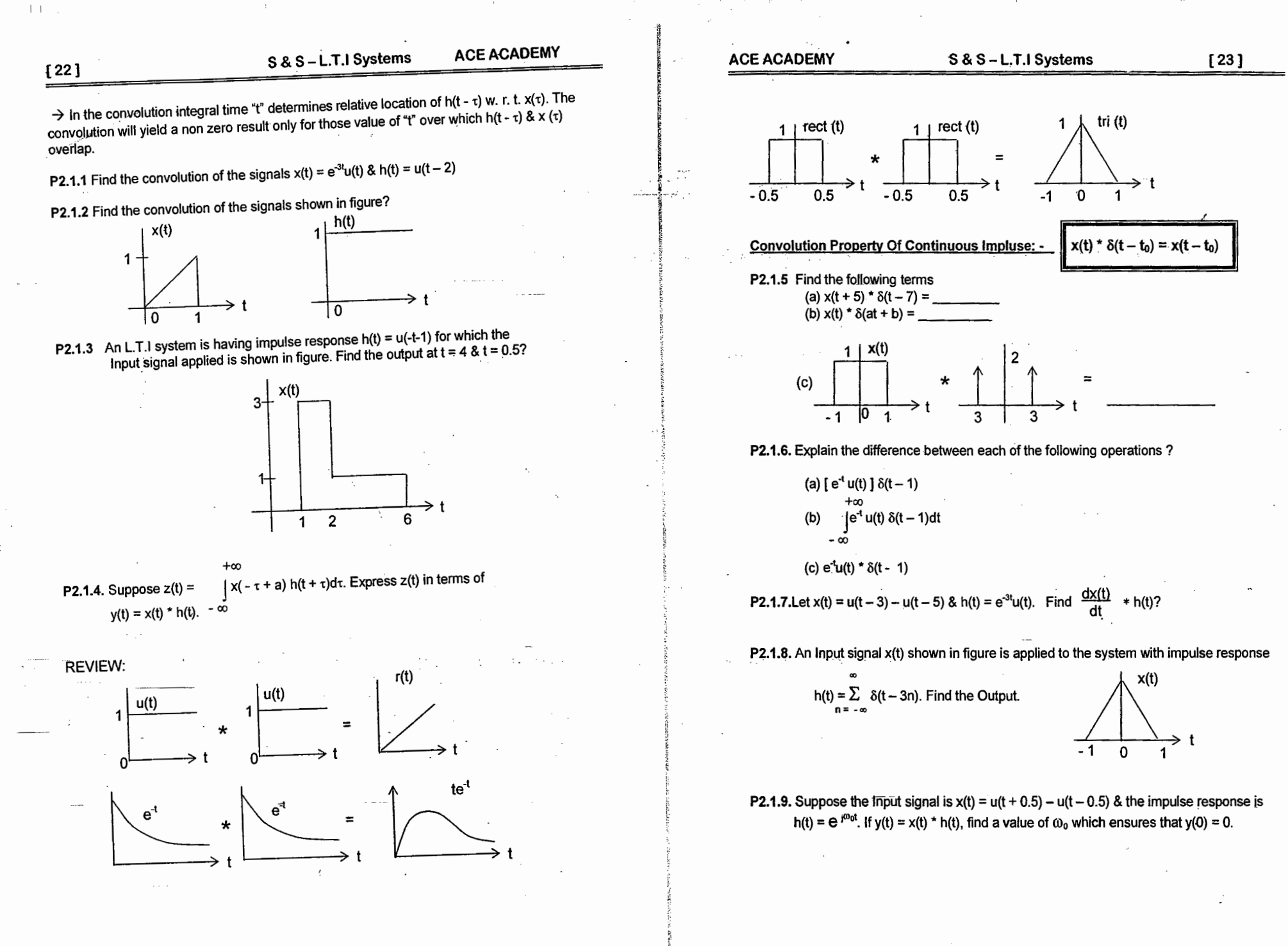

 $[24]$ 

#### S & S - L.T.I Systems

**ACE ACADEMY** 

Discrete Convolution. P2.1.10. Consider the signal  $h(n) = \left(\frac{1}{2}\right) \{ u(n+3) - u[n - 10) \}$  $\left[\frac{1}{2}\right]^{n-k-1}$ Such that  $h(n - k) = \sqrt{\frac{h(n-1)}{k}}$ ;  $A \le K \le B$ ; elsewhere Find A & B? P2.1.11 A linear system with Input  $x(n)$  & output  $y(n)$  related as  $+\infty$  $y(n) = \sum_{K = -\infty} x(k)$  g(n - 2k) where g(n) = u(n) - u(n - 4). Find y(n) when  $x(n) = \delta(n-2)$ **P2.1.12.** Find the convolution of  $x(n) = \left(\frac{1}{2}\right)u(n-2)$  & h(n) = u(n + 2) **CONVOLUTION PROPERTY OF DISCRETE IMPULSE:**  $x(n) * \delta(n - n_0) = x(n - n_0)$ Sliding strip method: -Eg. Find the convolution of  $x(n) = \{4, 1, 3\}$  &  $h(n) = \{2, 5, 0, 4\}$  $h(k)$  2 2  $\overline{u}$  by  $\overline{214}$ 

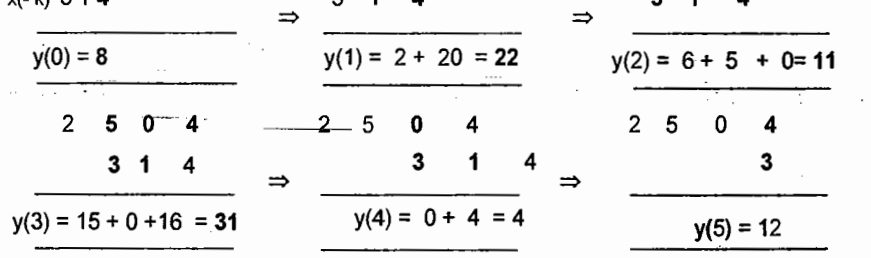

:  $y(n) = \{8, 22, 11, 31, 4, 12\}$ 

P2.1.13 Find the convolution of  $x(n) = \{1, 2, 3, 4\}$  &  $h(n) = \{1, 2, 1, -1\}$ 

**P2.1.14.** If the output of a system is  $y(n) = \{1, 4, 8, 11, 9, 1, -4\}$  & Input signal is  $x(n) = \{1, 2, 3, 4\}$  find the impulse response?

**P.2.15.** Find the periodic convolution of  $x(n) = \{1, 2, 3, 4\}$  &  $h(n) = \{1, 2, 1, -1\}$ 

 $[25]$ 

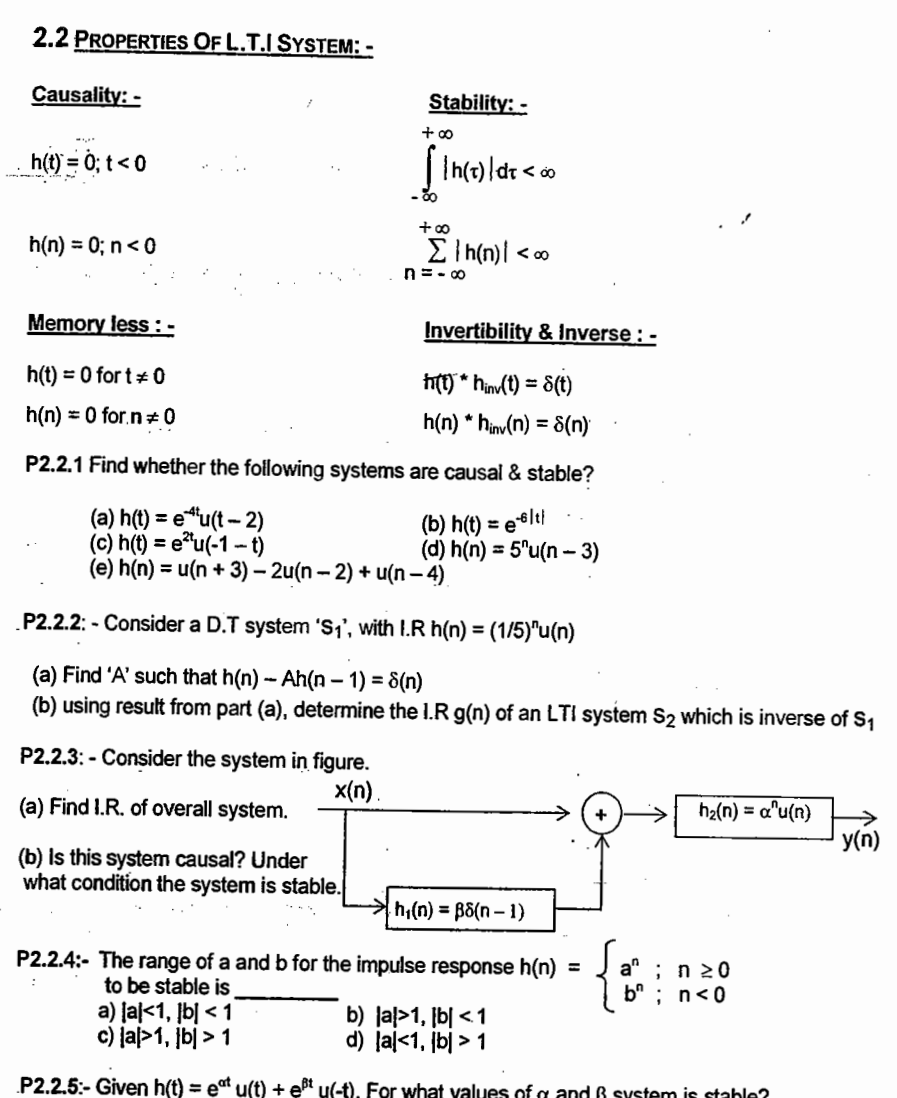

b)  $\alpha \leq 0.$   $\beta > 0$ 

a)  $\alpha$  < 0,  $\beta$  < 0

c)  $\alpha > 0$ ,  $\beta > 0$ d)  $\alpha > 0$ ,  $\beta < 0$ 

© Wiki Engineering

 $\cdot$  :

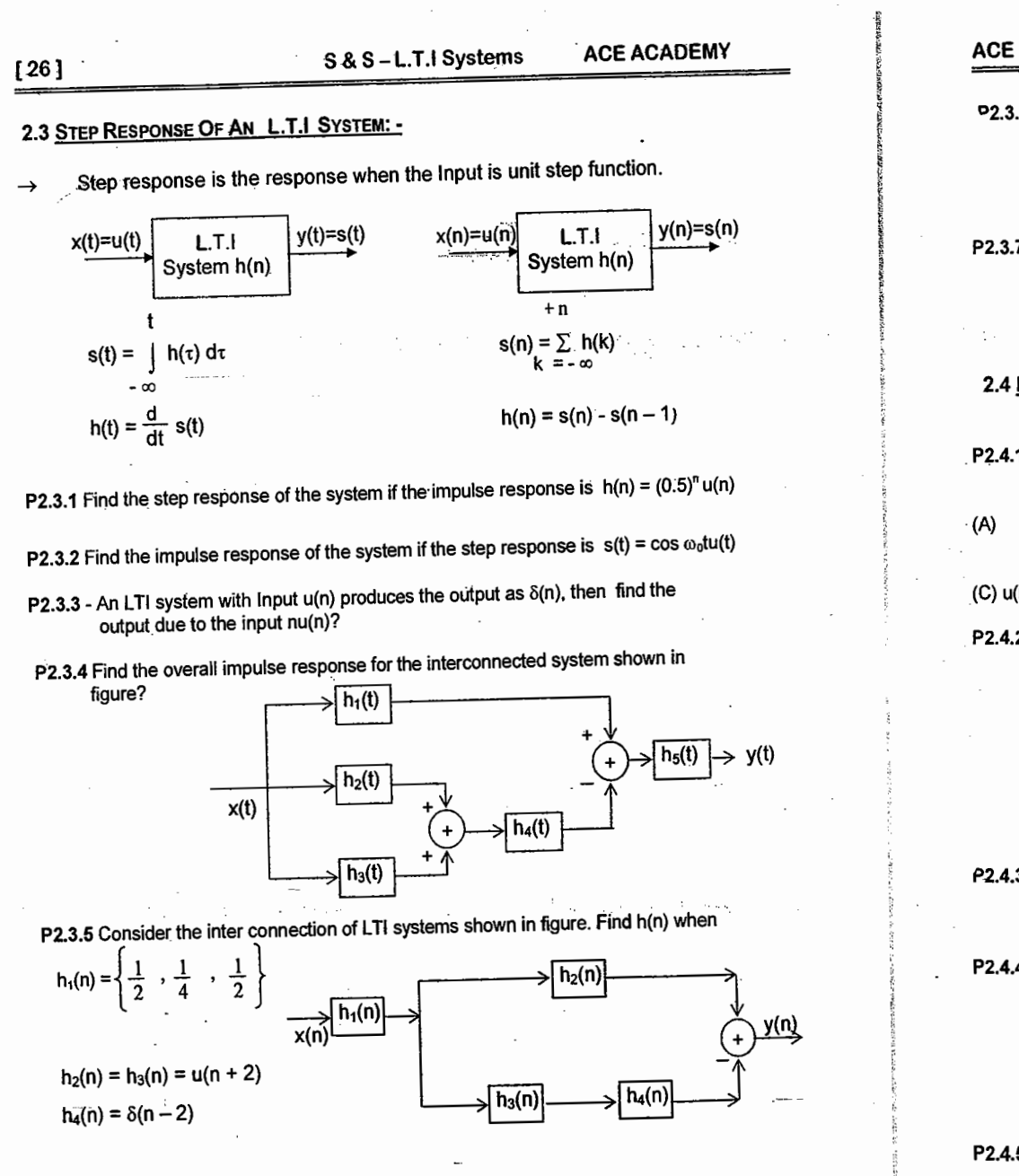

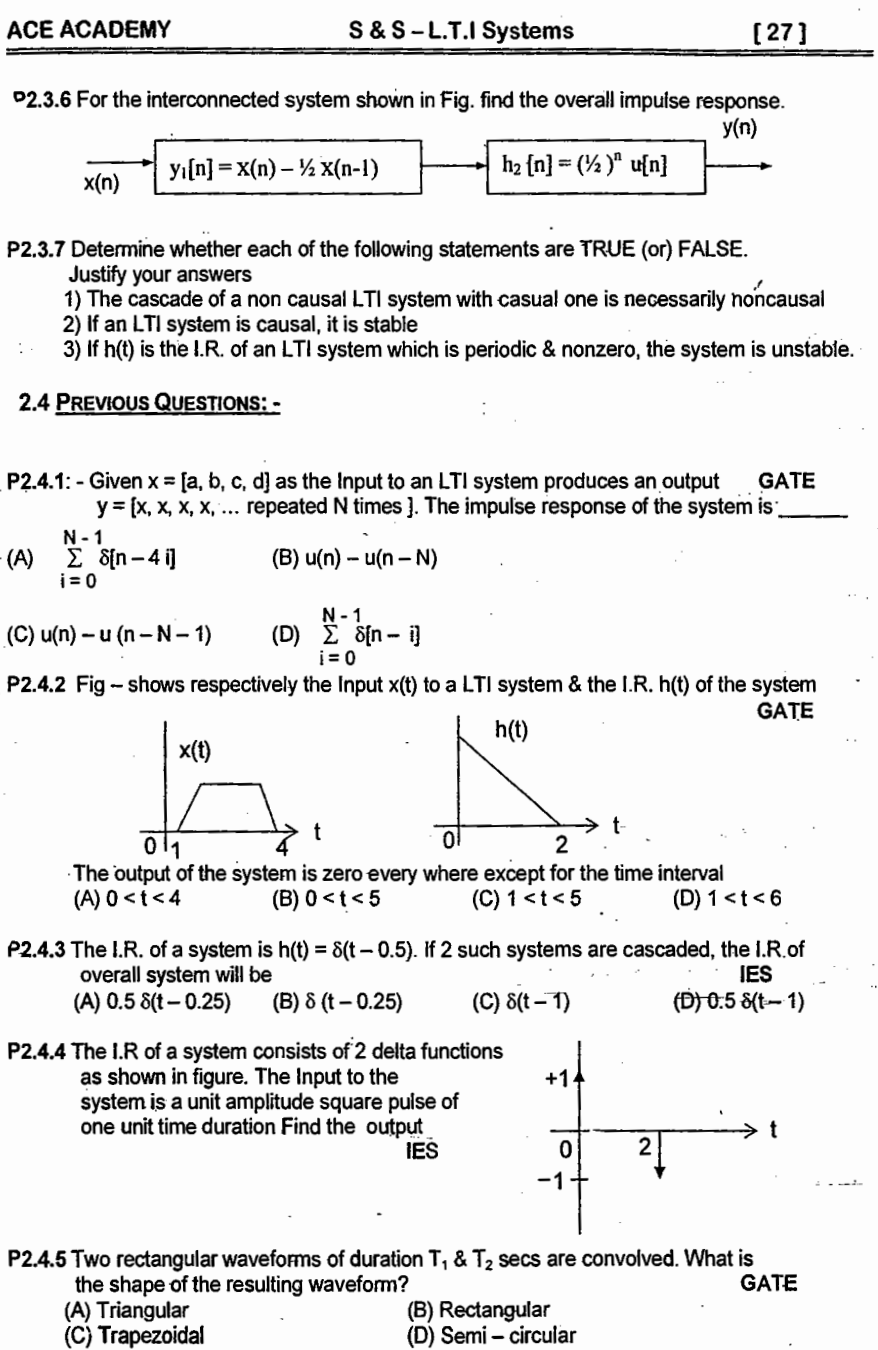

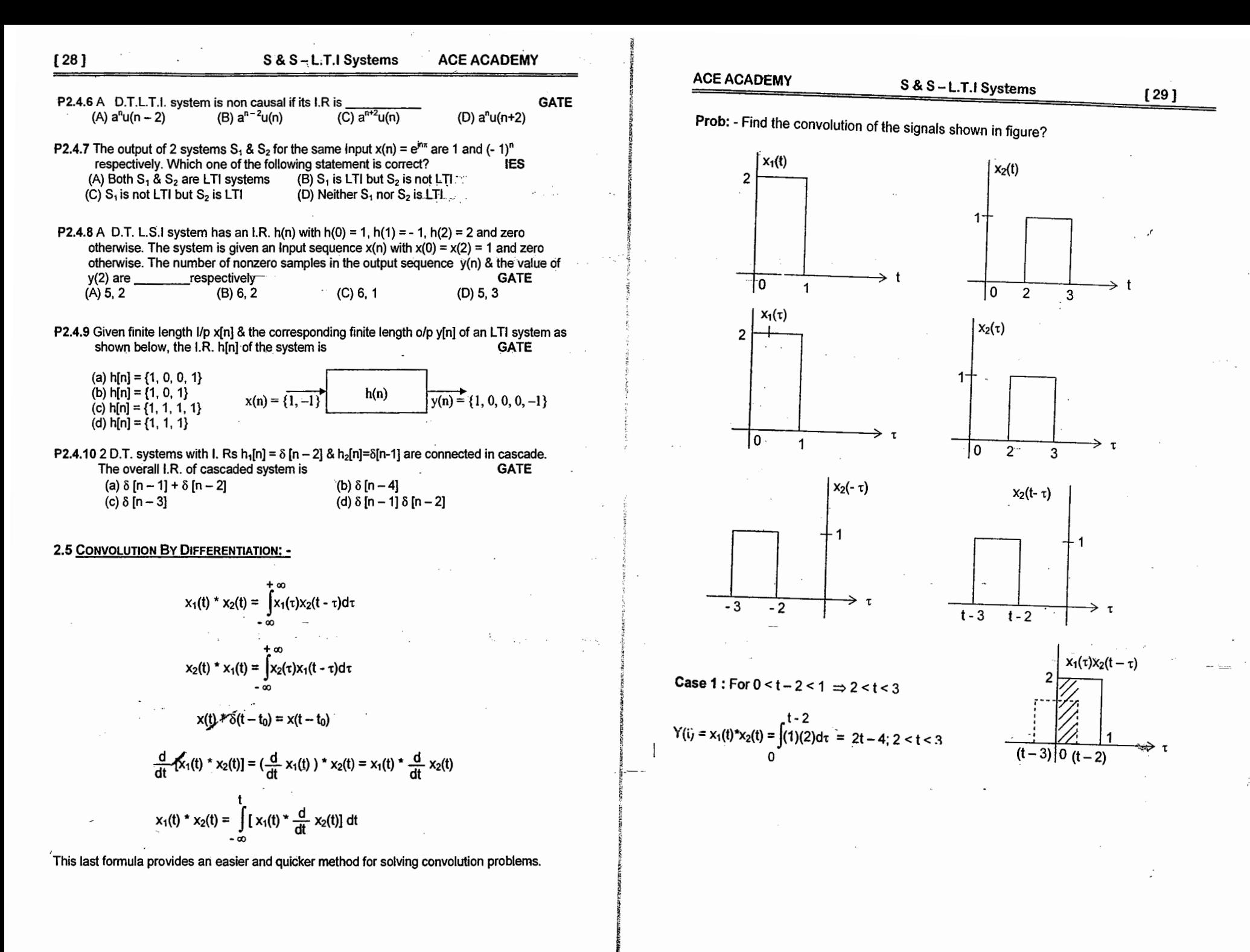

© Wiki Engineering

www.raghul.org

 $\vert \ \ \vert$ 

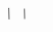

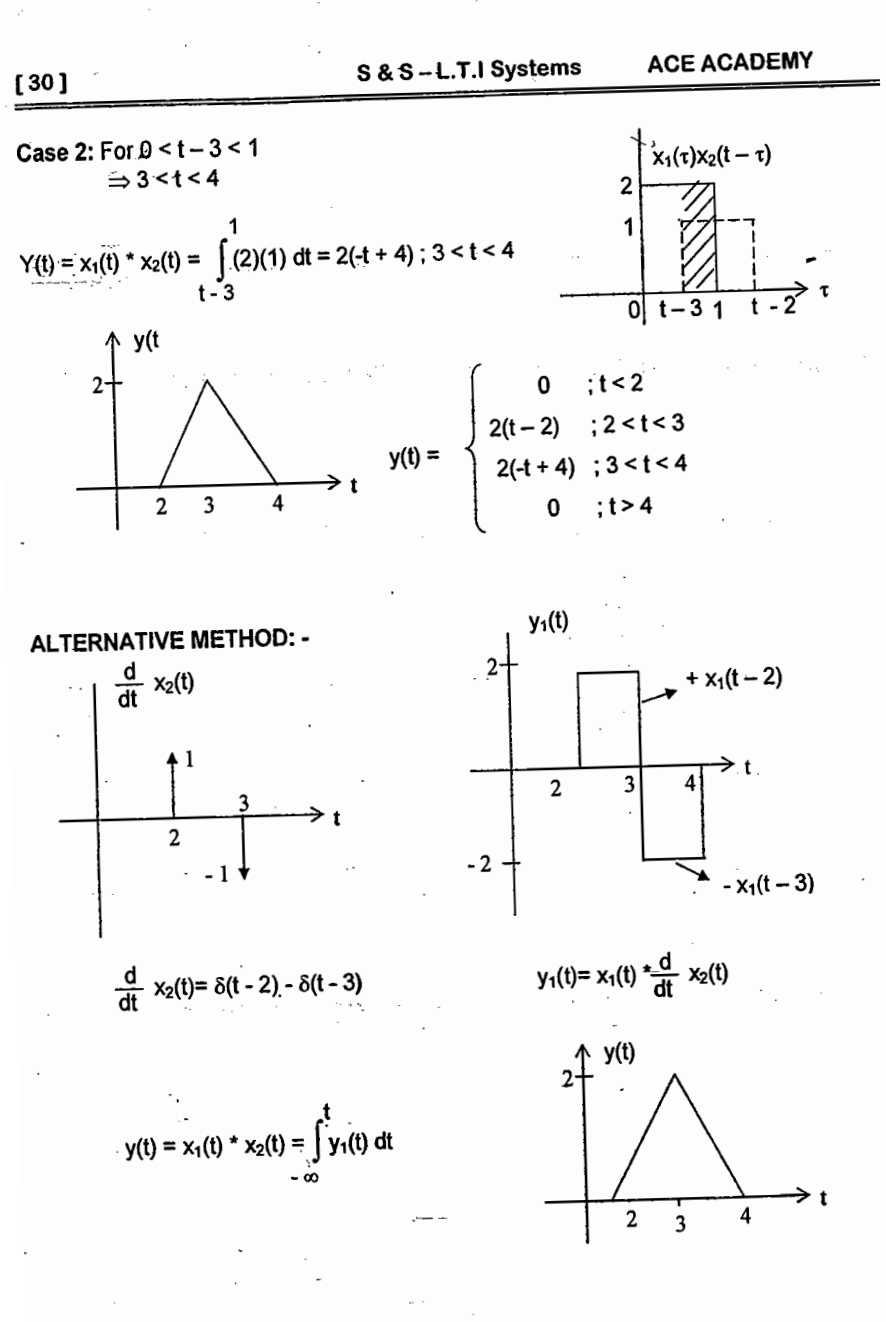

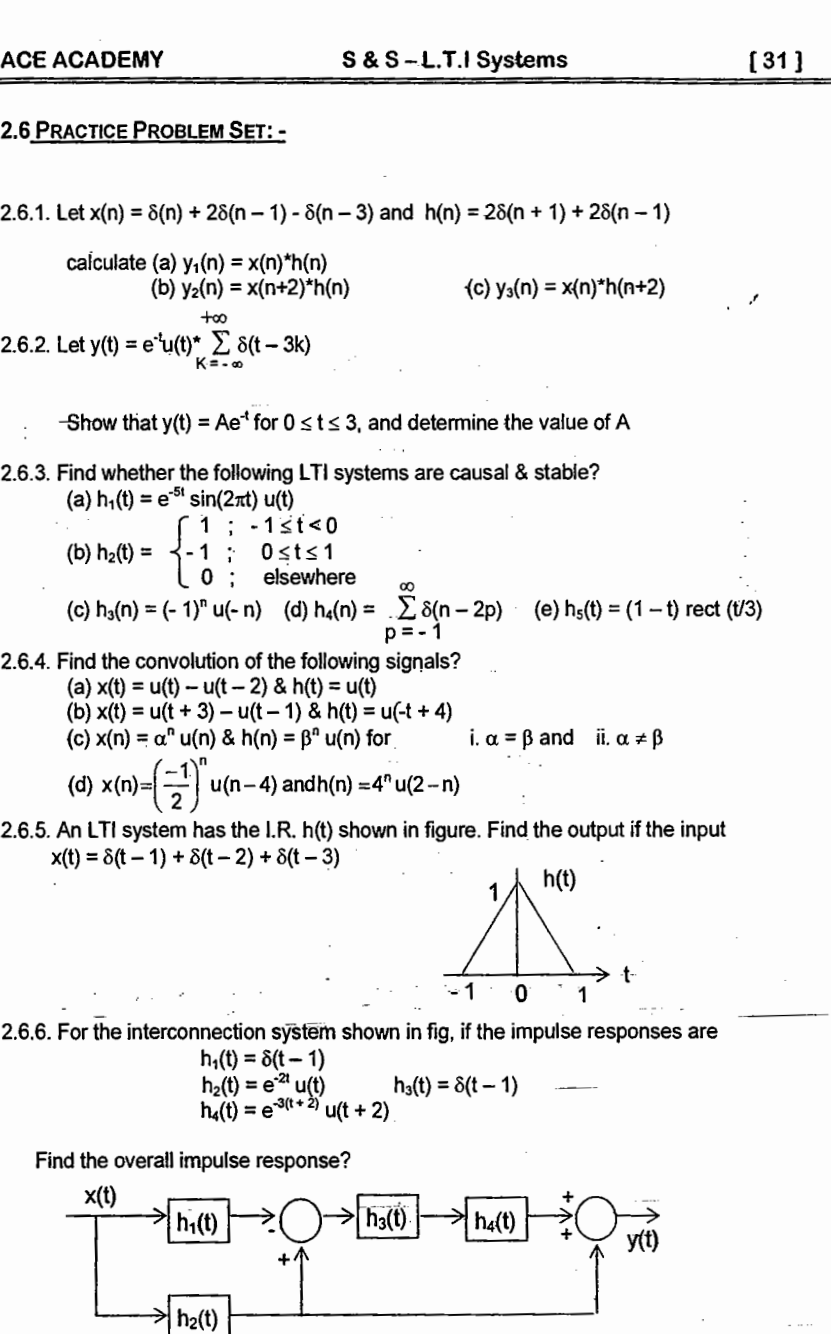

 $\mathbf{t} = \mathbf{t}$  .

© Wiki Engineering  $\alpha_4$  .

 $\mathbb{I}$ 

÷.

www.raghul.org

 $\mathbf{I}$ 

 $\sim$   $\sim$ 

۵k

33

S & S - Fourier Series

### **CHAPTER 3. FOURIER SERIES**

 $\rightarrow$  Representing CT signals as superposition of complex exponentials leads to frequency domain characterizations. eg :- A human ear is sensitive to audio signals within the frequency range 20Hz to 20 kHz. Typically, musical note occupies a much wider frequency range. Therefore the human ear processor frequency components within the audible range  $\&$  rejects other frequency components. In such applications, frequency-domain analysis provides a convenient means of solving for the response of L.T.I. systems to arbitrary input.

 $\rightarrow$  By using F.S, a nonsinusoidal periodic function can be expressed as an infinite sum of

- > Sinusoidal signals arise in describing motion of planets & periodic behavior of earth's sinusoidal function. climate. A.C. sources generate sinusoidal voltages & currents.
- $\rightarrow$  There are 2 reasons for evaluating the F.S.
- 1. To obtain an expression for  $f(t)$  that applies everywhere, rather than only over a
	- 2. To obtain phasors, which indirectly tell how much power is available at each single period.
	- harmonic of the waveform.

3.1 ANALOGY BETWEEN VECTORS & SIGNALS :-

 $\rightarrow$  Signals are not just like vectors. A vector can be represented as a sum of its components, depending on the choice of coordinate system. A signal can also be represented as a sum of its components.

 $\rightarrow$  We know that an arbitrary M-dimensional vector can be represented in terms of

M orthogonal co-ordinates.

A vector is specified by its magnitude & direction.

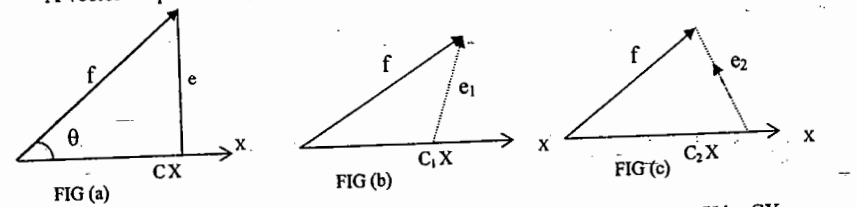

Consider 2 vectors  $\overrightarrow{f}$  &  $\overrightarrow{X}$  as shown in figure. Let the component of f along X be CX. (Geometrically the component f along x is the projection of f on X)

From Fig (a)  $\overrightarrow{f} = C\overrightarrow{X} + \overrightarrow{e}$ 

From Fig (b) & (c)  $\overrightarrow{f} = C_1 X + \overrightarrow{e_1} = C_2 X + \overrightarrow{e_2}$ If we approximate f by CX,  $\overrightarrow{f}$  =  $\overrightarrow{CX}$ 

$$
\overset{\text{35}}{=}
$$

 $[34]$ 

Error in the approximation  $e = f - CX$ 

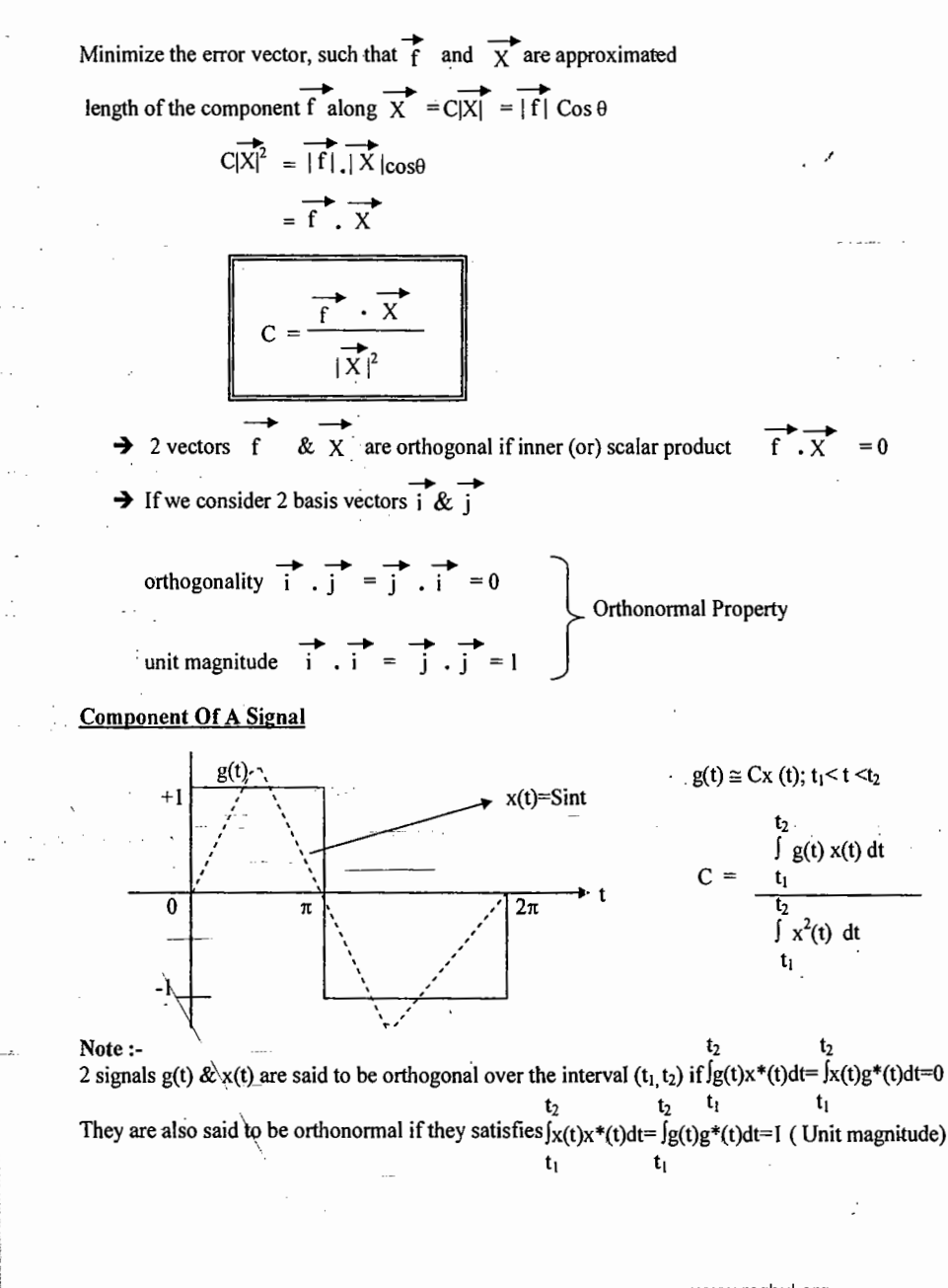

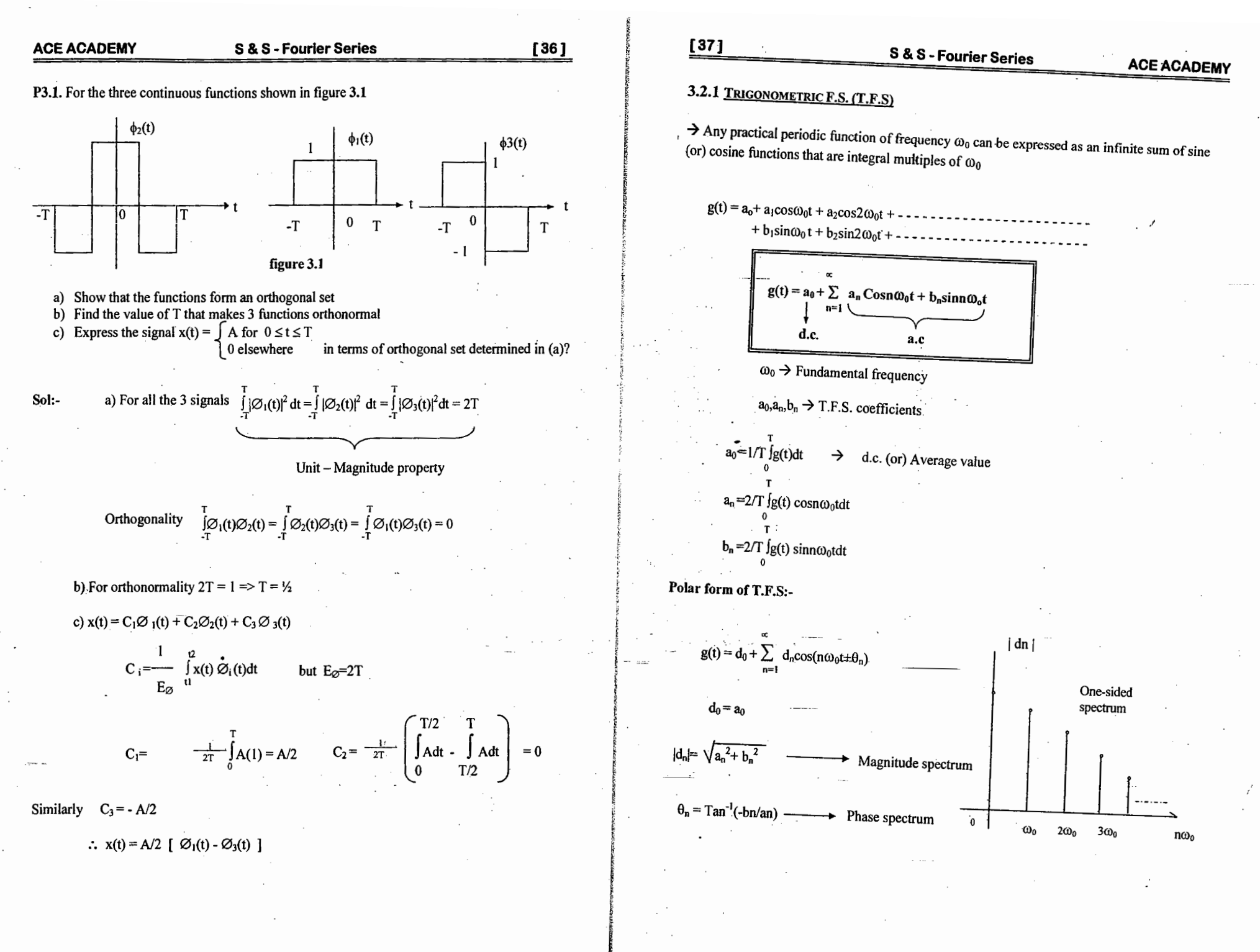

www.raghul.org

© Wiki Engineering

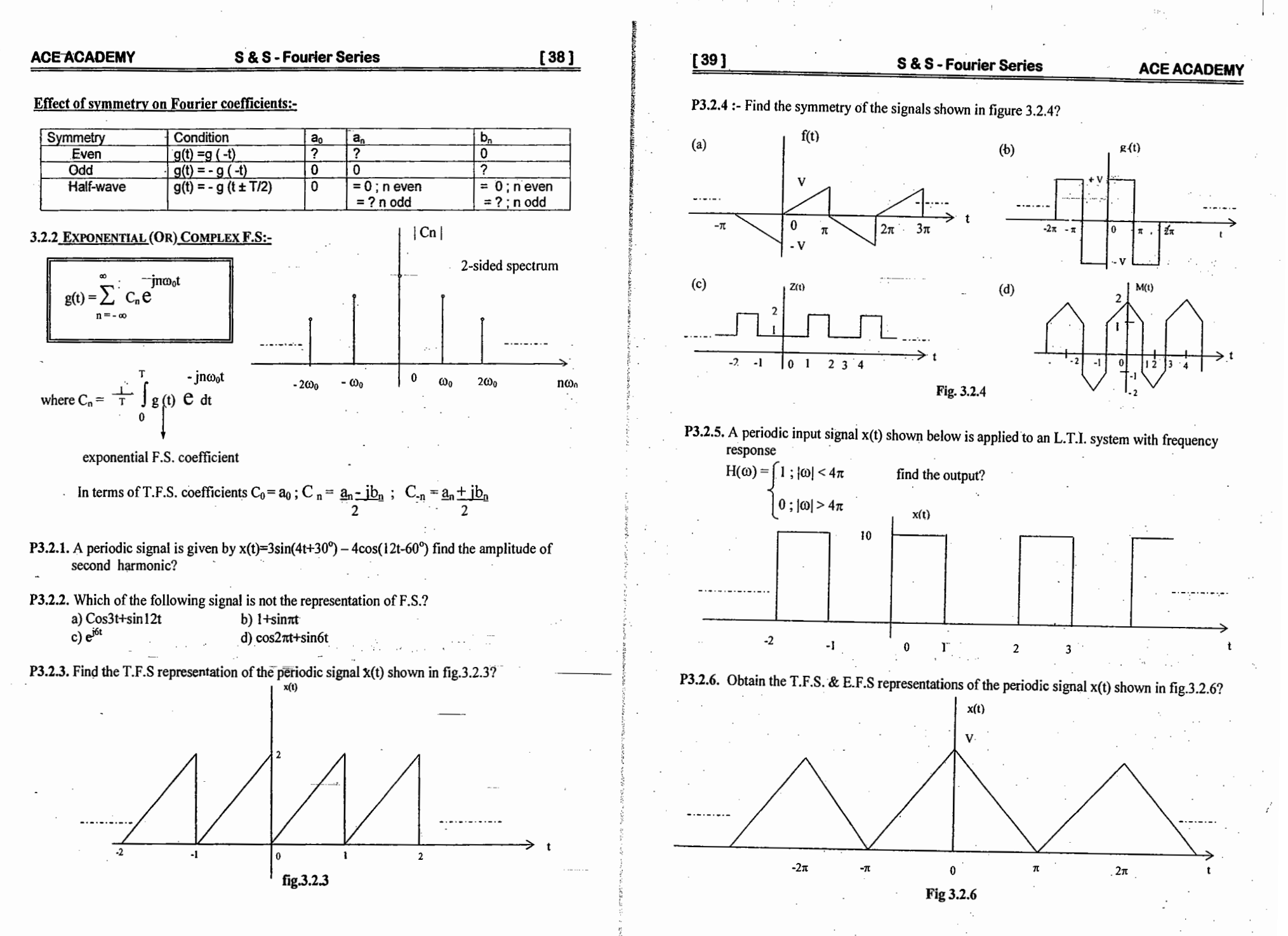

© Wiki Engineering

 $\perp$ 

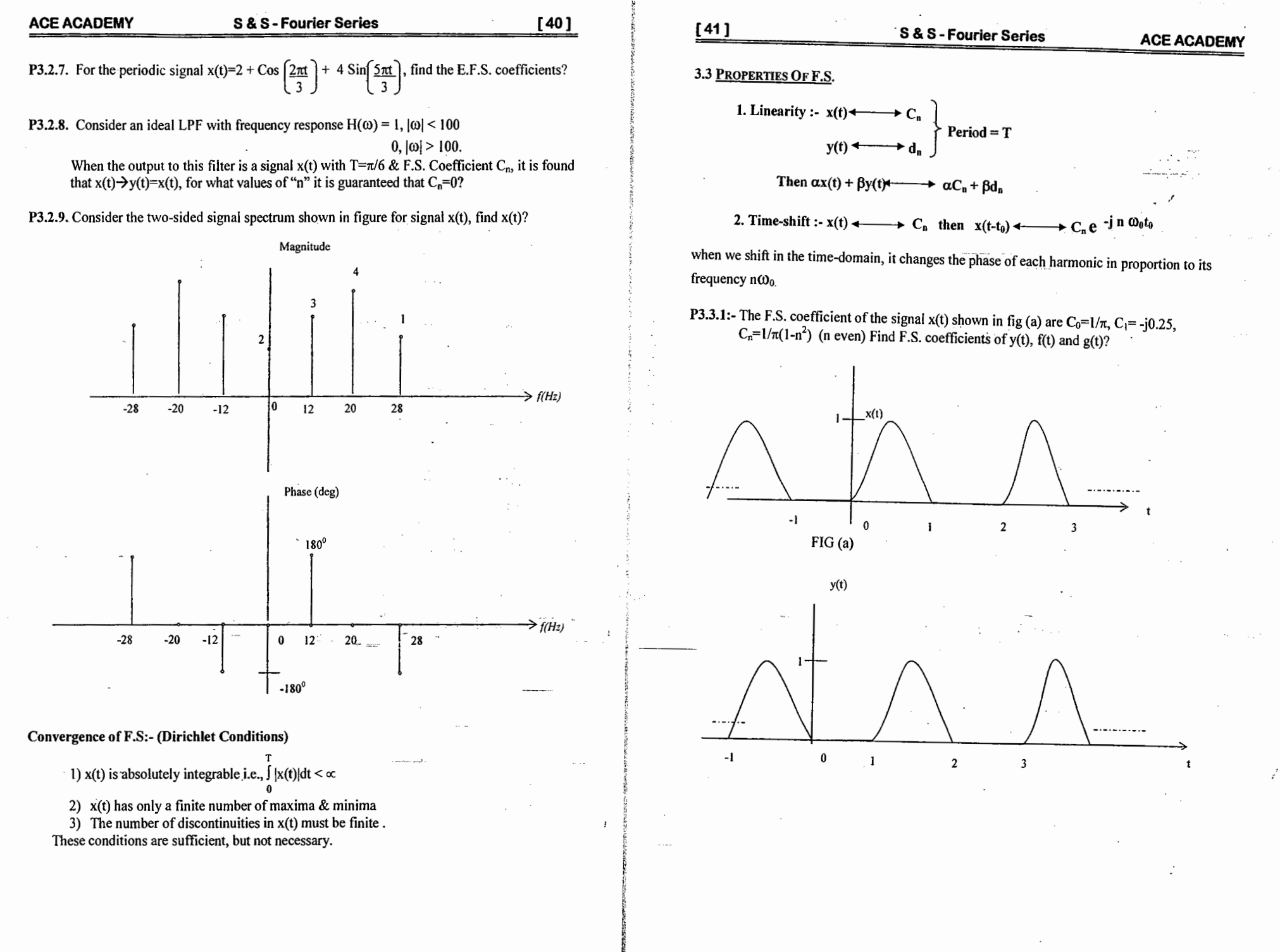

www.raghul.org

 $\|\cdot\|$ 

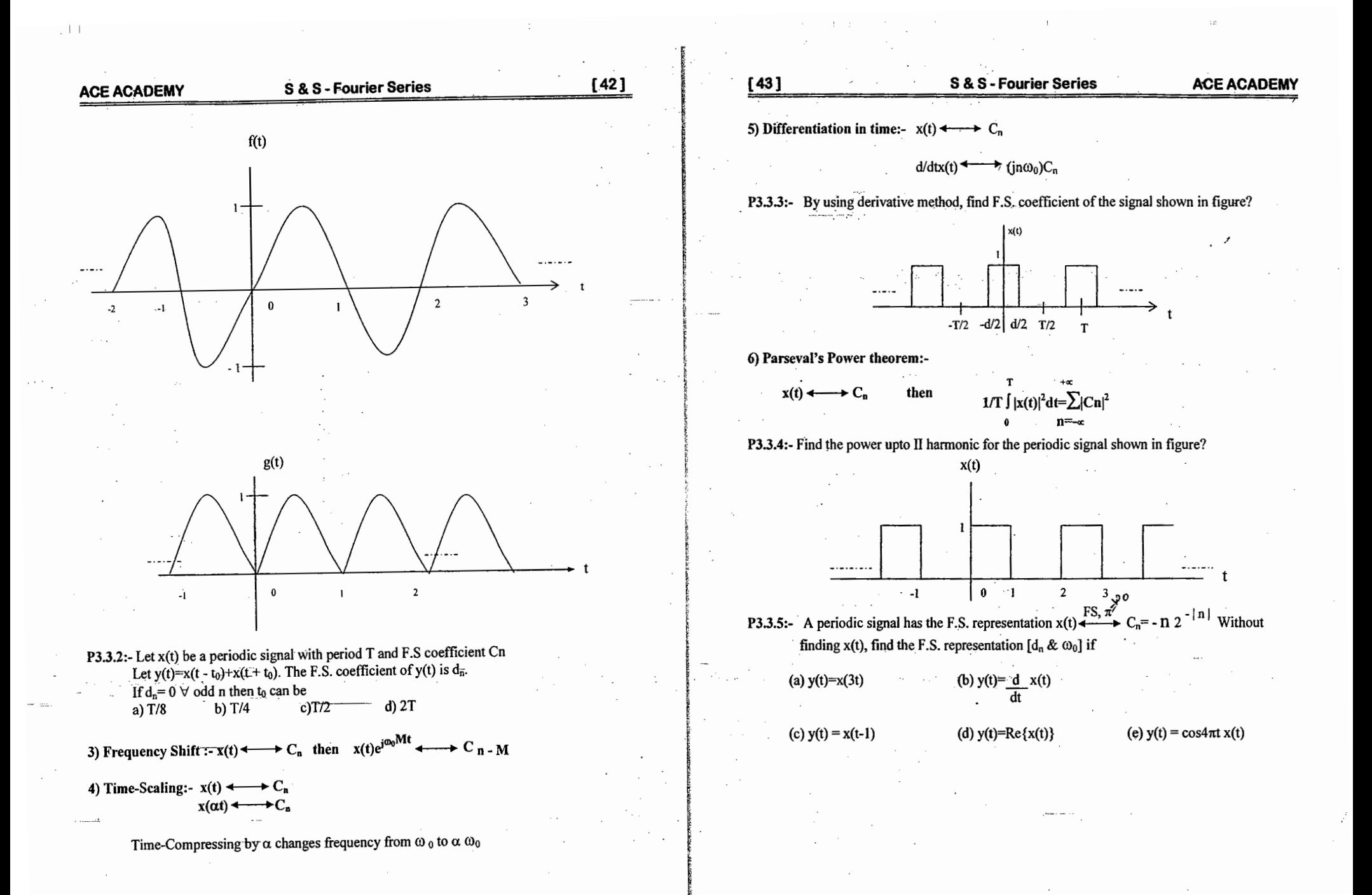

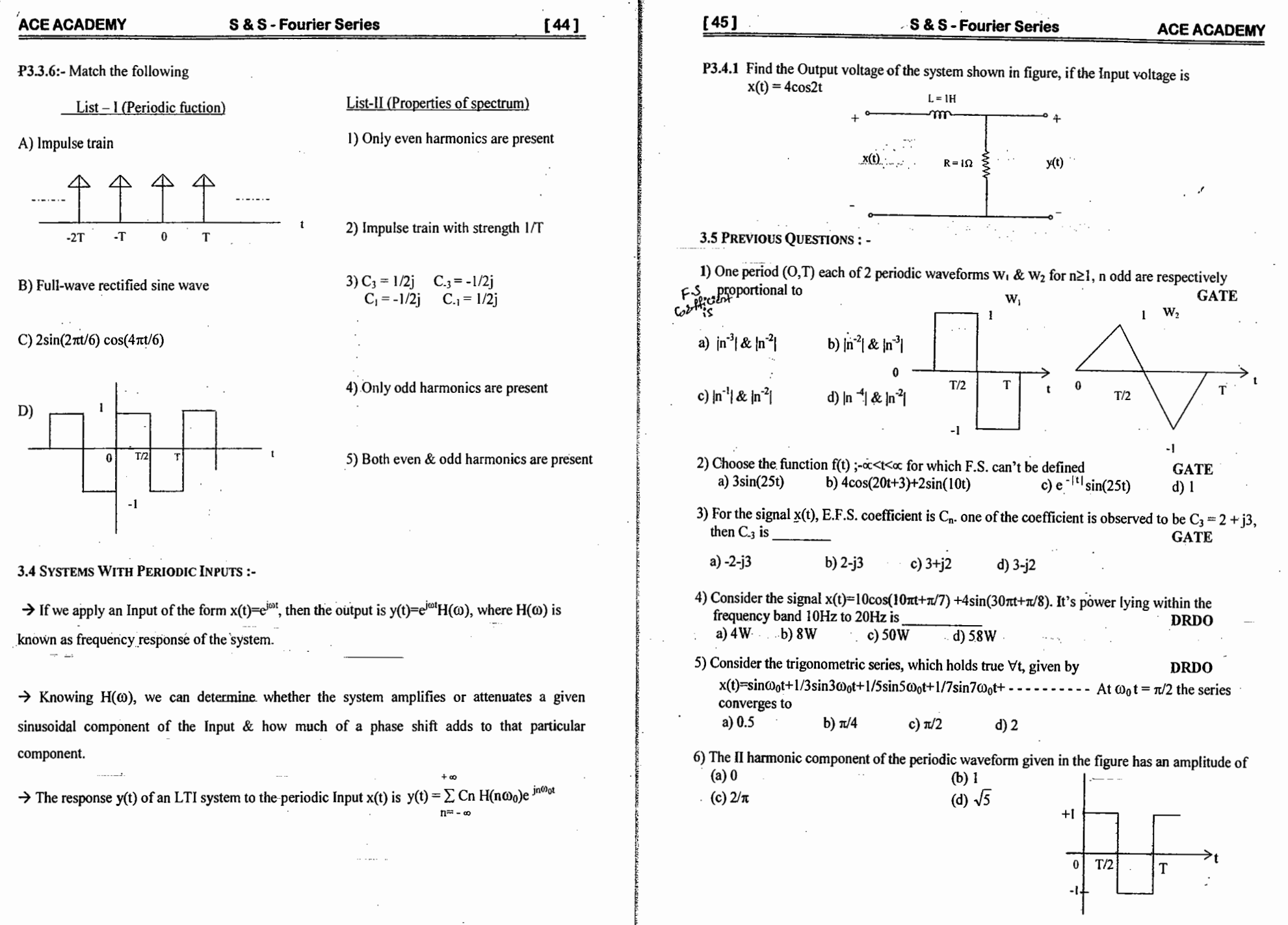

 $\overline{\phantom{a}}$ 

 $\pm$ 

a Co

 $\mathcal{A}=\mathcal{A}$  .

 $\sim 10^7$ 

,  $\pi^{\downarrow}_0$ 

 $\sim$ 

 $\mathbb{R}^{\mathbb{Z}}$ 

 $\|\cdot\|$ 

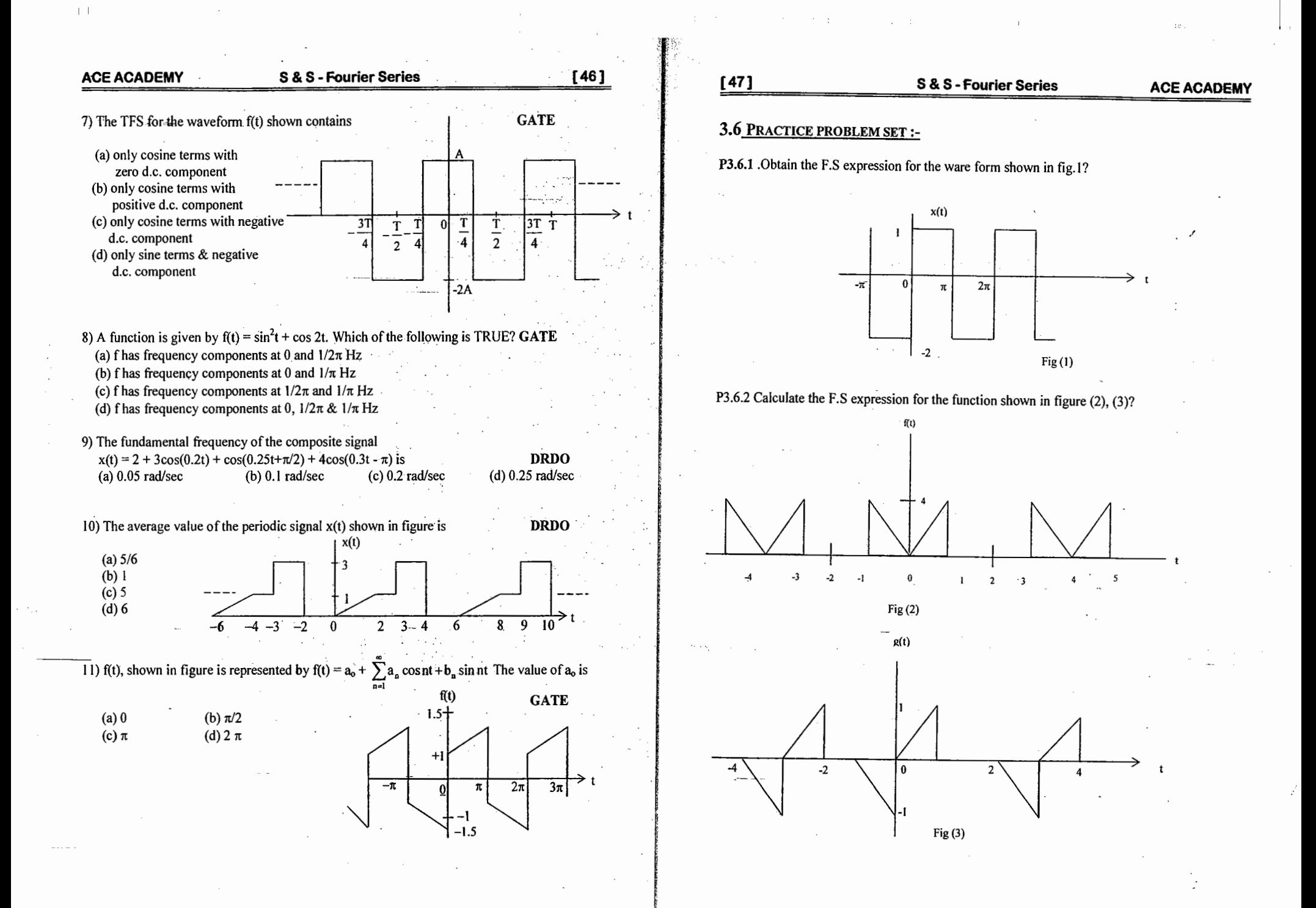

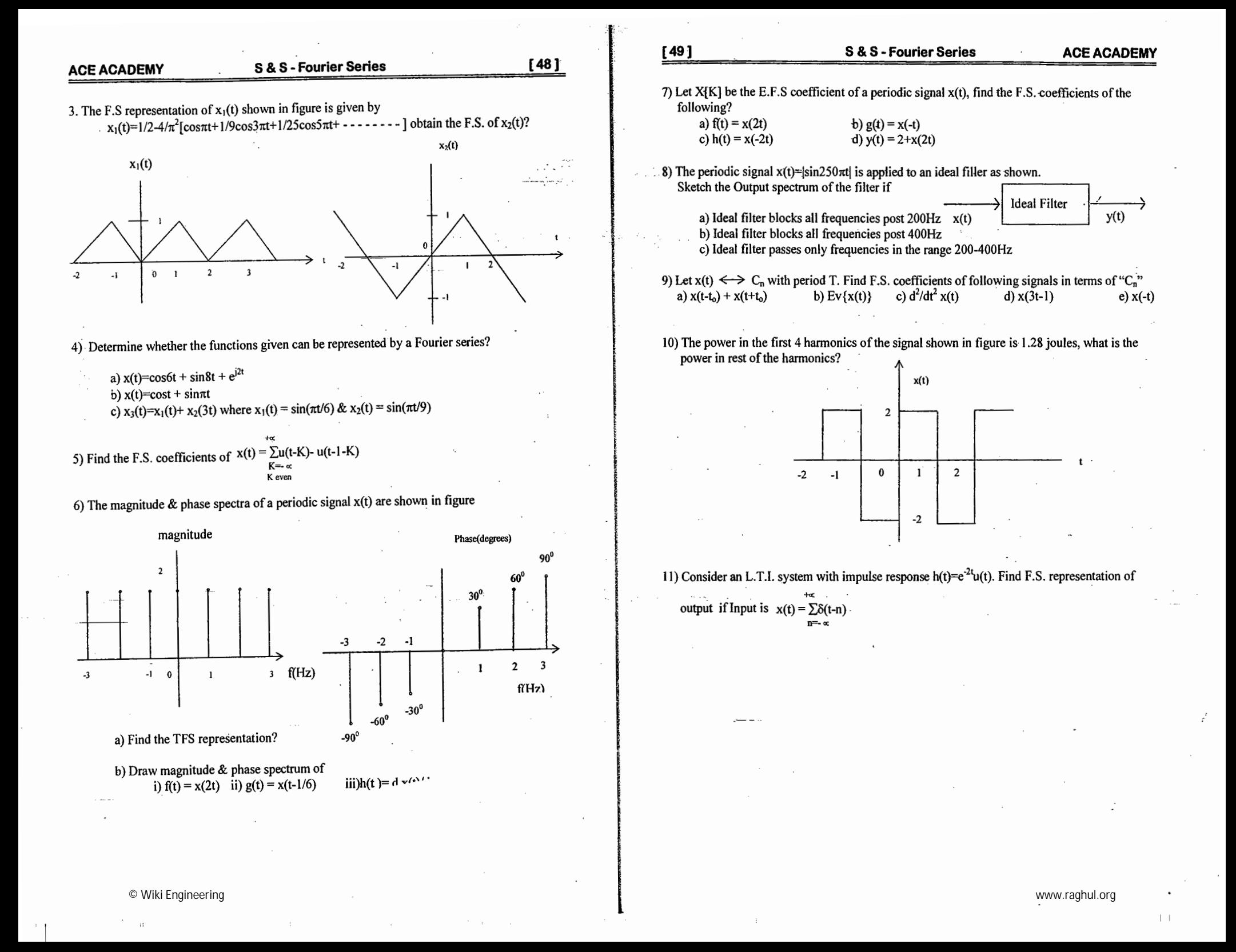

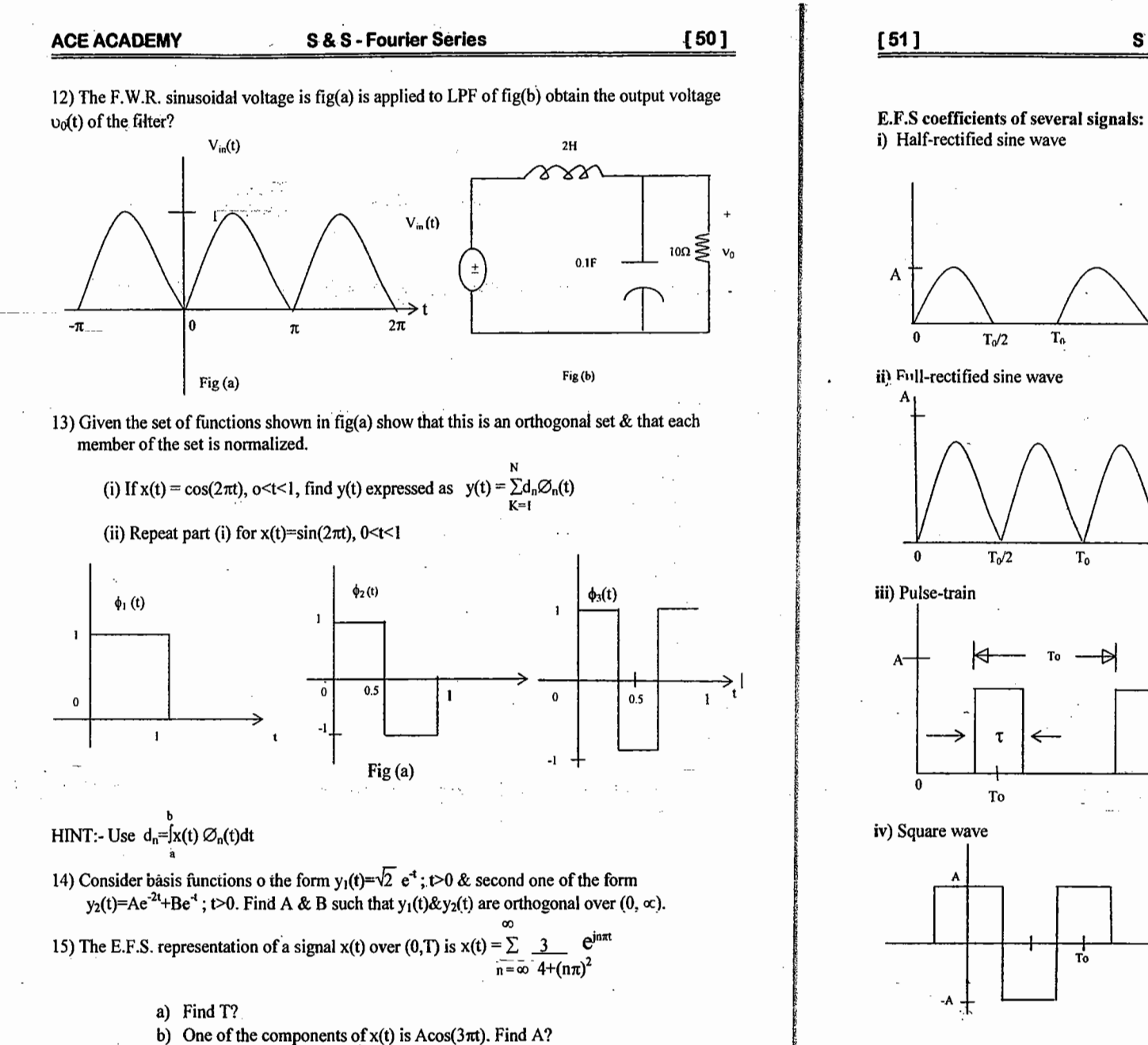

 $\frac{\pi(1-n^2)}{n}$  $n=0, \pm 2, \pm 4...$  $C_n =$  $\sqrt{ }$ , n odd &  $n \neq \pm$  $-inA$  $\boldsymbol{A}$  $n = \pm i$  $2A$  $\pi(1-n^2)$ . n even  $C_n =$ .n odd  $sinc(nf_0\tau)e^{-j2\pi nf_0t}$  $C_n = A\tau$ T<sub>0</sub>  $2A$  $\ln \pi$  $n = \pm 1, \pm 5, \ldots$  $C_n =$  $-2A$  $\rightarrow$   $\rightarrow$  $\ln |\pi$  $n = \pm 3, \pm 7,$  $\bf{0}$ .n even

**S&S-Fourier Series** 

**ACE ACADEMY** 

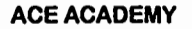

S & S-Fourier Transform

 $[52]$ 

**Chapter 4: Fourier Transform (F.T.)** 

#### **4.1 INTRODUCTION:**

- $\rightarrow$  Fourier Transform (F.T.) provides a frequency domain description of time domain signals and is extension of F.S to non-periodic signals.
- $\rightarrow$  CTFT expresses signals as linear combination of complex Sinusoids
- $\rightarrow$  Transformation makes the analysis of signal much easier because certain features which may be obscure in one form may be obvious in other form

- 00

 $\rightarrow$  Spectrum of F.T. is continuous whereas spectrum of F.S is discrete.

F.T (or) spectrum of a signal x(t) = X (0) = 
$$
\int_{-\infty}^{+\infty} x(t) e^{-j\omega t} dt
$$
 (1)  
\n  
\n
$$
I = \int_{-\infty}^{+\infty} x(t) e^{-j\omega t} d\omega
$$
\n
$$
= \int_{-\infty}^{+\infty} x(0) e^{j\omega t} d\omega
$$
\n
$$
= \int_{-\infty}^{+\infty} x(t) e^{-j2\pi ft} dt
$$
\n
$$
= \int_{-\infty}^{+\infty} x(t) e^{-j2\pi ft} dt
$$

$$
x(t) \longleftrightarrow X(\omega)
$$
  

$$
\longleftrightarrow X(f)
$$
  

$$
\longleftrightarrow X(i\omega)
$$

P4.1.1 If  $x(t)$  is a voltage waveform, then what are the units of  $X(f)$ ?

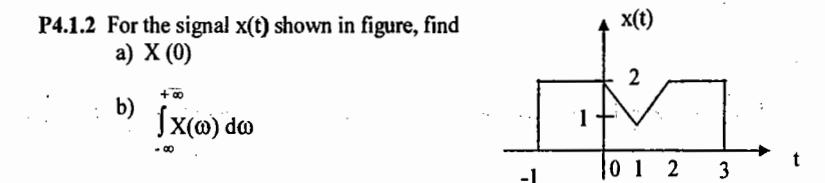

#### Convergence of F.T.:-

- 1) F.T. is defined for all stable signals i.e.,  $\int |x(t)| dt < \infty$
- 2) Periodic signals, which are neither absolutely integrable nor square integrable over an infinite interval, can be considered to have F.T. if impulse functions are permitted in the transform.
- 3) x(t) have a finite number of discontinuities and finite number of maxima and minima within any finite interval.
	- M.L. NARASIMHAM

© Wiki Engineering

#### **ACE ACADEMY**

#### F.T. Of Standard Signals:

1) Decaying exponential

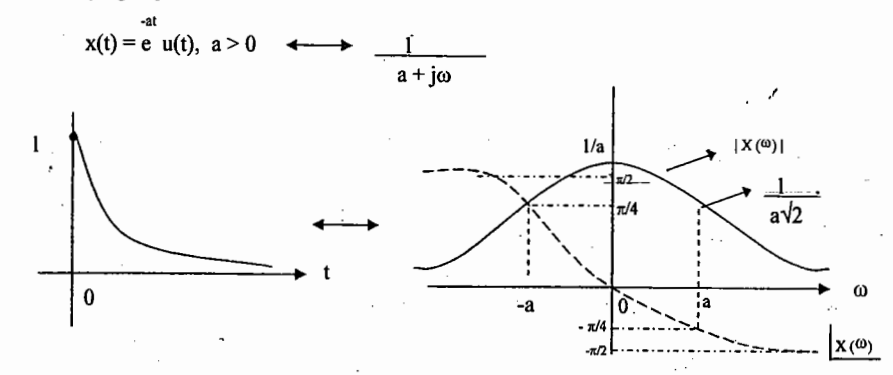

S & S - Fourier Transform

2) Increasing exponential

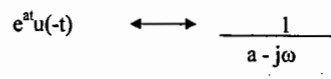

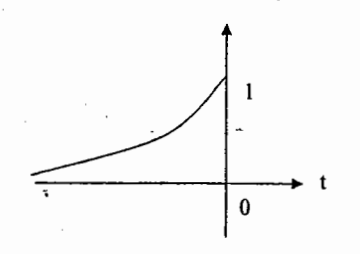

3) C.T. impulse function  $\delta$  (t)  $\rightarrow$ 

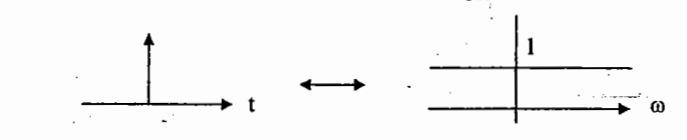

 $\vert \ \ \vert$ 

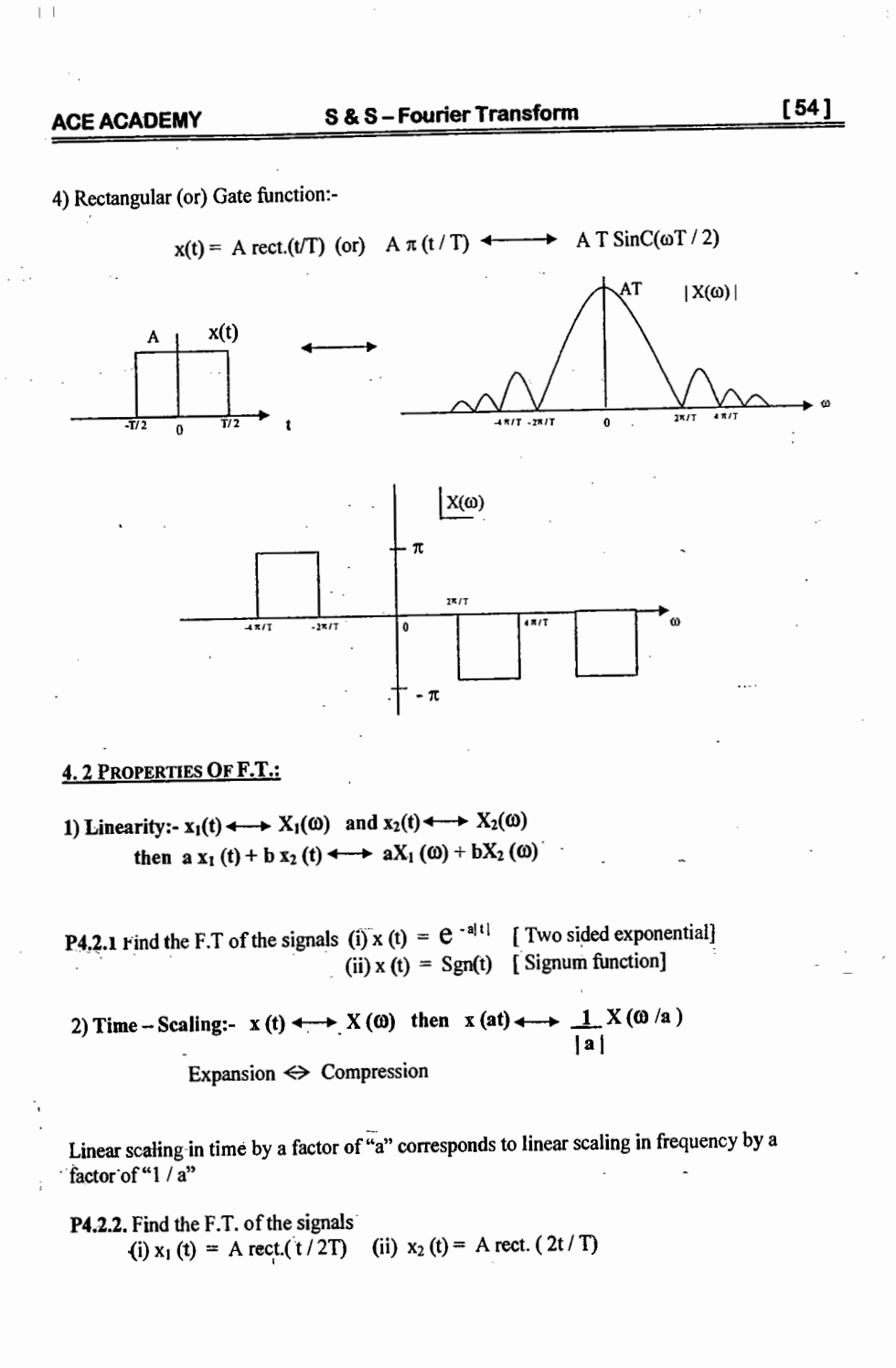

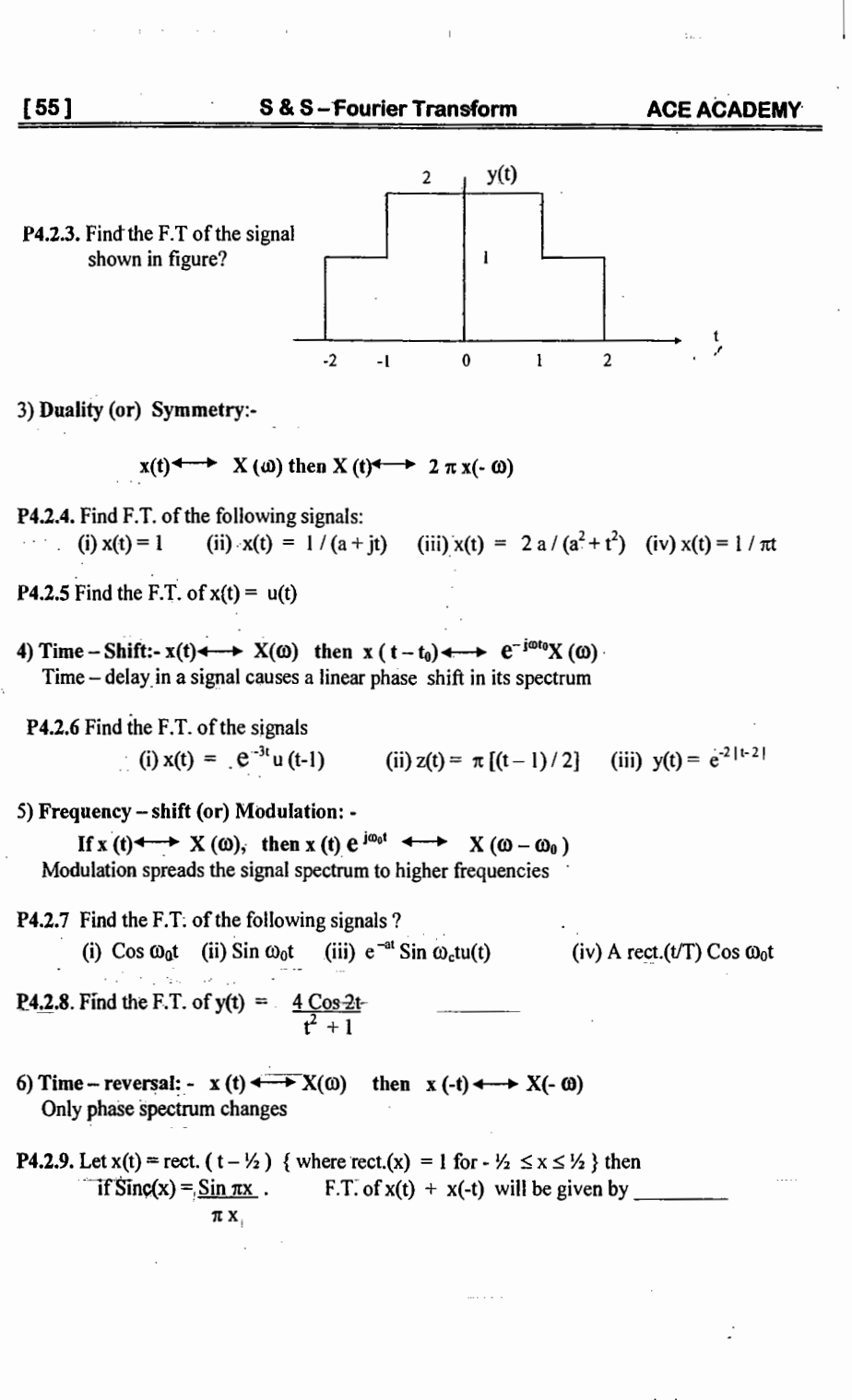

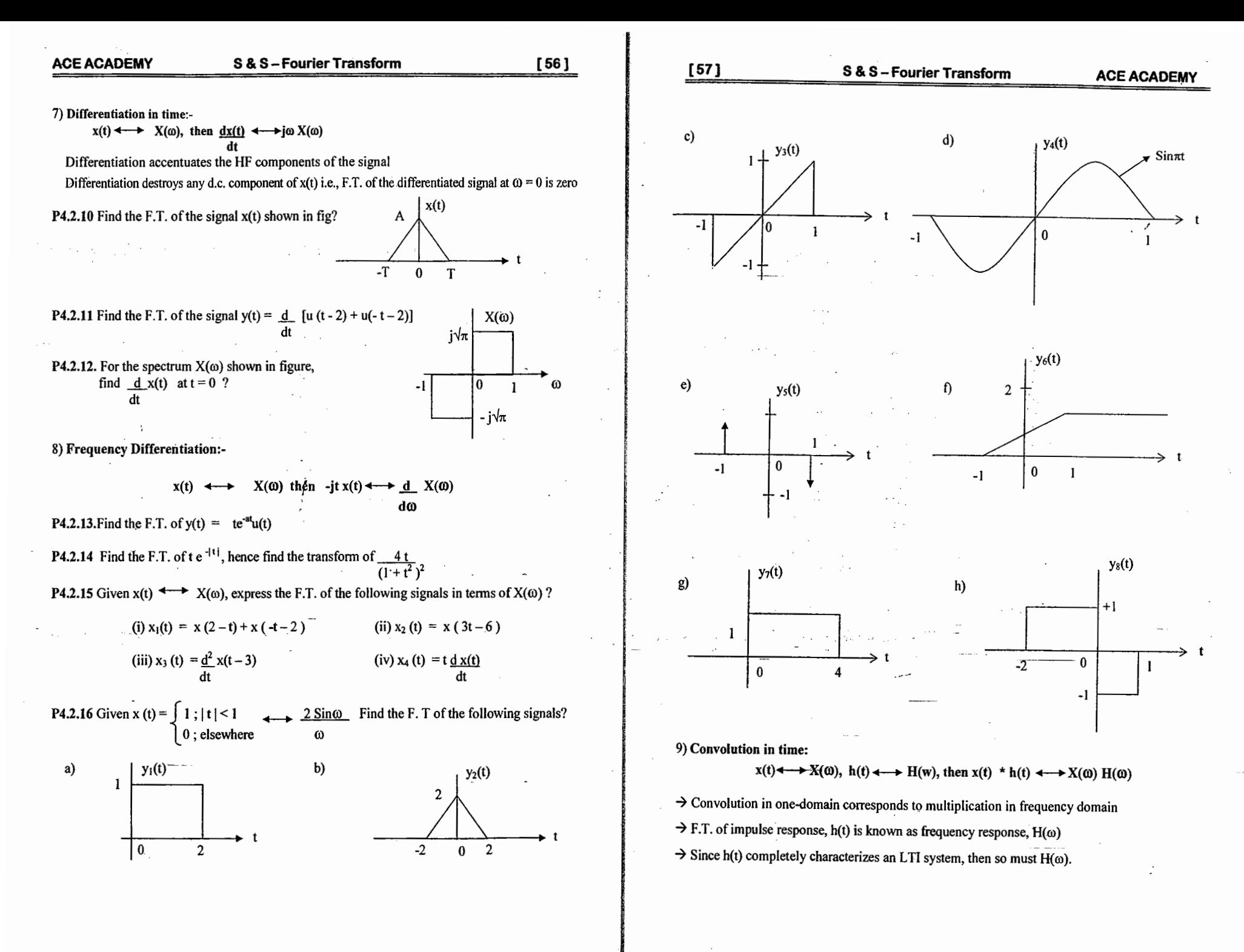

© Wiki Engineering

 $\vert \ \ \vert$ 

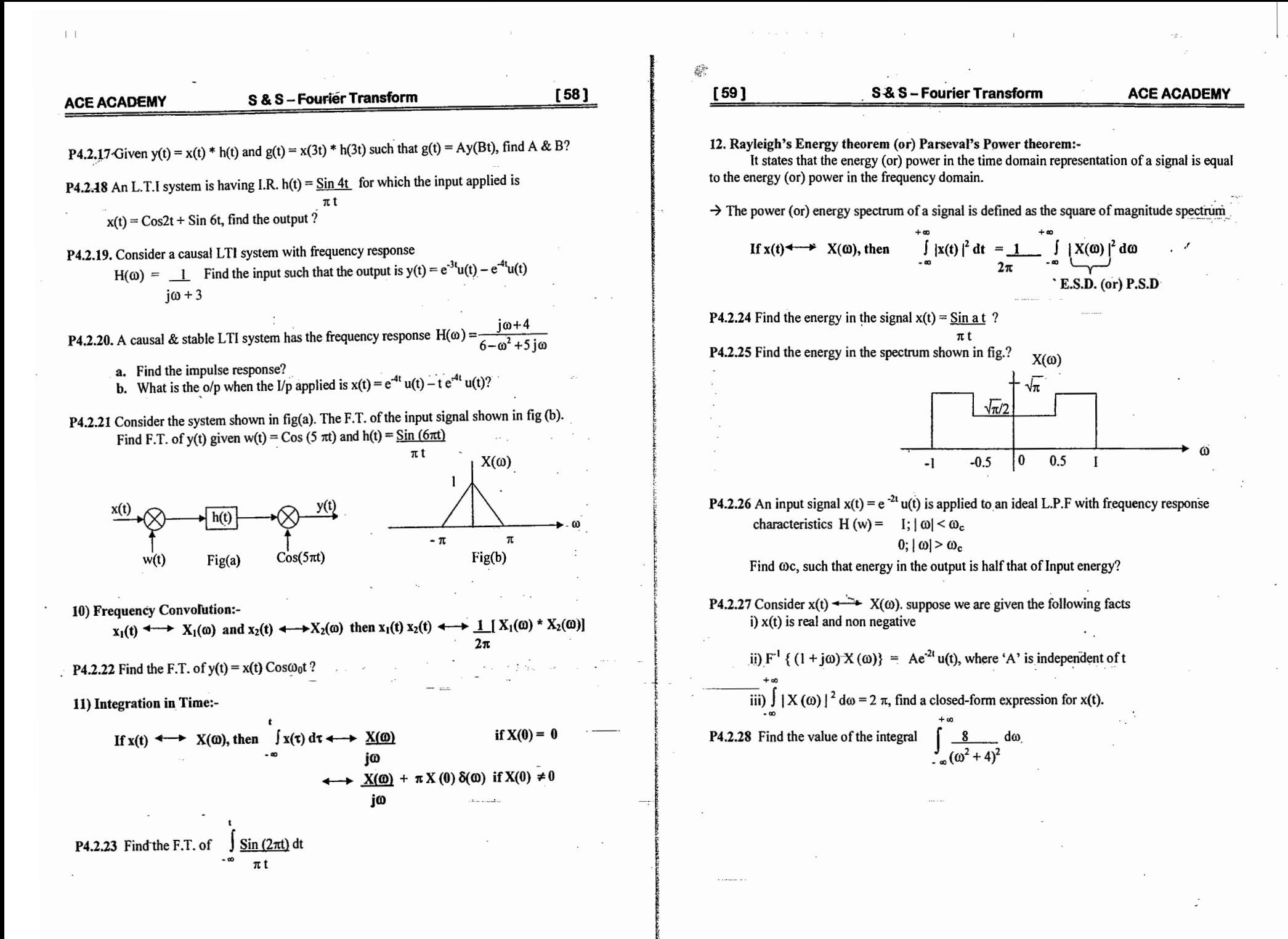

S & S-Fourier Transform

 $[60]$ 

Fourier Transform Of Useful Signals:

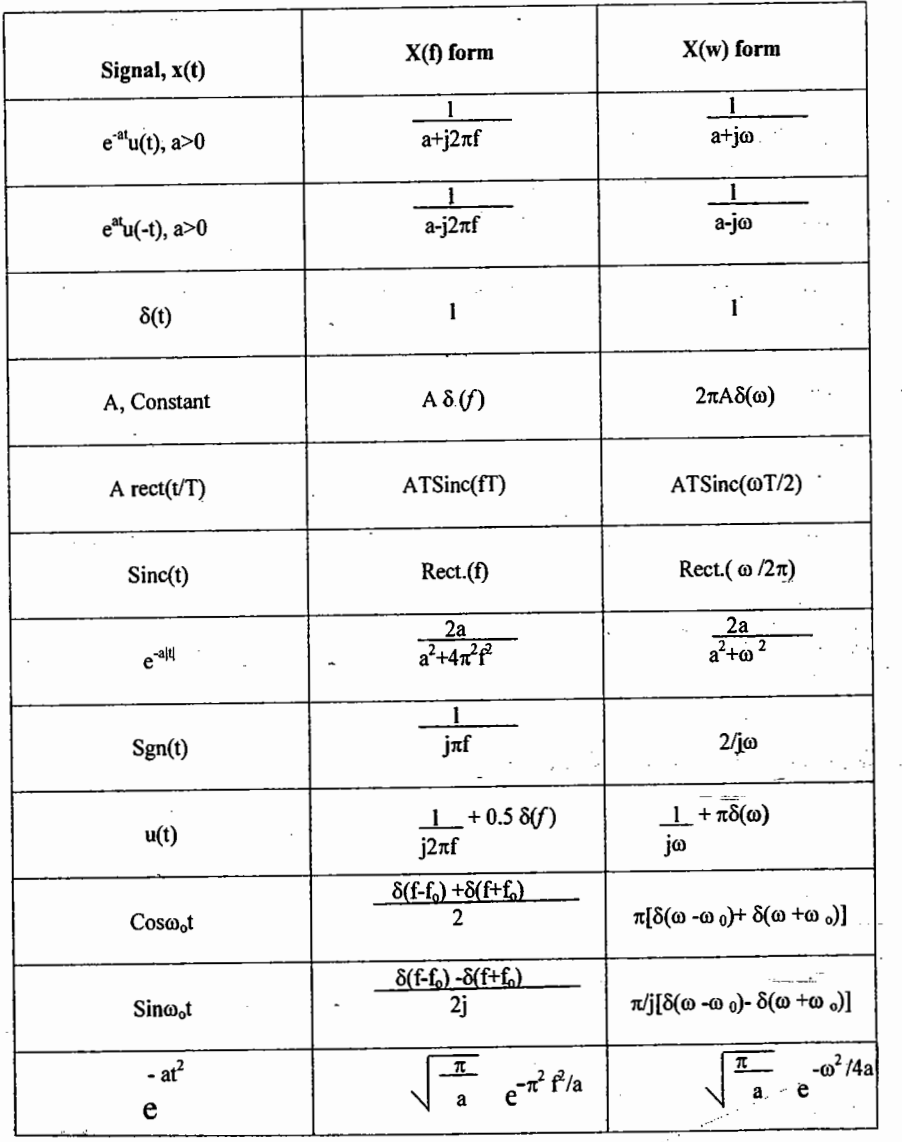

 $[61]$ 

S & S - Fourier Transform

**ACE ACADEMY** 

**Fourier Transform Properties:** 

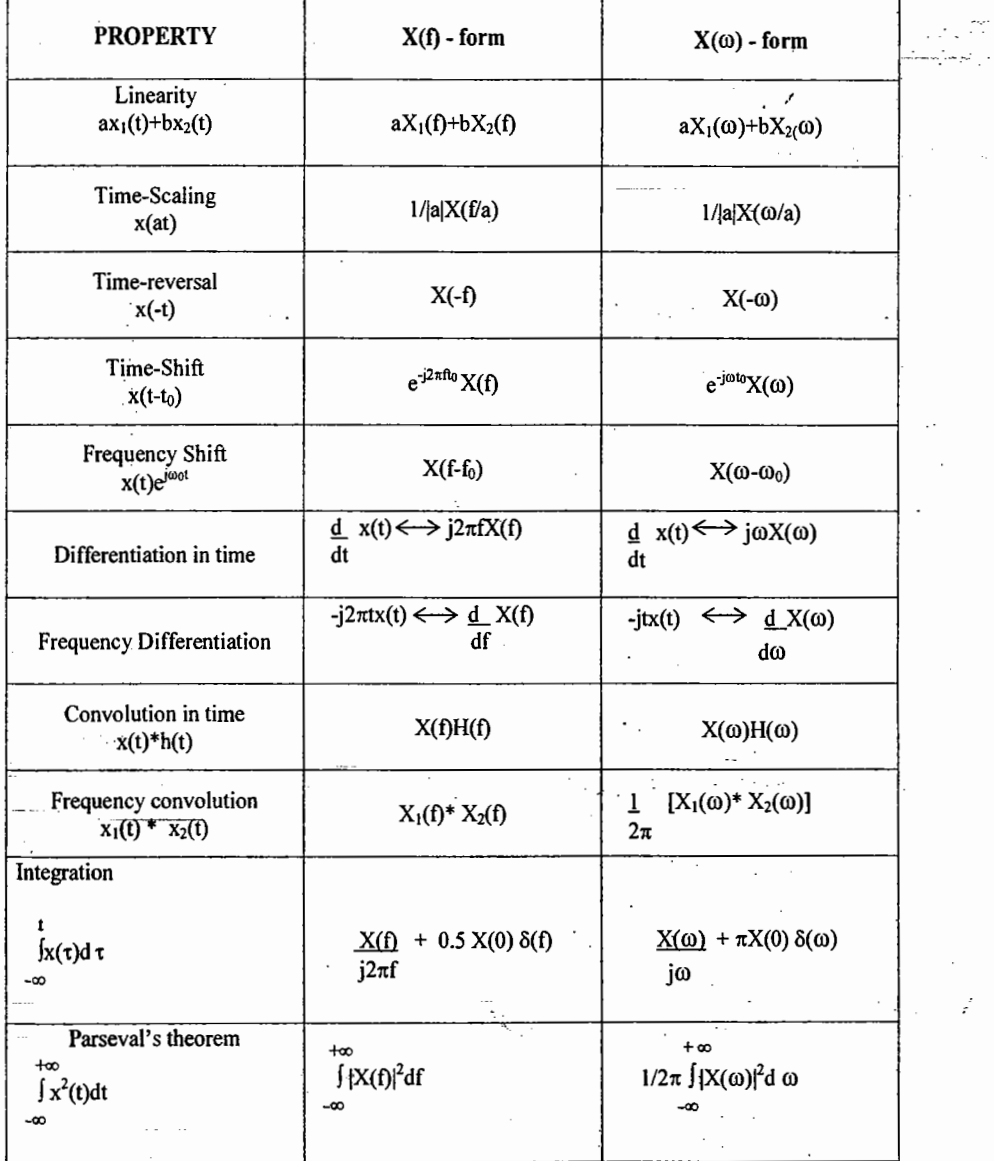

 $\sim 15$ 

www.raghul.org

 $\|\cdot\|$ 

 $\vert \ \ \vert$ 

#### S & S - Fourier Transform

 $[62]$ 

[63]

#### S & S - Fourier Transform

 $\rightarrow$  Phase delay is not necessarily the true signal delay. A steady Sinusoidal signal doesn't carry information. Information can be transmitted only by applying some appropriate change to Sinusoidal wave. Suppose that a slowly varying signal is multiplied by a Sinusoidal wave so that resulting modulated wave consists of a narrow group of frequencies. When this modulated wave is transmitted through the channel, we find that there is a delay between envelope of Input and received signal. This is known as envelope (or) group delay (True signal delay)

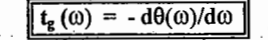

 $b)$  7.17

**P4.3.1** For a linear phase channel, what is  $t_0 \& t_1$ ?

a)  $0.717$ 

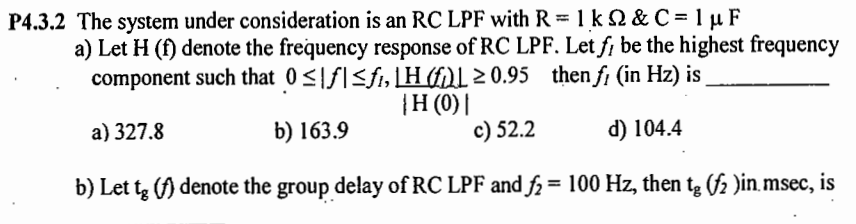

P4.3.3 Consider a distortionless transmission system  $H(\omega)$  with magnitude and phase response

as shown in figure. If an input signal  $x(t) = 2Cos 10\pi t + Sin 26\pi t$  is given to the system

c)  $71.7$ 

 $d$ ) 4.505

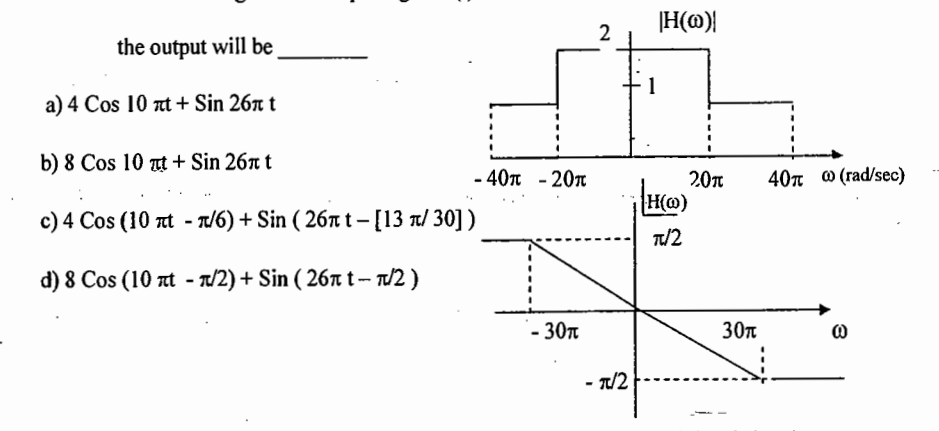

P4.3.4 An RC LPF with a time constant of 16 msec is excited by a modulated signal  $x(t) = \sin(2\pi t) \cos(2\theta \pi t)$ . Find the phase and group delays at 10 Hz? Ans: 12.54 msec, 7.95 msec

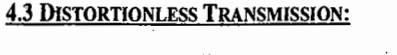

In several application such as signal amplification or message signal transmission over communication channel, we require that the output waveform be a replica of the Input waveform  $\rightarrow$  Transmission is said to be distortionless if the input and output have identical waveshapes within a multiplicative constant (or) a delayed output that retains the input waveform is considered to be distortionless.

 $\rightarrow$  For distortionless transmission, the input x(t) and output y(t) satisfies the condition

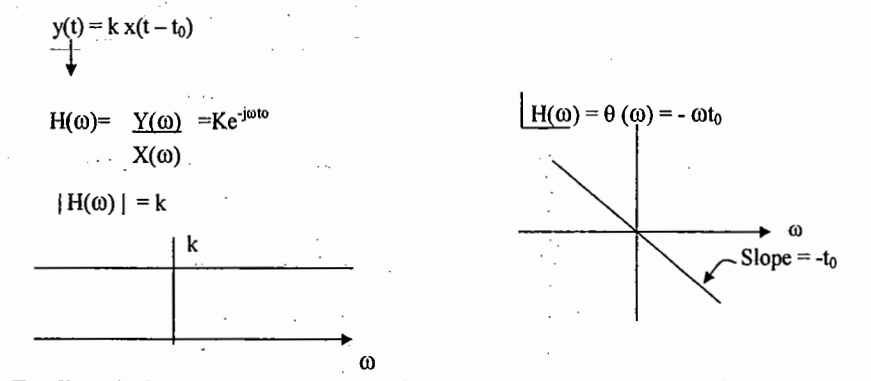

 $\rightarrow$  For distortionless transmission, magnitude response must be a constant, phase response must be a linear function of  $\omega$  with slope  $-t_0$ , where  $t_0$  is delay in output with respective to input.

- $\rightarrow$  If the gain is not constant over the required frequency range, we have amplitude distortion. If the phase shift is not linear with frequency, we have phase distortion as the signal undergoes different delays for different frequencies.
- $\rightarrow$  Ideal filters are noncausal, unstable and physically unrealizable.
- $\rightarrow$  For a physically realizable system, h(t) must be causal i.e., h(t) = 0 for t < 0. In the frequency domain, this condition is known as **Paley - Wiener Criterion** which states that the necessary and sufficient condition for the amplitude response  $H(\omega)$  to be realizable is

$$
\int_{-\infty}^{+\infty} \frac{\ln |H(\omega)|}{1+\omega^2} d\omega < \infty
$$

 $\rightarrow$  Phase delay t<sub>n</sub>( $\omega$ ) is the delay occurring at a Single frequency. As the signal propagates from source to destination the amount of delay caused is known as phase delay.

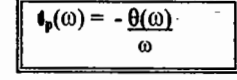

P4.3.5 Suppose a transmission system has the frequency response as shown in figure. For what range of frequency there is no distortion?

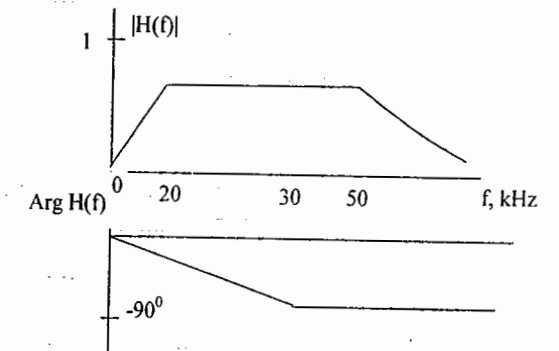

#### 4.4. HILBERT TRANSFORM: (H.T)

The Hilbert transform is an operation that shifts the phase of  $x(t)$  by -  $\pi/2$ , while the amplitude spectrum of the signal remains unaltered. An ideal H.T. is an all pass  $90^0$  phase shifter. H.T. is used in number of application such as representation of band pass signals, phase shift modulators, generation of SSB.

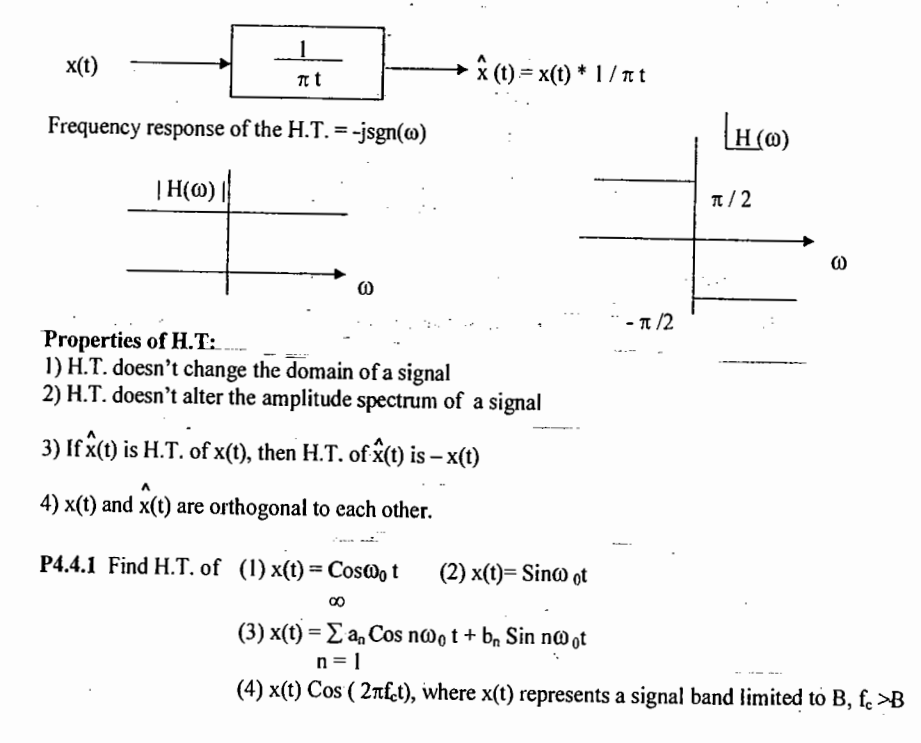

P4.4.2 For the system shown in figure if  $x(t) = \cos t$  and  $h(t) = (1 / \pi t)$ , then the output  $y(t)$  is

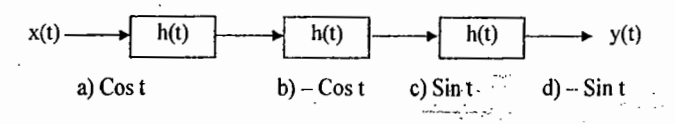

#### **4.5 CORRELATION:**

 $\rightarrow$  It provides a measure of the similarity between 2 waveforms as the function of search parameter.

 $\rightarrow$  An application of correlation to signal detection in a radar, where a signal pulse is transmitted in order to detect a suspect target. If a target is present, the pulse will be reflected by it. If the target is not present, there will be no reflection pulse, just noise. By detecting the presence or absence of the reflected pulse we confirm the presence or absence of the target.

 $\rightarrow$  In digital communication, the important thing is that 1s and 0s in the data stream be distinguishable from each other so the receiver can reproduce the bit pattern that was transmitted.  $\rightarrow$  Auto correlation function of an energy signal x(t) is

$$
R_x(\tau) = \int_{-\infty}^{+\infty} x(t) x(t-\tau) dt = \int_{-\infty}^{+\infty} x(t+\tau) x(t) dt
$$

ACF of power signals is

$$
R_{x}(\tau) = \mathop{\mathbf{L}}_{T \to \infty} \frac{1}{2T} \int_{-T}^{T} x(t) x(t-\tau) dt = \mathop{\mathbf{L}}_{T \to \infty} \frac{1}{2T} \int_{-T}^{T} x(t+\tau) x(t) dt
$$

#### **Properties of ACF:-**

1) ACF is an even function of  $\tau$  i.e.,  $R_x(\tau) = R_x(-\tau)$ 2) ACF at origin indicates either energy (or) power in the signal

3) Maximum value of ACF occurs at origin i.e.,  $|R_x(\tau)| \leq |R_x(0)| \forall \tau$ 

4)  $R_x(\tau) = x(\tau) * x(-\tau)$ 5) F.T. of ACF is known as ESD (or) PSD

 $R_x(\tau) \leftrightarrow S_x(\omega)$  ESD / PSD

6) For an LTI system

 $Y(\omega) = X(\omega) H(\omega)$  $|Y(\omega)|^2 = |X(\omega)|^2 - |H(\omega)|^2$  $S_Y(\omega) = S_X(\omega) |H(\omega)|^2$ 

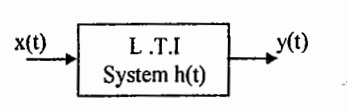

output spectral density = [input spectral density ] [ $|H(\omega)|^2$ ]

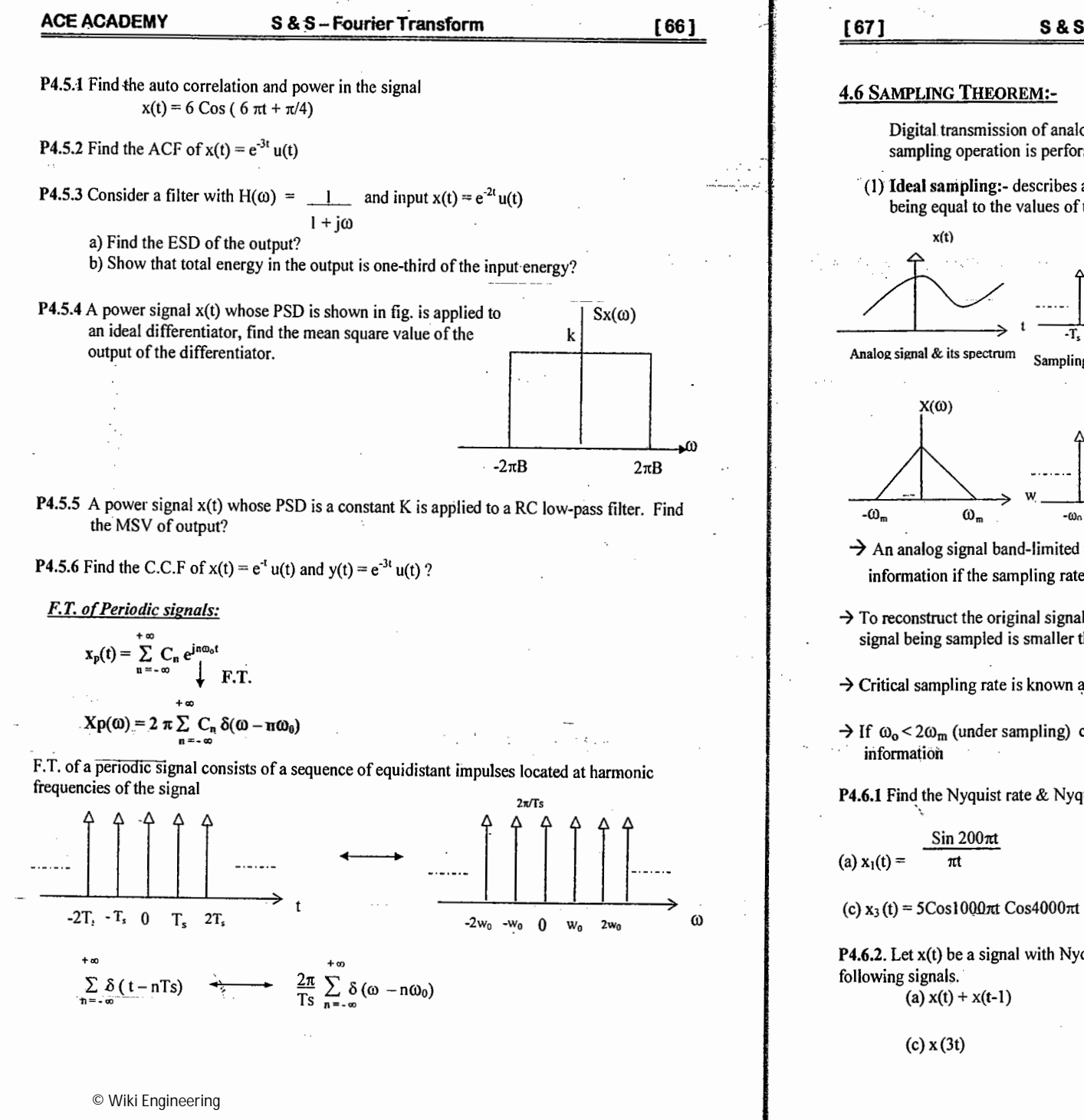

 $\perp$ 

#### S & S - Fourier Transform

Digital transmission of analog signals is possible by virtue of sampling theorem and the sampling operation is performed in accordance with the sampling theorem.

(1) Ideal sampling:- describes a sampled signal as a weighted sum of impulses, the weights being equal to the values of the analog signal at the impulse locations.

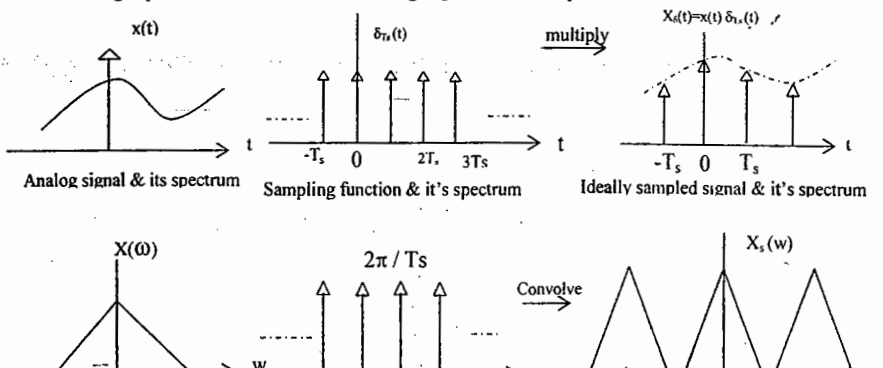

 $\rightarrow$  An analog signal band-limited to a frequency  $\omega_m$  can be sampled without loss of information if the sampling rate  $\geq 2\omega_m$ 

 $\bf{0}$  $\omega_0$  $2<sub>ω</sub>$ 

- $\rightarrow$  To reconstruct the original signal, it is necessary that the B.W. of the original continuous signal being sampled is smaller than half the sampling frequency ['Nyquist frequency']
- $\rightarrow$  Critical sampling rate is known as Nyquist rate N.R = 2 $\omega_m$
- $\rightarrow$  If  $\omega_0$  < 2 $\omega_m$  (under sampling) causes spectral overlap, aliasing & irreversible loss of

**P4.6.1** Find the Nyquist rate & Nyquist interval for each of the following signals?  $\overline{\phantom{0}}$ 

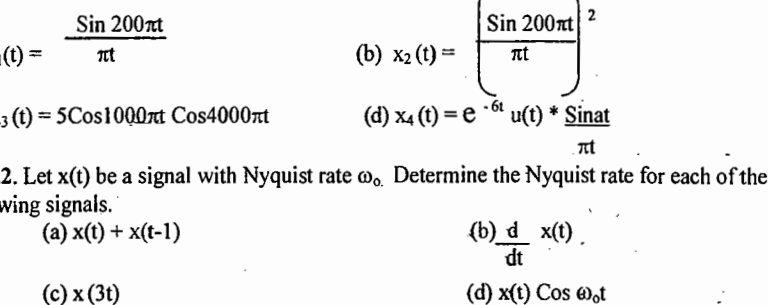

 $-*ω*m$ 

 $\omega$ m

 $\omega_{0}$ 

 $-①<sub>0</sub>$ 

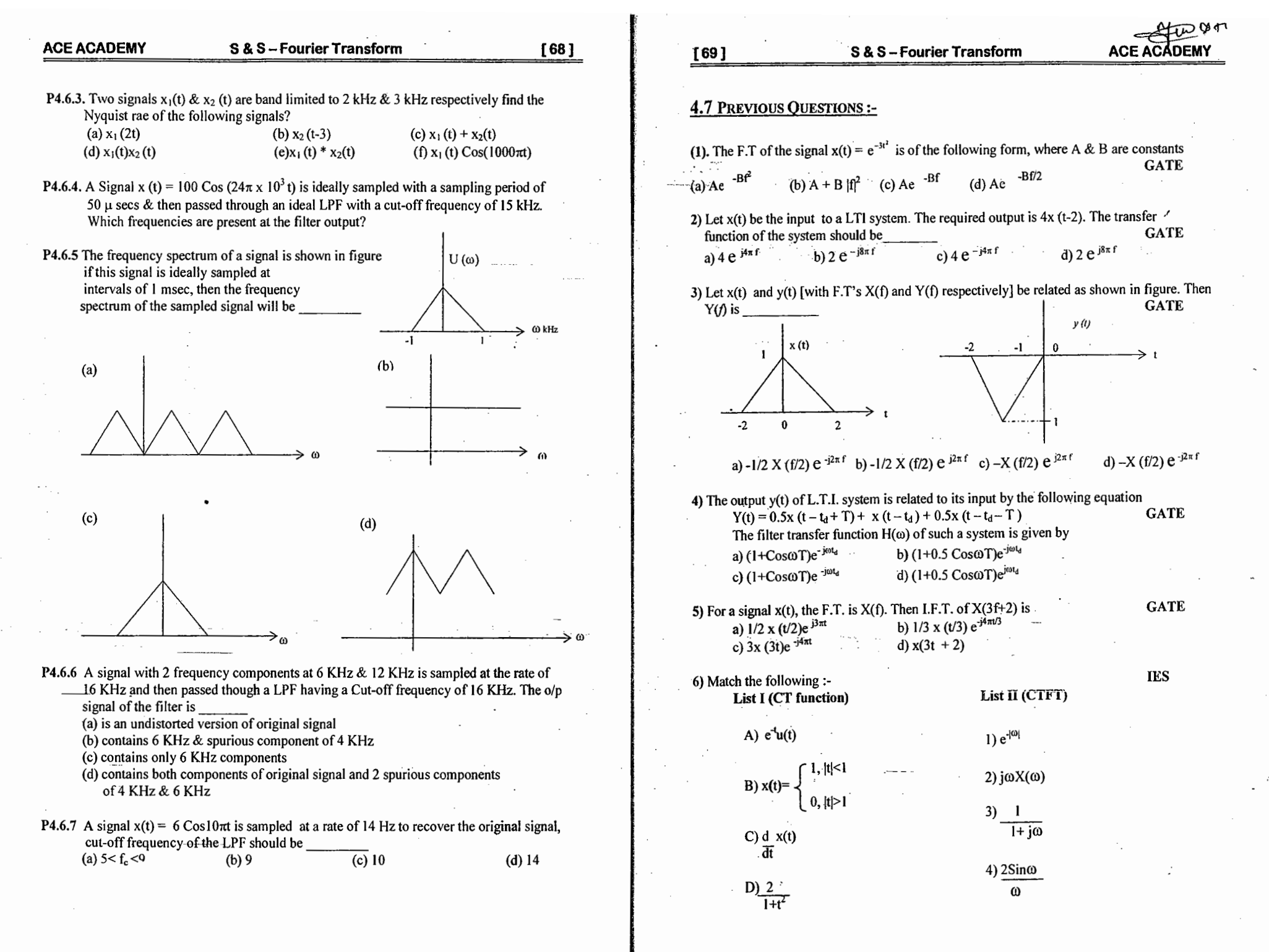

 $\vert \ \ \vert$
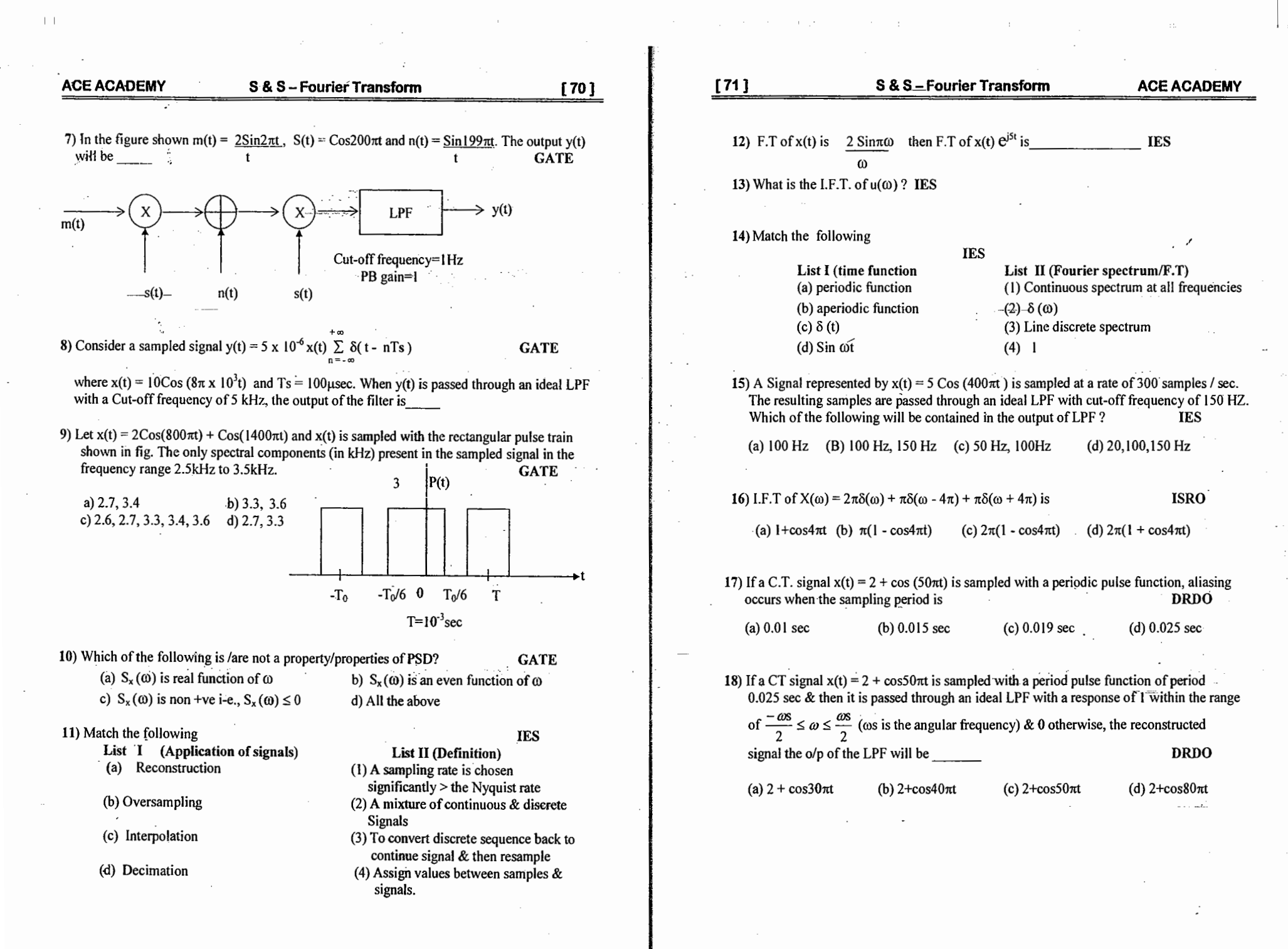

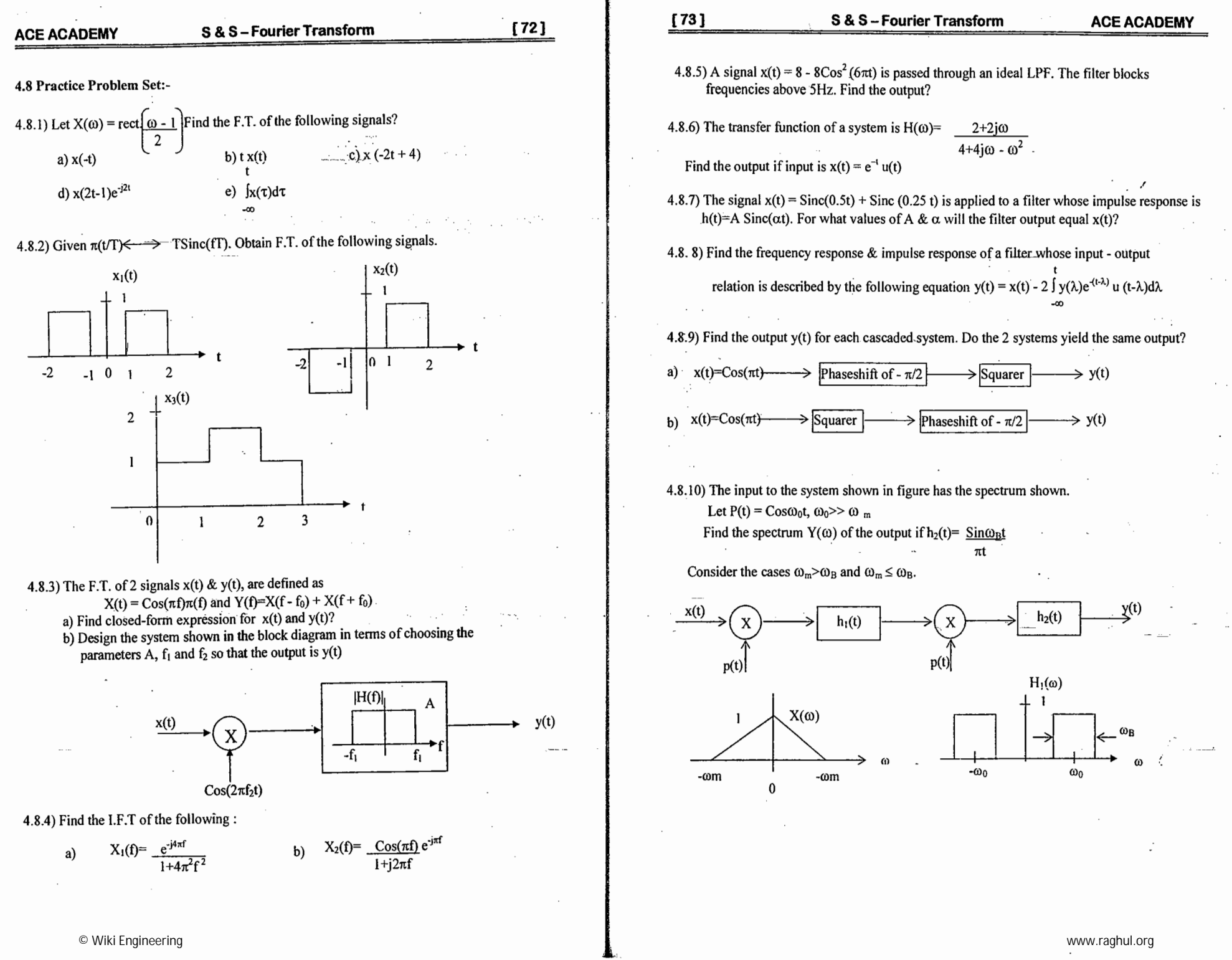

 $\vert \ \ \vert$ 

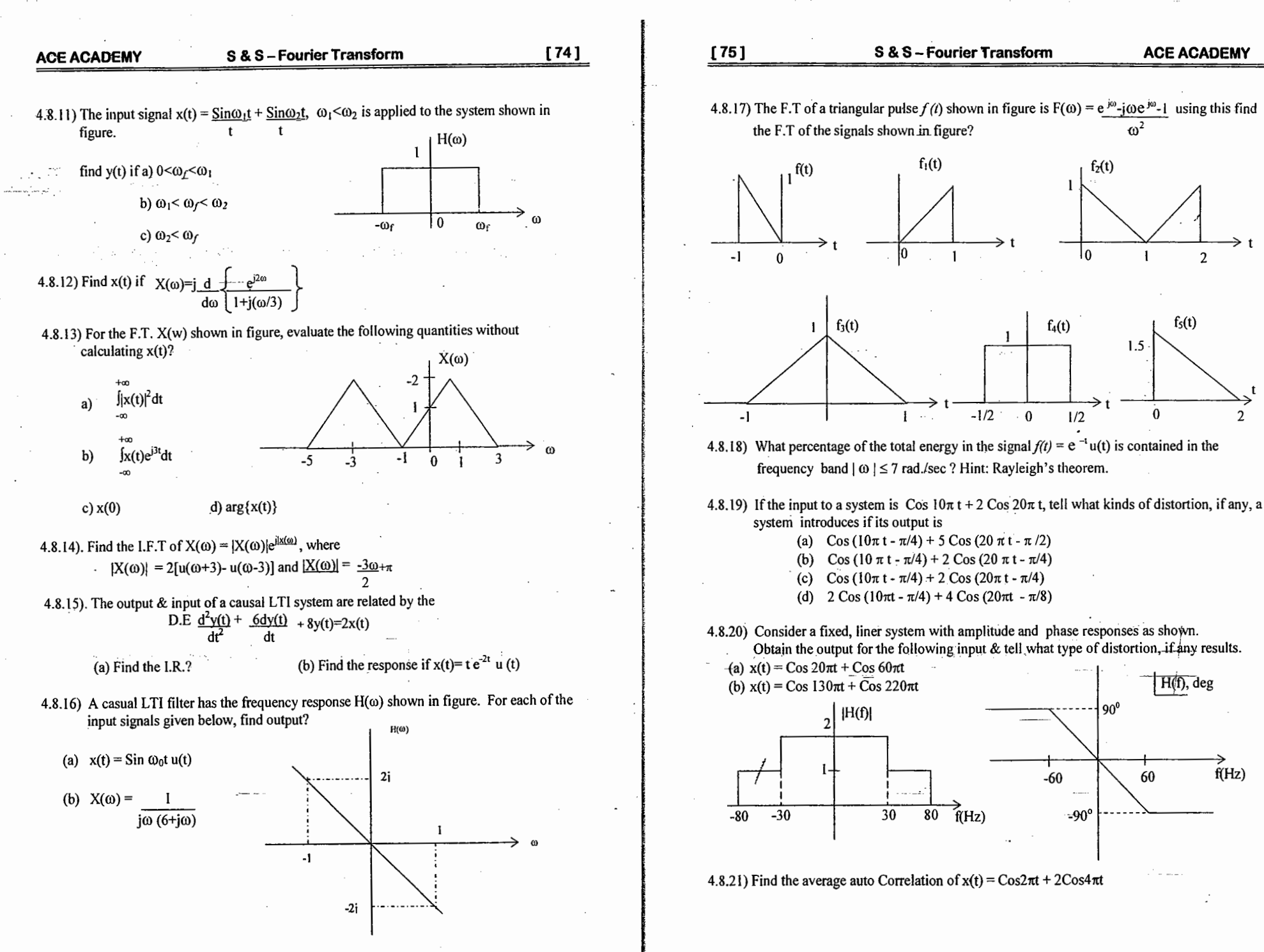

© Wiki Engineering

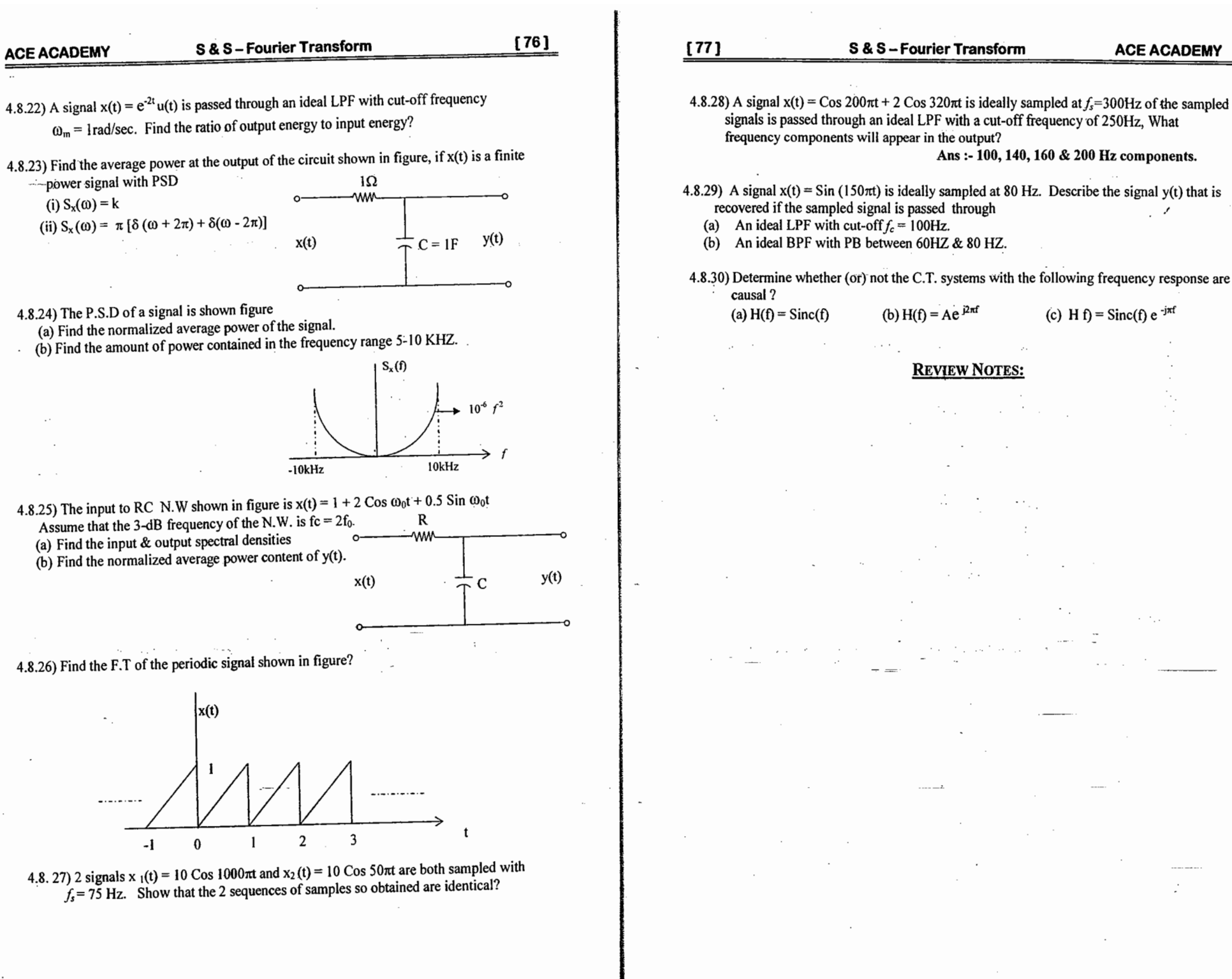

**Contract** 

© Wiki Engineering

www.raghul.org

 $\left| \quad \right|$ 

#### **ACE ACADEMY S & S-LAPLACE TRANSFORM**

 $[78]$ 

 $[79]$ 

### **Chapter 5. LAPLACE TRANSFORM**

- $\rightarrow$  L.T expresses signals as linear combination of complex exponentials, which are eigen functions of D.E which describe continuous - time L.T.I systems.
- $\rightarrow$  The primary role of the L.T in engineering is the transient & stability analysis of Causal L.T.I systems.
- $\rightarrow$  L.T provides a broader characterization of systems & their interaction with signals than is possible with F.T.
- $\rightarrow$  In addition to its simplicity, many design techniques in circuits, filters & Control systems have been developed in L.T. domain.
- $\rightarrow$  Consider applying an INPUT of the form x(t)=e<sup>st</sup> (where s =  $\sigma$  +j $\omega$  then the output is  $y(t) = e^{st}H(s)$  where  $H(s)$  is transfer function of the system.
- $\rightarrow$  L.T. of a general signal x(t)=X(s)= $\int x(t)e^{-st}dt$   $\rightarrow$  (1)

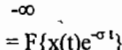

 $e^{-\sigma t}$  may be decaying (or) growing depending on whether ' $\sigma$ ' is +ve (or) -ve.  $\rightarrow$ 

 $x(t) \leftarrow \rightarrow X(s)$ 

 $\rightarrow$  Region of Convergence (R.O.C) of L.T:-

The range of values of 'S' for which eq(1) is satisfied i.e.,  $\int |x(t)| e^{-\sigma t} dt < \infty$  is known as R.O.C.of L.T.

 $\rightarrow$  L.T. calculated on the jo-axis ( $\sigma = 0$ ) is F.T.

### 5.1 L.T. OF STANDARD SIGNALS:

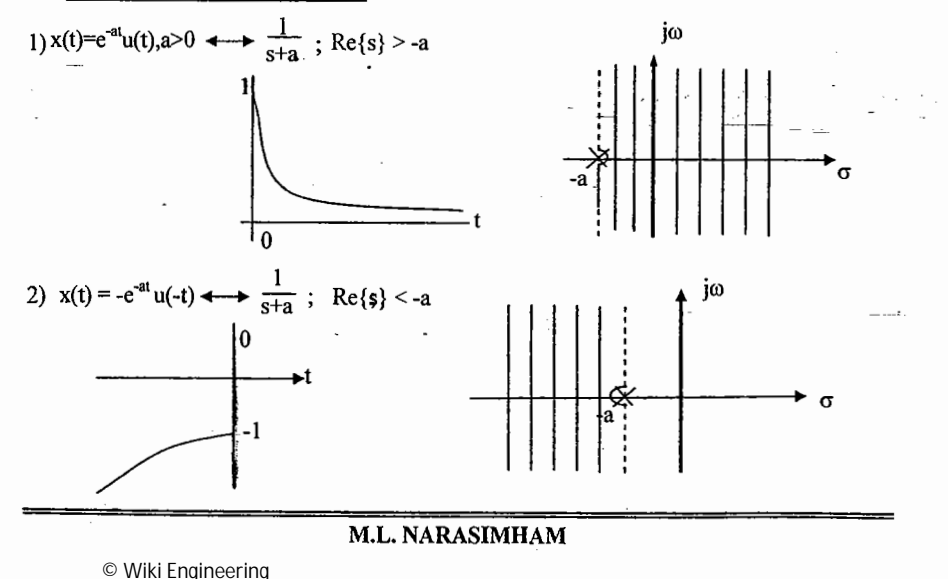

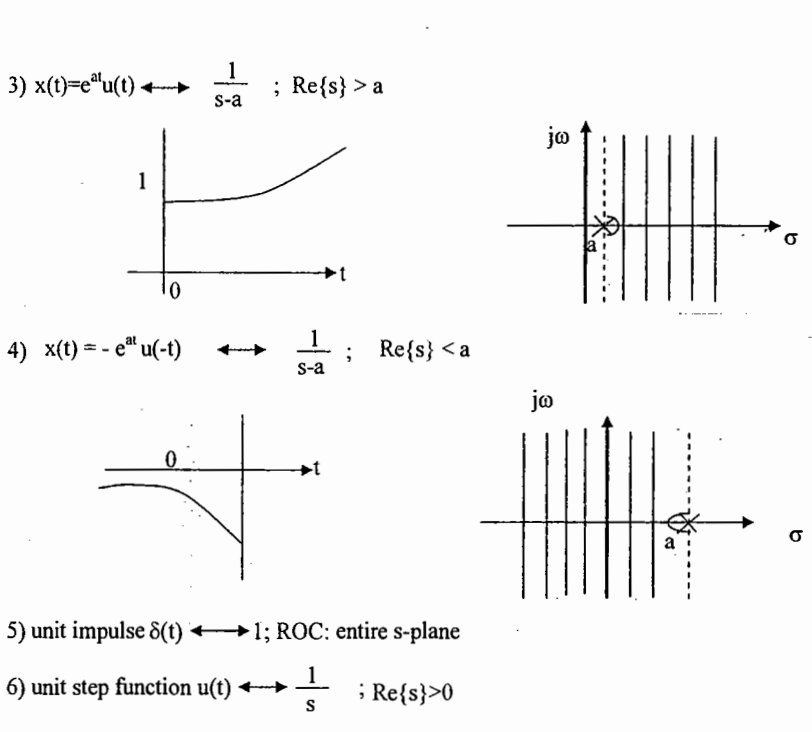

**S & S-LAPLACE TRANSFORM** 

**ACE ACADEMY** 

Note: If the L.T.  $X(s)$  of  $x(t)$  is rational, then if  $x(t)$  is right sided the ROC is the region in the s-plane to the right of the rightmost pole and if  $x(t)$  is left sided, ROC is left of the left most pole.

### 5.1 PROPERTIES OF L.T

1) Linearity: - If  $x_1(t) \leftarrow X_1(s)$  with ROC=R<sub>1</sub>  $x_2(t) \leftarrow \rightarrow X_2(s)$  with ROC=R, then  $ax_1(t)+bx_2(t)$  <br>  $\longrightarrow$   $aX_1(s)+bX_2(s)$  with ROC=R<sub>1</sub> $\cap$ R<sub>2</sub>

**P5.1.1** Given  $X(s) = \frac{2s+5}{S^2+5s+6}$ , find all the time-domain signals?

P5.1.2. Find the L.T. of the following signals with R.O.C?

1)  $x_1(t) = e^{-t}u(t) + e^{-3t}u(t)$ 

2)  $x_2(t) = e^{-2t}u(t)+e^{4t}u(-t)$ 

3)  $x_3(t) = e^{-t}u(-t) + e^{5t}u(t)$ 

4)  $x_4(t) = 1 \forall t$ 

5)  $x_5(t) = sgn(t)$ 

 $[81]$ 

- 6)  $x_6(t) = \delta (3t) + u(2t)$ 7)  $x_7(t) = e^{-\alpha |t|}$   $0 < \alpha < 1$
- **P5.1.3** Consider the signal  $x(t) = e^{-5t} + e^{-\beta t}u(t)$  & its L.T. is  $X(s)$ . What are the constraints placed on the real & imaginary parts of  $\beta$  if the R.O.C of X(s) is Re {s} > -3 ?

**P51.4** How many possible ROCs are there for the pole-zero plot shown in  $fig(1)$ ?

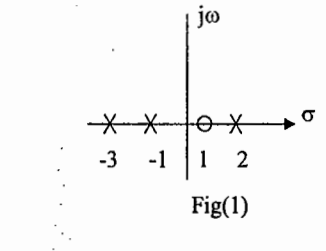

2) Time-shifting:  $\cdot$  x(t)  $\longleftrightarrow$  X(s), ROC=R Then  $x(t-t_0) \leftrightarrow e^{-st_0} X(s)$ , with ROC=R

P5.1.5 Find the L.T. of the following signals? c)  $y(t) = e^{5t} u(-t+3)$ a) unit ramp starting at  $t=a$  b)  $x(t) = u(t-5)$ 

P5.1.6 Find the I.L.T. of  $Y(s) = \frac{e^{3s}}{(s+1)(s+2)}$ ,  $\sigma > -1$ 

P5.1.7 Consider the signal  $x(t) = e^{-5t}u(t-1)$  with L.T.  $X(s)$ a) Find  $X(s)$  with  $R.O.C.?$ b) Find the values of 'A'  $\& t_0$ ' such that the L.T. G(s) of  $g(t) = Ae^{-5t}u(-t-t_0)$  has same algebraic form as  $X(s)$ . What is the  $R.O.C.corresponding$  to  $G(s)?$ 

3) Shift in S-domain:-  $x(t) \leftarrow x(s)$  with ROC = R<br>then  $e^{s_0 t} x(t) \leftarrow x(s-s_0)$  with ROC = R + Re{S<sub>0</sub>}

**P5.1.8.** Find the L.T. of 1)  $x_1(t) = Cos\omega_0 t u(t)$  2)  $x_2(t) = te^{-3t} u(t)$  3)  $x_3(t) = e^{-at}$  Sino 6tu(t)

**P5.1.9** Let  $x(t)$  be a signal that has a rational L.T. with exactly 2 poles located at  $s \rightarrow t$  and s = - 3 If g(t)= $e^{2t}x(t) \& G(\omega)$  converges, determine whether g (t) is a) Left-sided (b) right-sided (c) two-sided (d) finite-duration.

4) Time-reversal:-  $x(t) \leftarrow x(s)$  then  $x(-t) \leftarrow x(-s)$ , ROC = -R

P5.1.10 Let g(t) = x (t) + α x (-t) where x(t) = βe<sup>-t</sup>u(t) &G(s) =  $\frac{S}{S^2-1}$  -1< Re{s}  $\leq 1$ ,<br>Find α & β?

Differentiation in time:-  $x(t) \leftrightarrow X(s)$  with ROC = R then  $\frac{dx(t)}{dt} \leftrightarrow SX(S)$  with ROC = R **P5.1.11.** Consider 2 right-sided signals  $x(t) \& y(t)$  related through the equation  $\frac{dx(t)}{dt} = -2y(t) + \delta(t) \& \frac{dy(t)}{dt} = 2x(t) \text{ Find } X(s) \& Y(s) \text{ with ROCs?}$ **P5.1.12.** Find the LT of following signals with ROC? (a)  $x_1(t) = \frac{d^2}{dt^2} [e^{-3(t-2)} u(t-2)]$ (b)  $x_2(t) = e^{-t} \frac{d}{dt} [e^{-(t+1)} \mu(t+1)]$ Differentiation in S-domain: $x(t) \longleftrightarrow X(s) \text{RoC=R}$ , then  $tx(t) \longleftrightarrow -d \over ds X(s) \text{ RoC=R}$ **P5.1.13.** Find the L.T. of (1)  $y(x) = t^2u(t-1)$  (2)  $y(t) = te^{-at}u(t)$ **P5.1.14.** Find the I.L.T of  $X(s) = log \frac{S+5}{S+6}$  ? P5.1.15. Find the ILT of (a)  $X(s) = \frac{4}{(s+2)(s+1)^3}$  (b)  $X(s) = e^{-2s} \frac{d}{ds} \left( \frac{1}{(s+1)^2} \right)$ **Convolution in time:-**If  $x(t) \leftrightarrow x(s)$  with ROC = R<sub>1</sub> & h(t)  $\leftrightarrow$  H(s) with ROC=R<sub>2</sub> Then  $\mathbf{x}(t) \star \mathbf{h}(t) \leftrightarrow \mathbf{X}(s) \mathbf{H}(s)$  ROC=R<sub>1</sub> $\cap$ R<sub>2</sub> L.T. of impulse response is known as system (or) transfer function P5.1.16. Solve the following D.E.  $y(t) + y(t)x(t-\tau)dt = x(t)+\delta(t)$ ? **P5.1.17.** Consider a signal y(t) = x<sub>1</sub>(t-2) \* x<sub>2</sub> (-t + 3) where x<sub>1</sub>(t)=e<sup>-2t</sup>u(t)&x<sub>2</sub>(t)=e<sup>-3t</sup>u(t).

**S & S-LAPLACE TRANSFORM** 

P5.1.18. Find the impulse response of a linear causal system describe by the equation.

Find  $Y(s)$  with ROC?

 $\frac{dy(t)}{dt} + 4y(t) + 3 \int y(\tau) d\tau = x(t)$  Also determine response to an excitation  $x(t) = u(t) + \delta(t)$ ?

© Wiki Engineering

 $\mathcal{A}_{\mathcal{A}}$ 

 $\tau_{\rm B}$  .

 $\sim$ 

 $\mathcal{A}$ 

 $\frac{Q}{\lambda_{\rm L}}$ 

 $\mathbf{1},\mathbf{1}$ 

 $\sim$ 

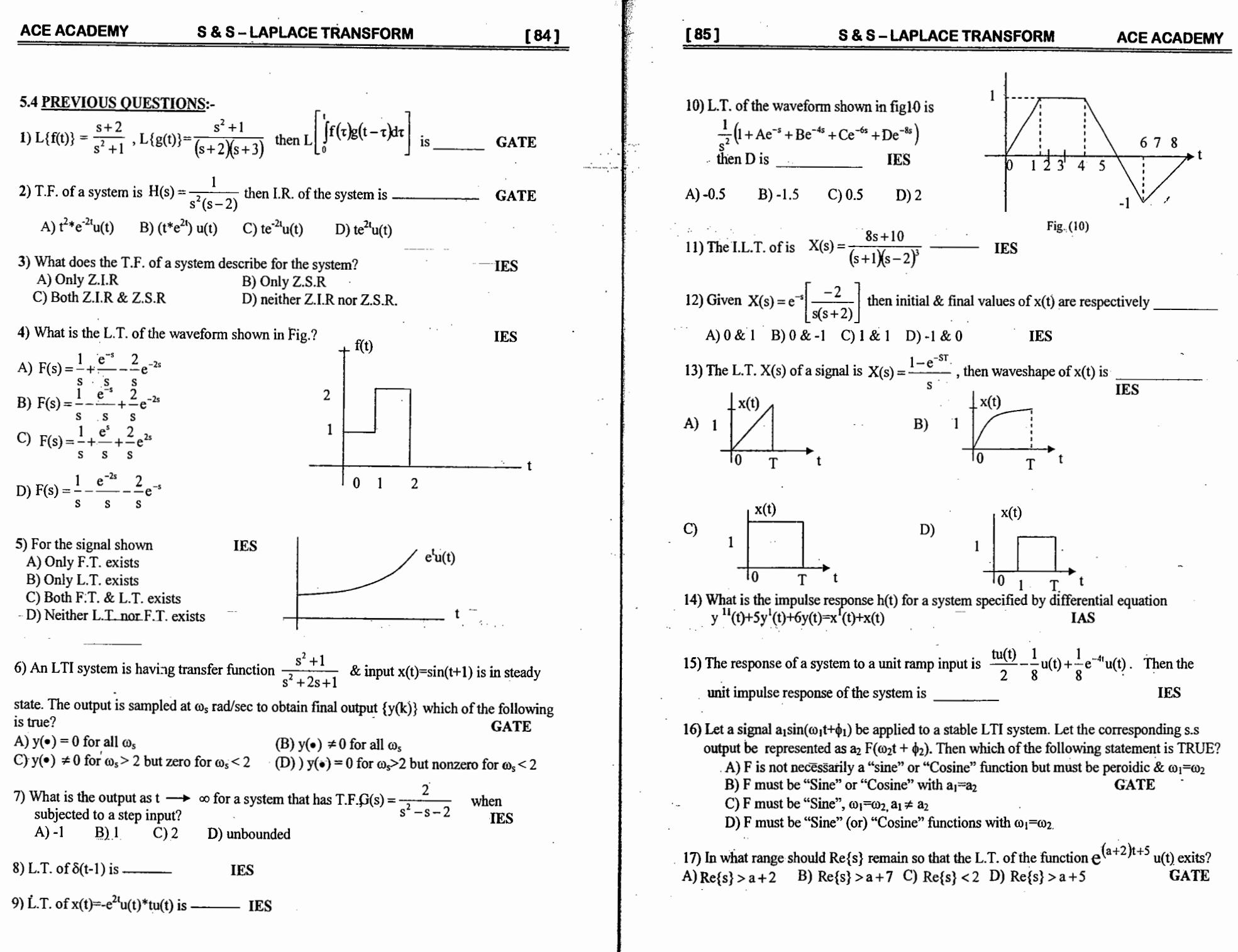

© Wiki Engineering

www.raghul.org

 $\vert \ \ \vert$ 

### $[87]$ **S & S-LAPLACE TRANSFORM**  $[86]$ **ACE ACADEMY S & S-LAPLACE TRANSFORM** P5.5.10 Find the U.L.T. of the periodic signals shown in fig(5.5.10)? P5.5.1 Find the L.T. & associated R.O.C of the following signals? a)  $x(t) = e^{-2t}u(t) + e^{-3t}u(t)$  $x(t)$ P5.5.2 Find the corresponding signal for each of the following L.T & their associated ROC?  $\overline{3}$  $\theta$  $\overline{2}$ Fig5.5.10 **P5.5.11** Consider a C.T.L.T.I. system for which the input  $x(t)$  & output  $y(t)$  are related by the D.E.  $\frac{d^2y(t)}{dt^2} - \frac{dy(t)}{dt}$  $-2y(t) = x(t)$  Find impulse response, h(t) under the following conditions a) Stable (b) Causal (c) neither stable nor Causal

**P5.512** The signal  $y(t) = e^{2t}u(t)$  is the output of a Causal all-pass system for which the system

function is 
$$
H(s) = \frac{s-1}{s+1}
$$

a) Find at least 2 possible input's  $x(t)$  that could produce  $y(t)$ ?

b) What is the input  $x(t)$  if it is a stable signal?

**P5.5.13** The relation between the input  $x(t)$  & output  $y(t)$  of a system is described by D.E.

$$
\frac{d^{2}y(t)}{dt^{2}} + \frac{dy(t)}{dt} + 5y(t) = \frac{d^{2}x(t)}{dt^{2}} - 2\frac{dx(t)}{dt} + x(t)
$$

a) Does this system have a stable & Causal inverse?

b) Find D.E. of the inverse system?

P5.5.14 A Causal LTI system has the B.D. shown in fig.5.5.14. Find the D.E. relating input  $x(t)$  & output  $y(t)$  of the system, is the system stable?

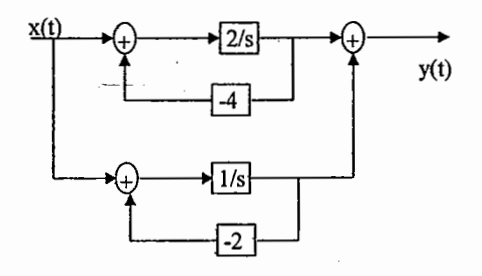

Fig. 5.5.14

**ACE ACADEMY** 

### **5.5 PRACTICE PROBLEM SET:-**

b)  $x(t) = e^{2t}u(-t) + e^{3t}u(-t)$ c)  $x(t) = e^{-2|t|}$ d)  $x(t) = e^{-t}u(t) + e^{3t}u(-t)$ 

a) 
$$
\frac{s}{s^2+9}
$$
, Re{s} < 0  
(b)  $\frac{(s+1)^2}{s^2-s+1}$ , Re{s}   
(c)  $\frac{s+1}{s^2+5s+6}$ , -3 < Re{s} < -2

**P5.5.3** Given the transform pair  $Cos2tu(t) \longleftrightarrow X(s)$ , find the time signals corresponding to the following L.T.

a)  $(s+1)X(s)$  $(b) X(3s)$  $(c) X(s+2)$ (e)  $\frac{d}{ds} \{e^{-3s}X(s)\}\$ d)  $s^{-2}X(s)$ 

**P5.5.4** Consider an LTI system for which the system function  $H(s)$  has the pole --zero pattern shown in fig. $(5.5.4)$ ?  $I_m\{s\}$ 

 $-2$ 

 $-3$ 

 $-1$ 

a) Indicate all possible RoCs

b) For each RoC of part (a), specify whether the system is stable and/or Causal

Fig5.5.4

 $Re\{s\}$ 

P5.5.5 Find the I.L.T. of 
$$
X(s) = \frac{s^2 + 2s + 5}{(s + 3)(s + 5)^2}
$$
, Re{s} >

P5.5.6 Solve the differential equation

$$
\frac{d^2 y(t)}{dt^2} + 5 \frac{dy(t)}{dt} + 6y(t) = -4x(t) - 3 \frac{dx(t)}{dt}
$$

Given  $y(0) = -1, y^1(0) = 5, x(t) = e^{-t}u(t)$ 

**P5.5.7** A non Causal signal  $x(t) = e^{-3t}u(t) + e^{-t}u(-t)$  is the excitation of a filter whose impulse response is  $h(t) = \delta(t) - e^{-2|t|}$ . Find the response?

**P5.5.8** The step response of C.T. LTI system is given by  $(1-e^{-t})u(t)$ . For a certain unknown input  $x(t)$ , the output  $y(t)$  is observed to be  $(2-3e^4+e^{3t})u(t)$ . Find the input  $x(t)$ ?

**P5.5.9** Determine the initial & final values of  $f(t)$ , if they exist, given that

a) 
$$
F(s) = \frac{s^2 + 10s + 16}{s(s+1)^2(s+2)}
$$
 (b)  $F(s) = \frac{s^2 - 2s + 1}{(s-2)(s^2 + 2s + 4)}$ 

ii) The I.R. h(t) satisfies the differential equation,  $\frac{dh(t)}{dt} + 2h(t) = e^{-4t}u(t) + bu(t)$  where b is

unknown constant. Find the transfer function? {constant b should not appear in the answer}

**REVIEW NOTES:** 

P5.5.15 A Causal LTI system with I.R. h(t) has the following properties.

i) When the input is  $x(t)=e^{2t}\forall t$ , the output is  $y(t)=\frac{1}{6}e^{2t}\forall t$ 

### **Chapter 6. DTFT**

S&S-DTFT

The DTFT describes the spectrum of discrete signals & formalizes that discrete signals have periodic spectra. The frequency range for a discrete signal is unique over  $(-\pi, +\pi)$  (or)  $(0, 2\pi)$ 

 $X(e^{j\omega})$  $\Sigma$  x (n) e  $x(n) = \frac{1}{2}$  $\pm$  X (e<sup>jo</sup>) (or) X (ω)  $x(n)$ 

•  $X(e^{j\omega})$  is decomposition of  $x(n)$  into its frequency components.

**Convergence of DTFT** 

- A sufficient condition for existence of DTFT is  $\sum |x(n)| < \infty$
- Some sequences are not absolutely summable, but they are square summable.
- There are signals that are neither absolutely summable nor have finite energy, but still have DTFT.

 $a^n$  u(n),  $|a| < 1$  <br>  $\longleftrightarrow$  <br>  $1 - ae^{-j\omega}$ 

 $\delta(n)$  +

Periodicity property:-  $X(e^{j(\omega+2\pi)}) = X(e^{j\omega})$ 

P6.1.1 Find the F.T. of the signal shown in figure?

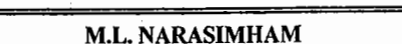

 $-2$   $-1$ 

 $-3$ 

www.raghul.org

 $2<sup>7</sup>$  $\overline{\mathbf{3}}$ 

 $1/2$ 

 $3/2$ 

 $\mathbf{I}$ 

 $\bf{0}$ 

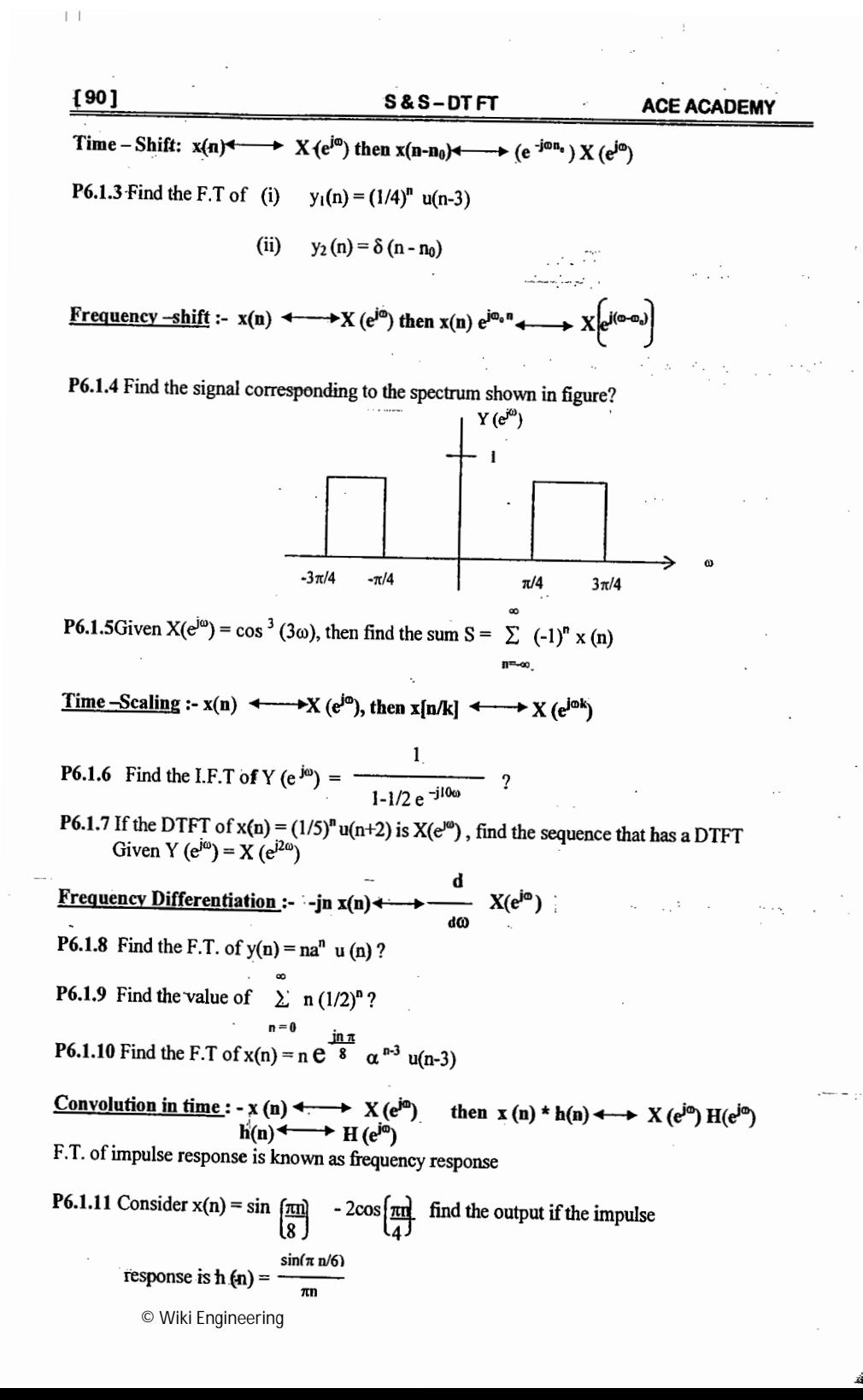

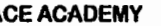

P6.1.12 An L.T.I system is having impulse response

 $4\sqrt{2}$ ; n=2,-2  $h(n) =$  $-2\sqrt{2}$ : n=1.-1  $0:$  elsewhere Find the output when input applied is  $x(n) = e^{\int n\pi/4}$ ?

**P6.1.13** Let  $h(n) = \{ \alpha, \beta, \alpha \}$  & the magnitude response blocks the frequency  $f = 1/3$  &

passes the frequency  $f = 1/8$  with unity again. What is the D.C gain of the filter?

- P6.1.14 What type of filter the following difference equation indicates? (1)  $y(n) = x(n) - x(n-1)$  (2)  $y(n) = x(n) + x(n-1)$
- **P6.1.15** Consider the system described by the equation  $y(n) = ay(n-1) + bx(n) + x(n-1)$ , where 'a' & 'b' are real, find a and b such that  $|H(e^{j\omega})| = 1 \forall \omega$  ?

**P6.1.16** An input  $x(n)$  with length 3 is applied to a LTI system having an impulse response h(n) of length 5, and  $Y(\omega)$  is the DTFT of the output  $y(n)$  of the system. If  $|h(n)| \leq L$ &  $|x(n)| \leq B \forall n$ , the maximum value of  $Y(0)$  can be ...  $(a)$  15 LB  $(b)$  12 LB  $(c)$  8 LB  $(d)$  7 LB

**P6.1.17** Consider a filter with I. R shown in figure. Find the group delay of the filler?

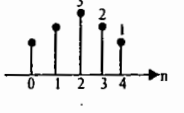

Parseval's relation :-  $x(n)$   $\longleftrightarrow X(e^{jn})$ 

 $\sum_{n=1}^{\infty} |x(n)|^2 = \frac{1}{2\pi} \int |X(e^{j\omega})|^2 d\omega$ 

Parseval's relation is known as conservation of energy theorem, because DTFT operator preserves energy when going from time domain to frequency domain.

 $\sum x(n)$ 

www.raghul.org

**P6.1.17** Find the energy in the signal  $x(n) = \frac{\sin \omega_c n}{n}$ Find the value of  $\sum_{n=1}^{\infty} \frac{\sin \left(\frac{n\pi}{4}\right)}{4} \frac{\sin \left(\frac{n\pi}{4}\right)}{4}$ P6.1.18  $\sum$ n x(n)

P6.1.19 The centre of gravity of a sequence  $x(n)$  is defined as  $C =$ 

 $[91]$ 

**ACE ACADEMY** 

And it used to measure time delay of the sequence find the value of 'C' for the spectrum shown in figure?

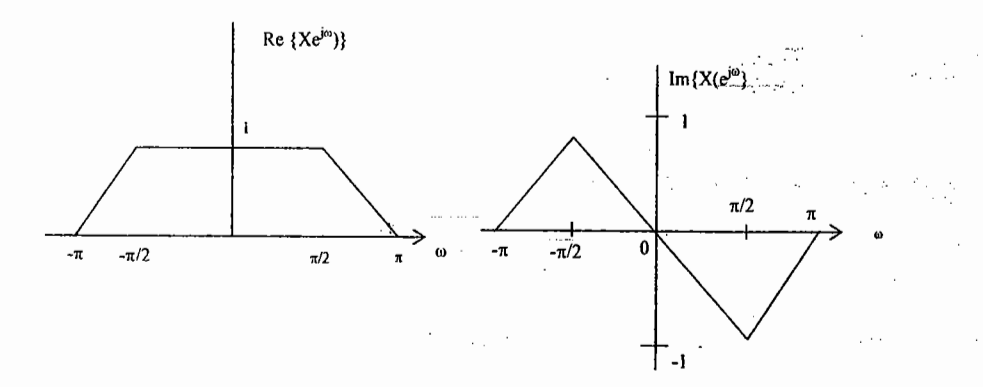

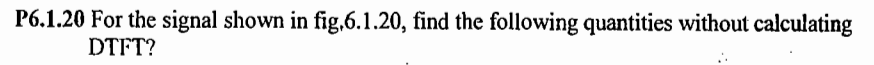

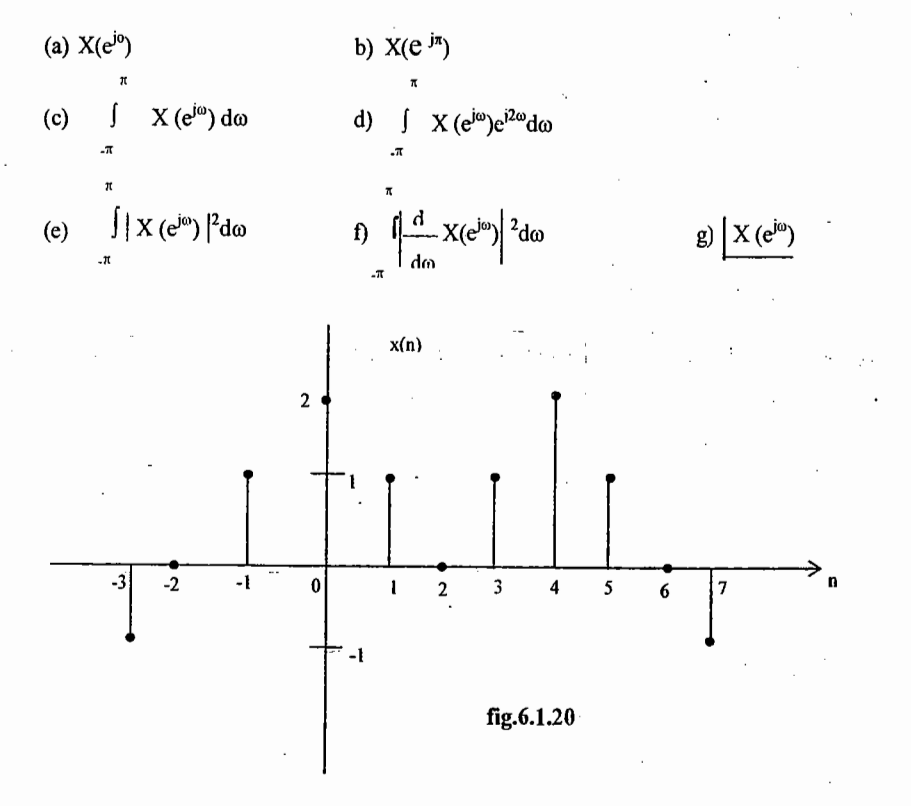

© Wiki Engineering

 $\mu_{\rm A}$ 

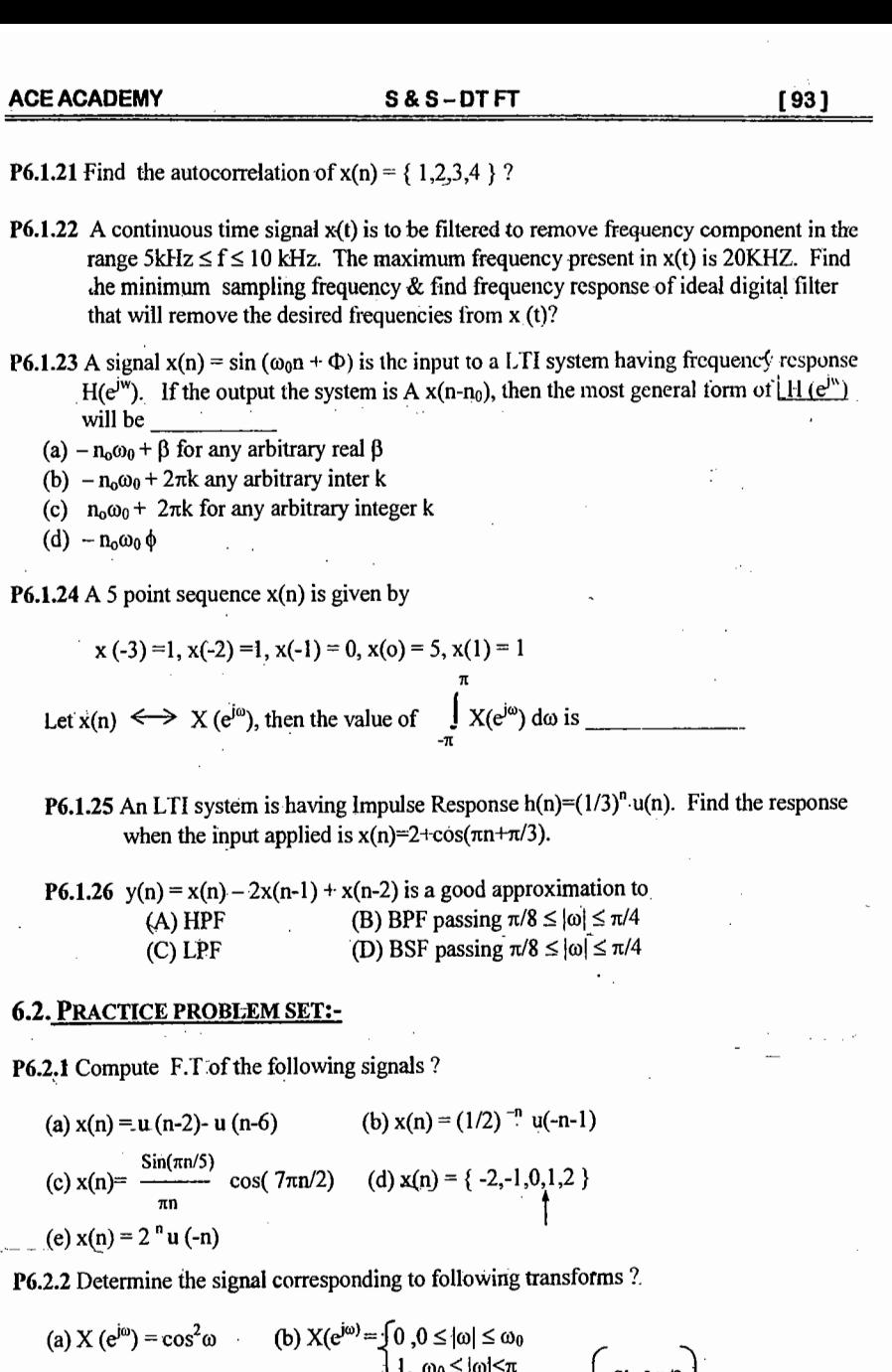

(a) X (e<sup>io</sup>) = cos<sup>2</sup>ω     (b) X(e<sup>io</sup>) = 
$$
\int 0, 0 \le |\omega| \le \omega_0
$$
  
\n(c) X(e<sup>io</sup>) = e<sup>- $\int 0^{i\omega/2}$  for  $-\pi \le \omega \le \pi$   
\n(d) X (e<sup>io</sup>) = cos 4ω  
\n(d) X (e<sup>io</sup>) = cos 4ω  
\n $\sin \omega/2$   
\n(a)  $\frac{\sin 3\omega/2}{\sin \omega/2}$   
\n(b) X(e<sup>io</sup>) =  $\frac{1-1/3 e^{-j\omega}}{1-1/4 e^{j\omega} - 1/8 e^{-j2\omega}}$</sup> 

# $\sim 1 - \gamma$  .

www.raghul.org

 $\pm\pm$ 

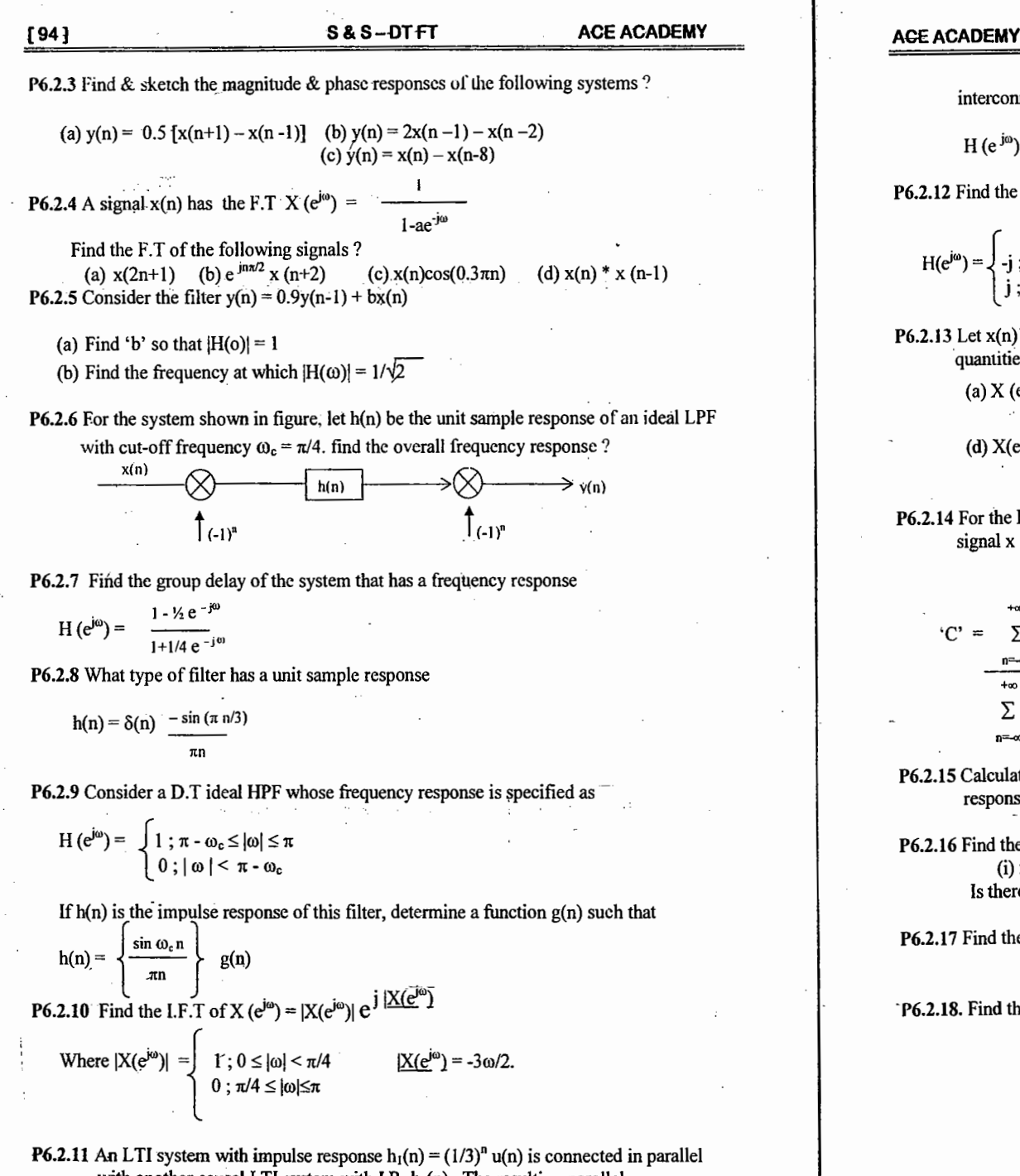

with another causal LTI system with I.R.  $h_2(n)$ . The resulting parallel **Wiki Engineering** 

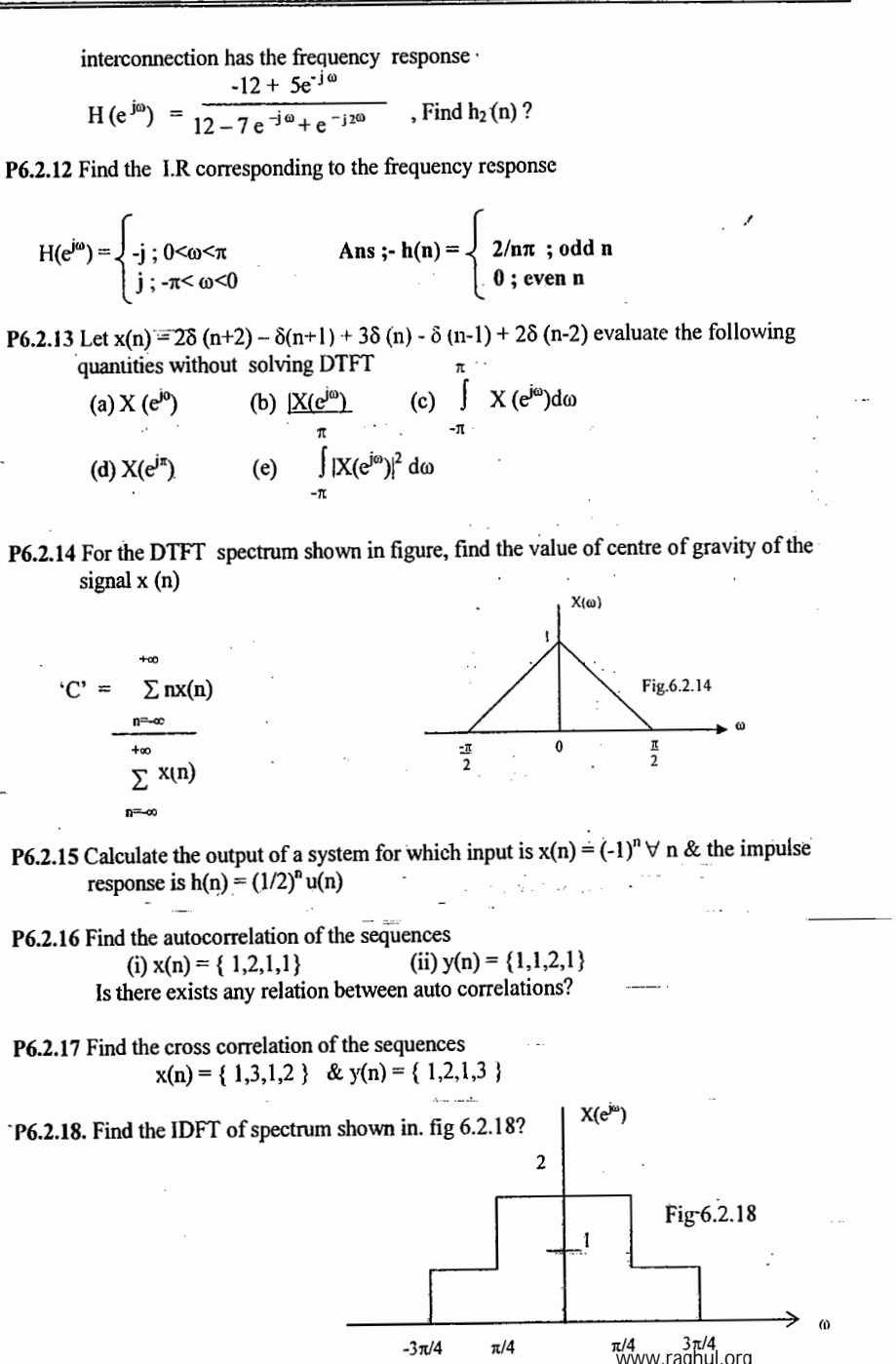

S&S-DTFT

 $[95]$ 

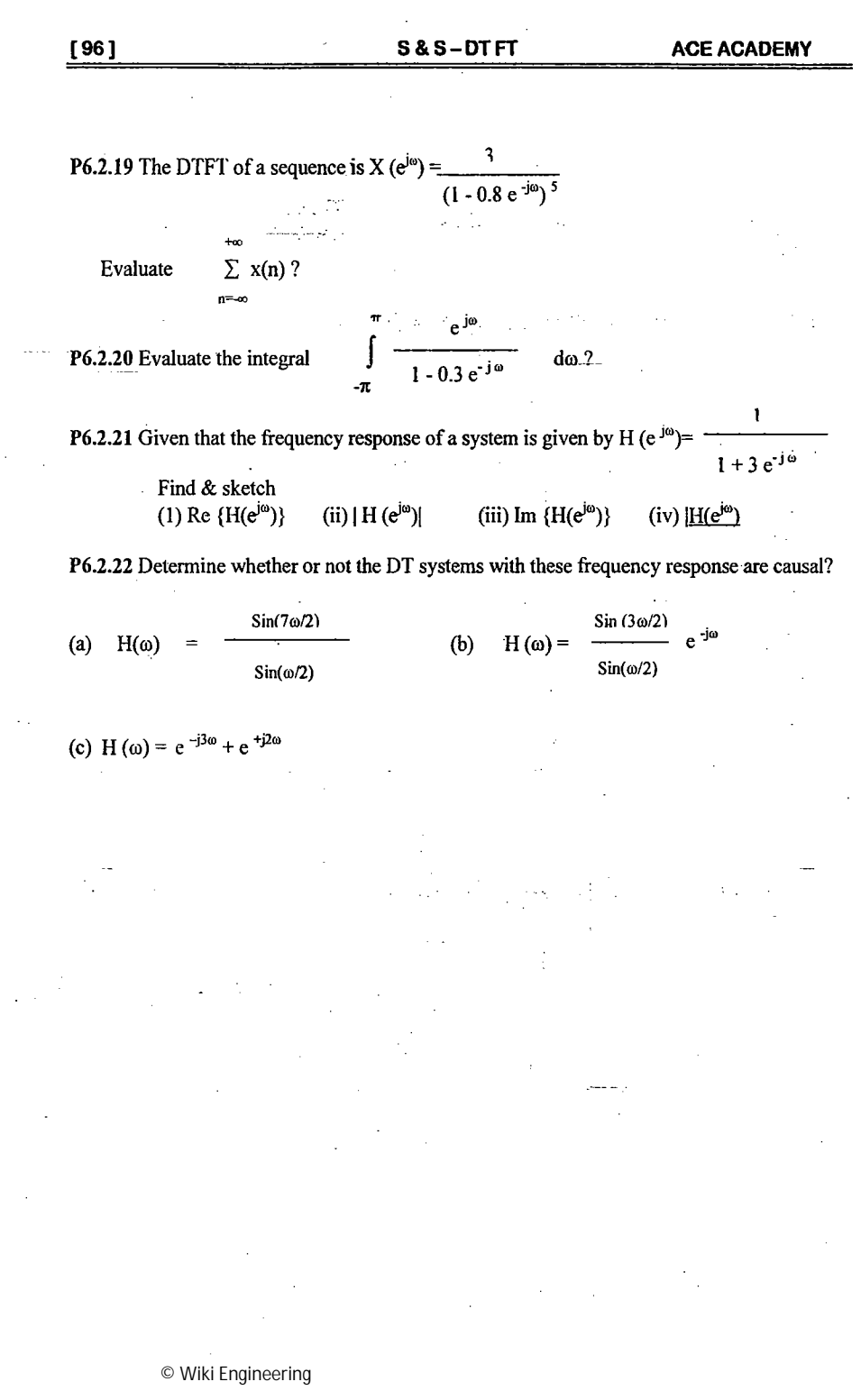

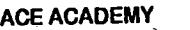

### **REVIEW NOTES:**

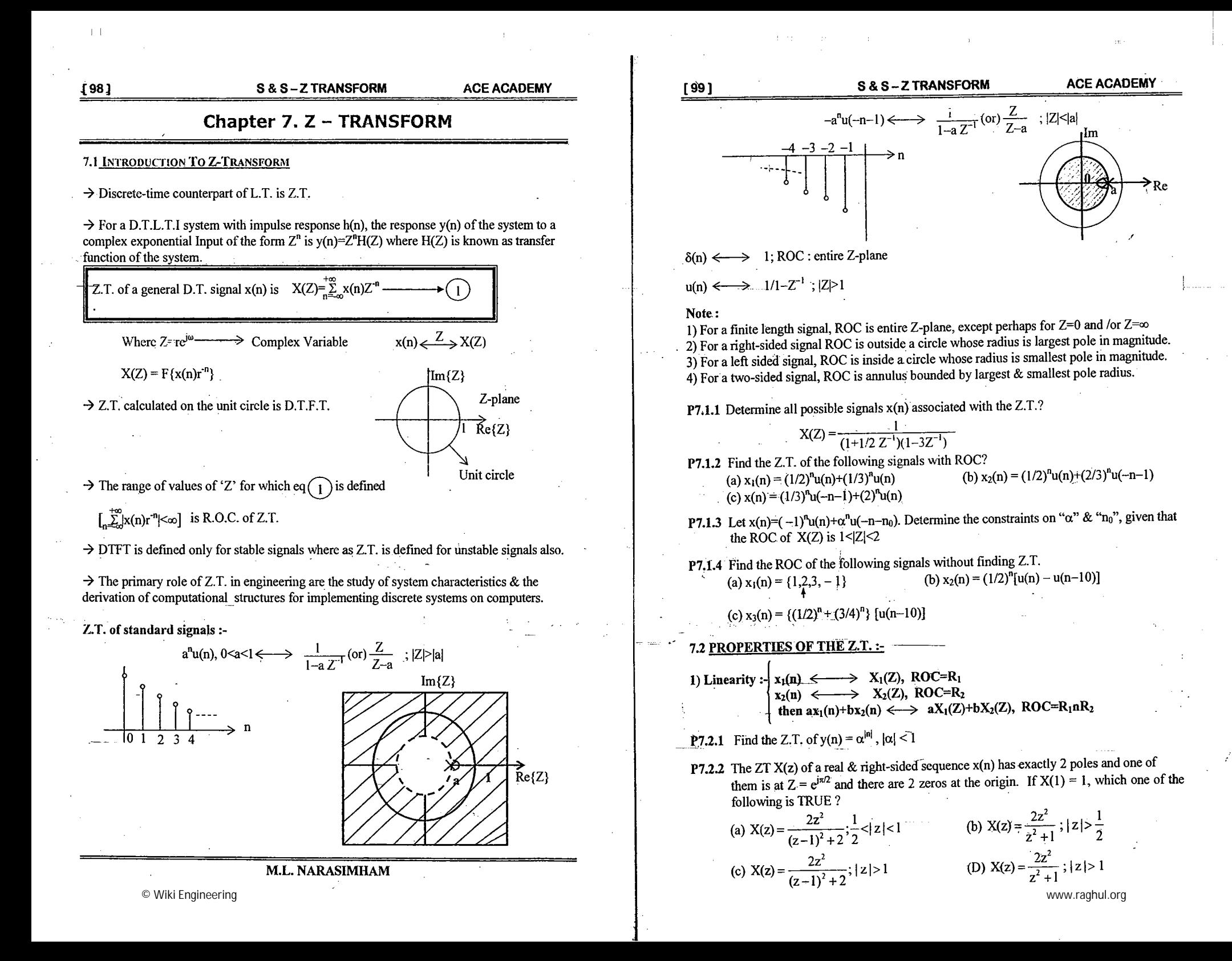

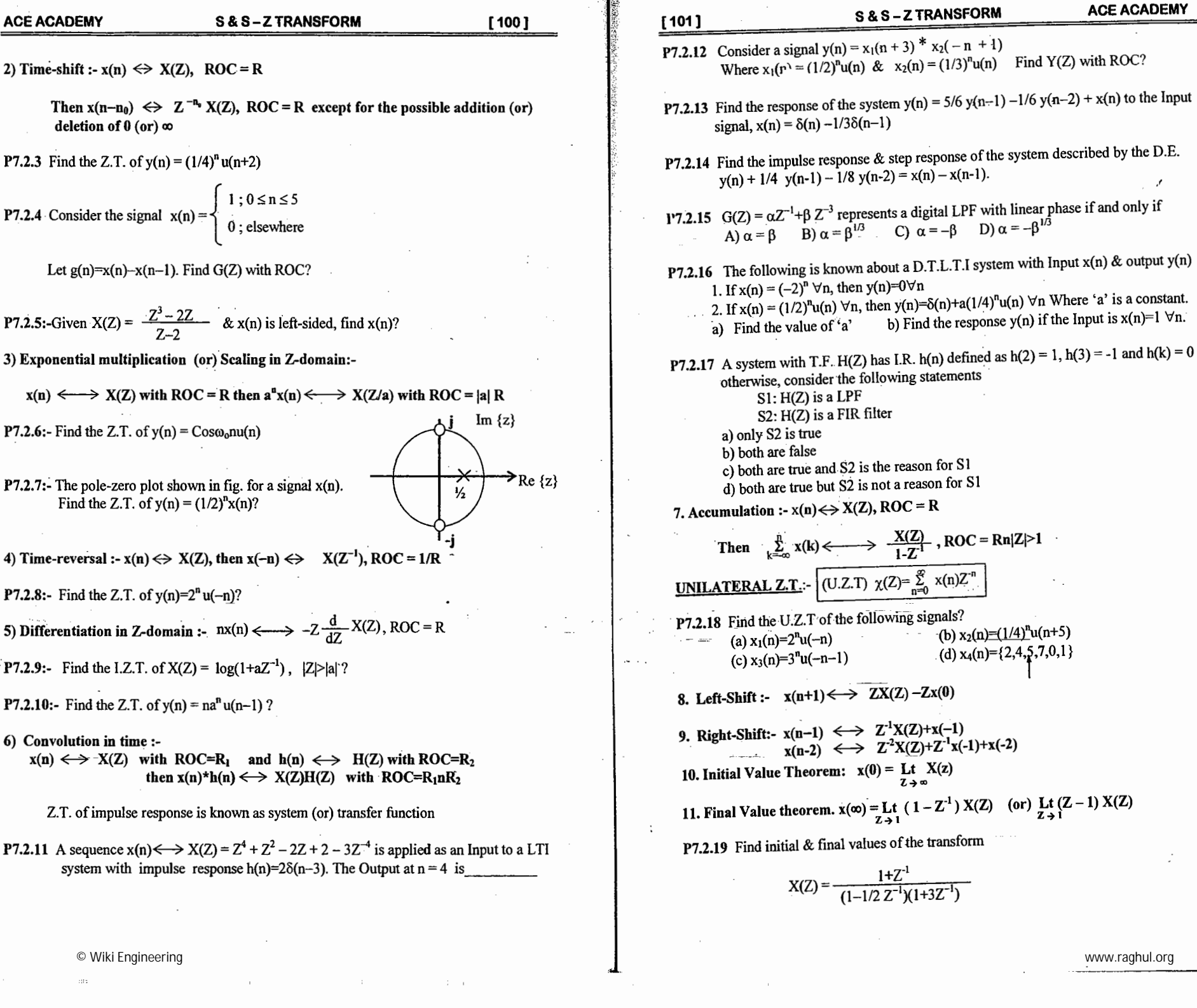

Ź,

 $\pm$  1.

懷

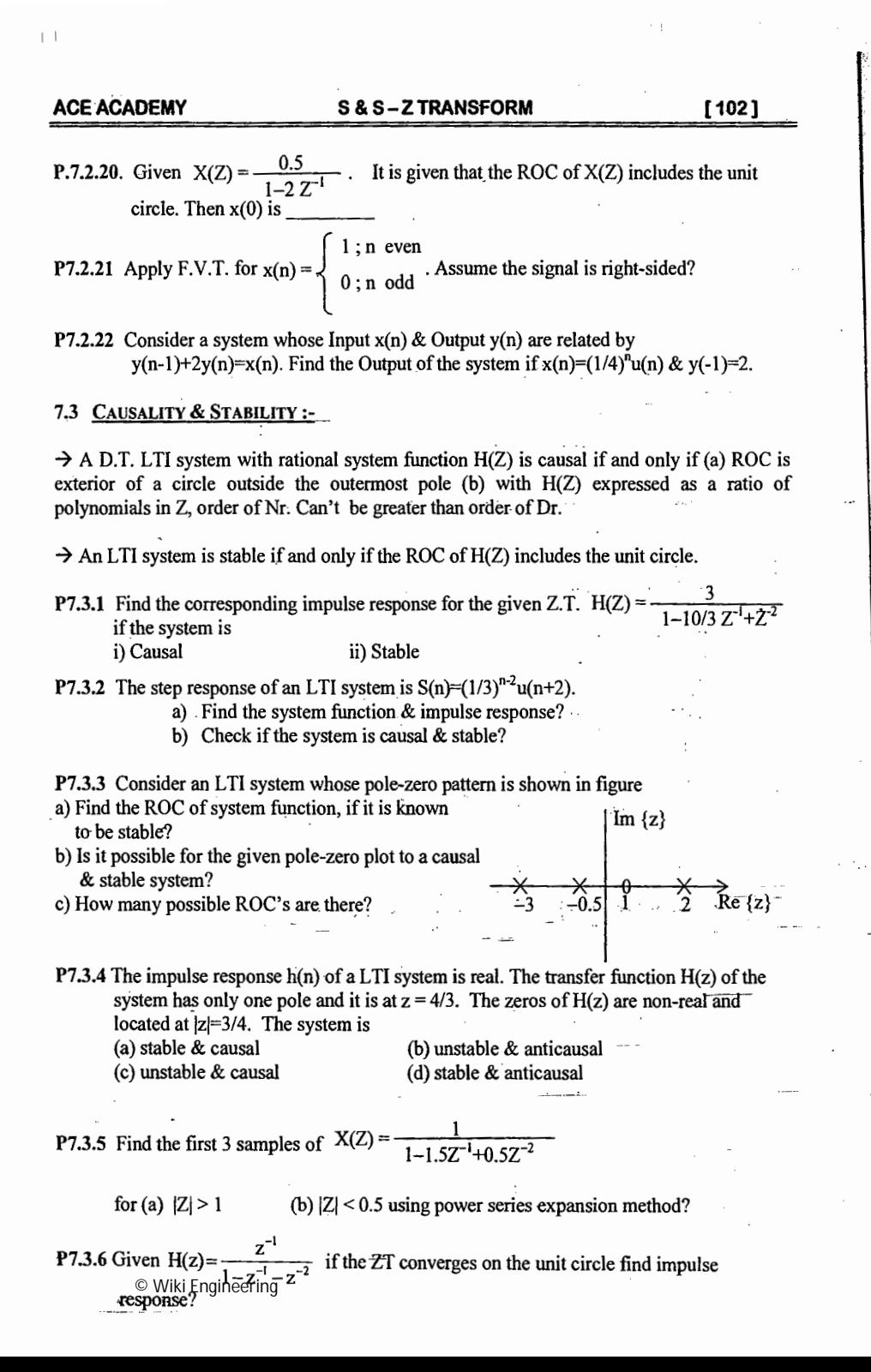

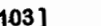

### S&S-ZTRANSFORM

### **ACE ACADEMY**

# 7.4 RELATION BETWEEN S-PLANE & Z-PLANE:-

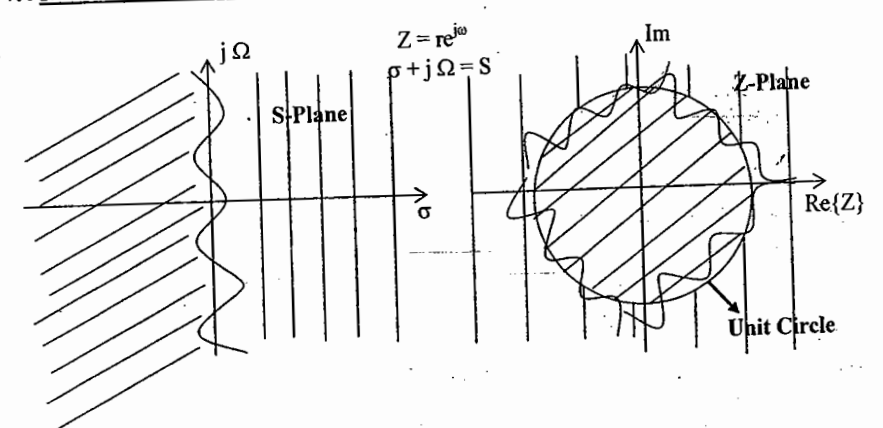

The j  $\Omega$  axis in the S-plane should map into the unit circle in the Z-plane & the left-half plane of the S-plane should map into the inside of the unit circle in the Z-plane. Thus a stable analog filter will be converted to a stable digital filter.

 $7 = e^{ST} \Rightarrow \omega = \Omega T$ 

Table : Mapping of frequencies from the S-plane to Z-plane

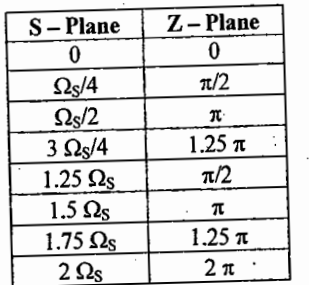

Example : The pole-zero plot of the transfer function [H<sub>a</sub>(s)] of a LTI system in the S-plane is shown in fig. The corresponding impulse response  $h_a(t)$  is sampled at 2 Hz to get the discrete impulse response h(n). Find the equivalent pole-zero plot in the z-plane.

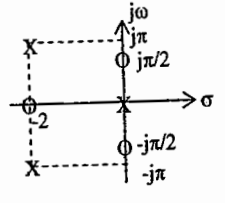

### **S & S-Z TRANSFORM**

 $[104]$ 

### **7.5 REALISATION OF DIGITAL SYSTEMS**

### Realization structures for IIR digital filters:

Realization involves converting a given transfer function H(z) into a suitable filter structure. Block diagrams are used to depict filter structures  $\&$  they show the computational procedure for implementing the digital filter. The basic elements of realization structures are  $(3)$  Delay

(1) Multiplier

(2) Adder/Accumulator

K x[n]  $x[n]$ 

 $\overline{\mathbf{y}}$ 

 $x[n]+w[n]$  $w[n]$ 

General form of IIR filter is

$$
V(n) = \sum_{k=0}^{N} b_k x[n-k] - \sum_{k=1}^{M} a_k y[n-k], M \ge N \qquad \Rightarrow \qquad H(z) = \frac{\sum_{K=0}^{N} b_k z^{-k}}{1 + \sum_{k=1}^{M} a_k z^{-k}}
$$

Direct form realization of IIR filter

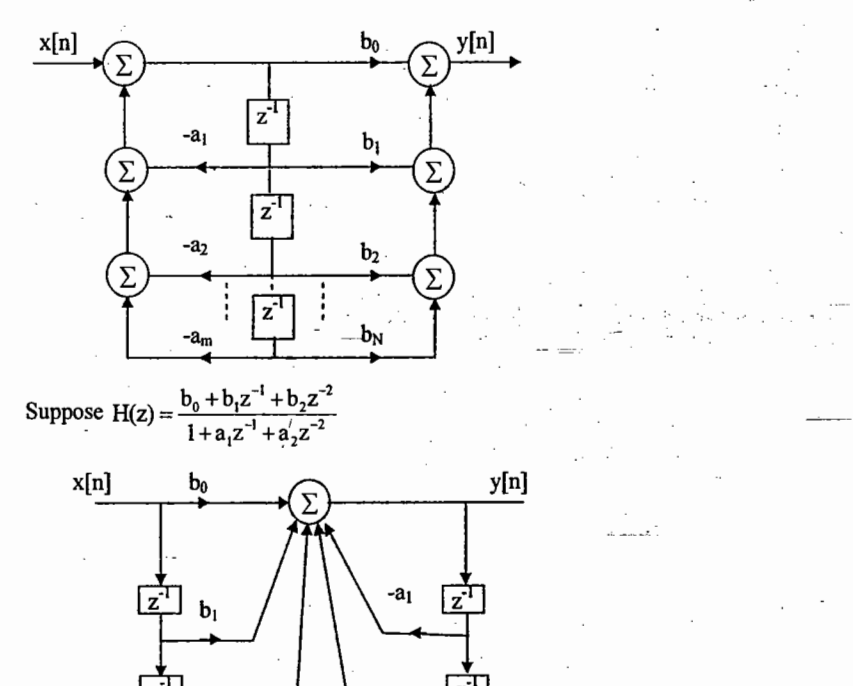

Canonic II order section:-

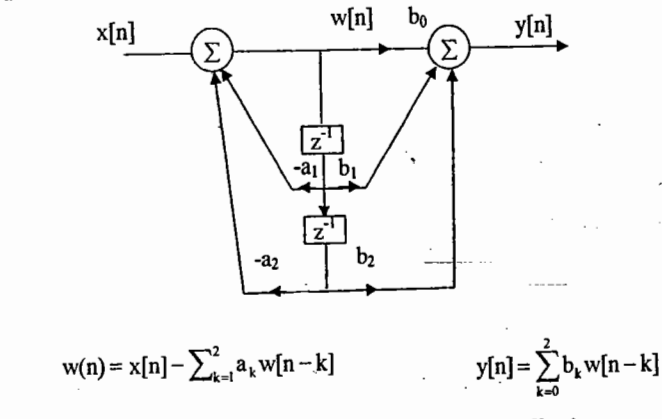

Canonic section is the most popular because it has a good round off noise property & requires minimum number of storage elements but it is susceptible to internal overflow.

# Cascade & parallel realization structures:

To implement higher order filters we are using cascade & parallel structures. In cascade realization the transfer function is factored into  $\frac{N}{N}$  II order factors.

 $H(z) = \prod_{n=1}^{N/2} \left[ \frac{b_{0k} + b_{1k} z^{-1} + b_{2k} z^{-2}}{1 + a_{1k} z^{-1} + a_{2k} z^{-2}} \right]$ 

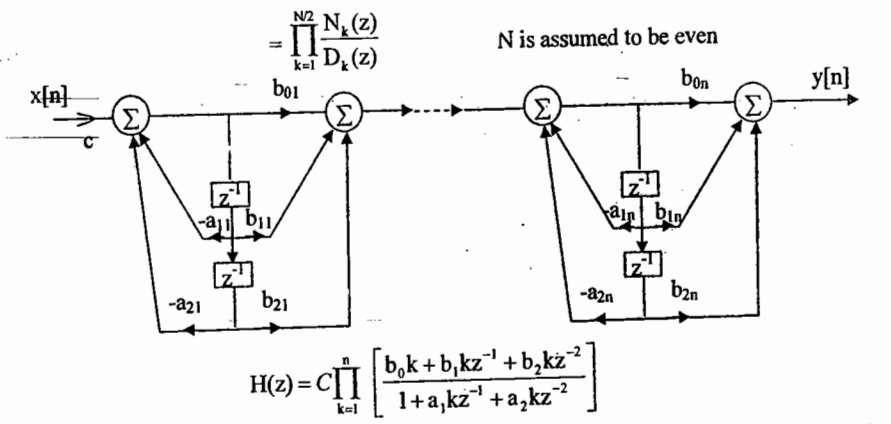

# Three difficulties arise with cascade realizations:

- (1) How to pair the numerator factors with denominator factors
- (2) Order in which individual sections should be connected
- $(3)$  Need to scale the signal levels at various points within the filter to avoid the levels becoming too large or too small.

© Wiki Engineering

 $\vert \ \ \vert$ 

 $\pm$ 

[106]

In parallel realization an Nth order transfer H(z) is expanded using partial fractions as

$$
H(z) = C + \sum_{k=1}^{N/2} H_k(z)
$$
  
\n
$$
C = b_N/a_N
$$
  
\n
$$
H_k(z) = \frac{b_{0k} + b_{1k}z^{-1}}{1 + a_{1k}z^{-1} + a_{2k}z^{-2}}
$$

In parallel realization. Numerator coefficient for  $Z^2$  is zero and order in which the section is connected is not important. Scaling is easier  $\&$  can be carried out for each block independently zeros of parallel structures are more sensitive to coefficient quantization errors. Most available software packages produce coefficients for cascade realization but not for parallel structure.

- $\triangleright$  From a practical viewpoint, parallel & cascade forms using low order filters minimize the effects of finite word length.
- $\triangleright$  In the canonic direct form structure with large N, a small change in a filter coefficient due to parameter quantization results in a large change in location of poles  $\&$  zeros of the system.
- $\triangleright$  In a parallel realization, a change in coefficient will effect only a localized segment.
- $\triangleright$  In cascade realization, higher order filters are designed using string of II order filters because these lower order filters are easier to design, are less susceptible to coefficient quantization errors  $\&$  stability problems  $\&$  their implementations allow easier data word scaling to reduce potential overflow effects of data word size.

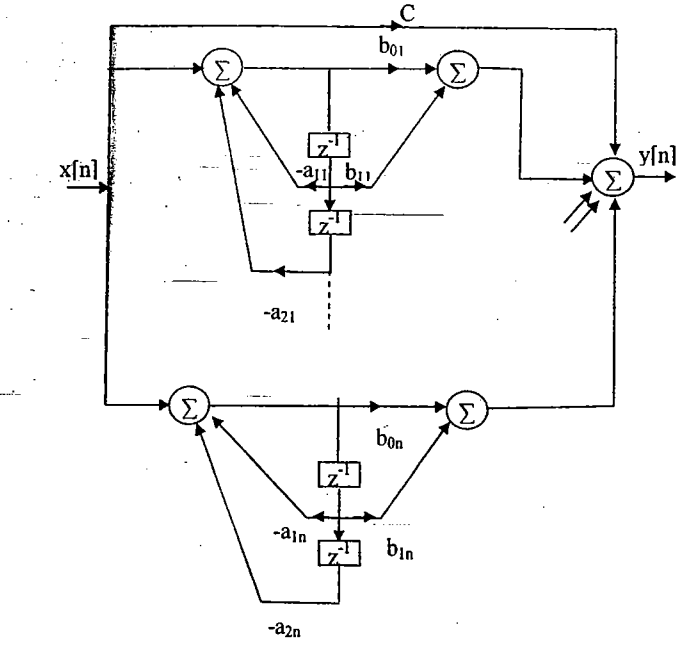

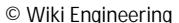

### **S&S-ZTRANSFORM**

#### **ACE ACADEMY**

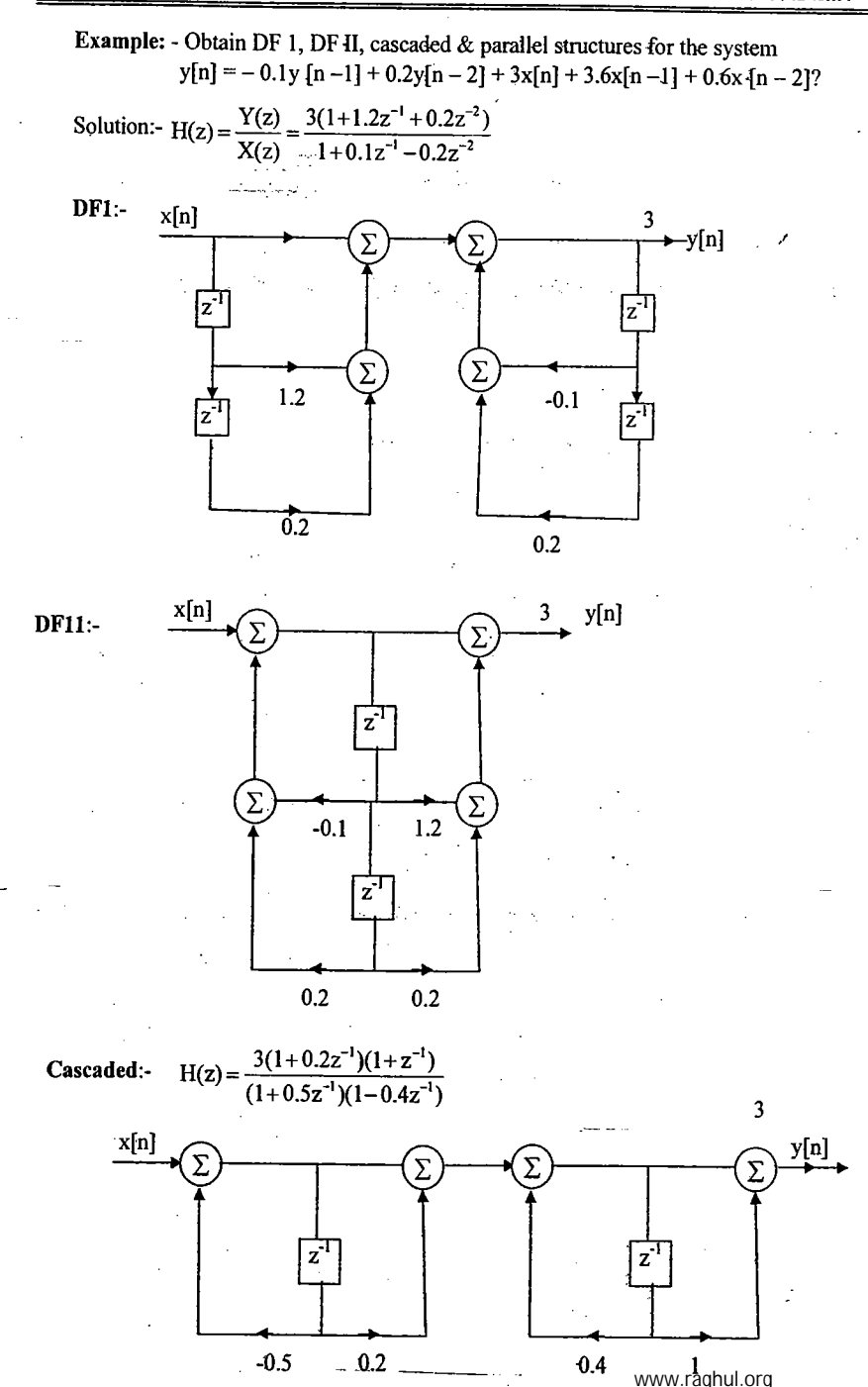

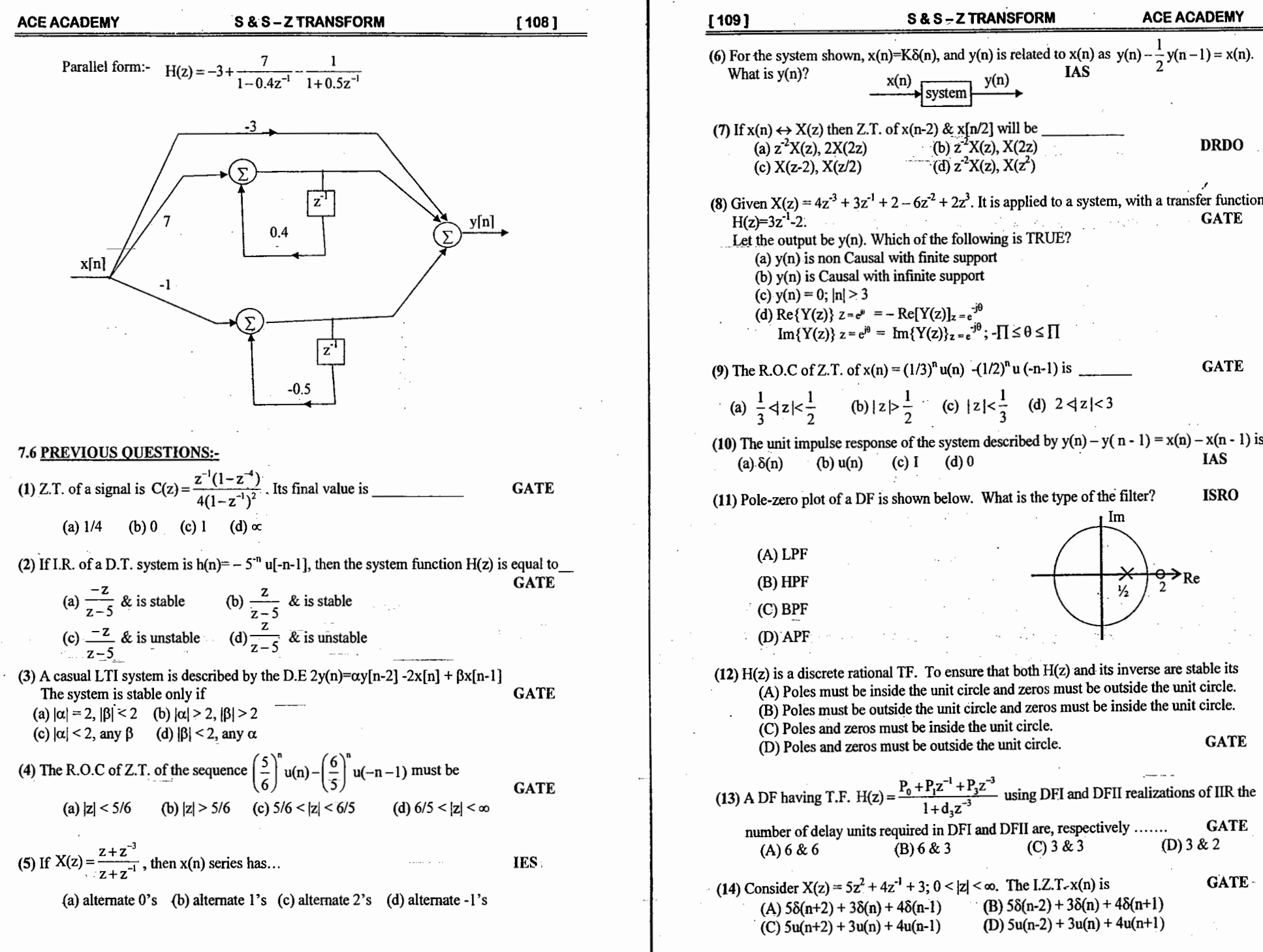

 $\mathbf{I}$ 

 $\label{eq:3.1} \mathcal{L}(\mathbf{q}) = \mathcal{L}(\mathbf{q}) \mathcal{L}(\mathbf{q}) = \mathcal{L}(\mathbf{q}) \mathcal{L}(\mathbf{q})$ 

 $\mathcal{L}$ 

 $\ddot{\phantom{a}}$ 

© Wiki Engineering

 $\hat{a}$  .

www.raghul.org

 $\vec{x}$ 

 $\pm\pm$ 

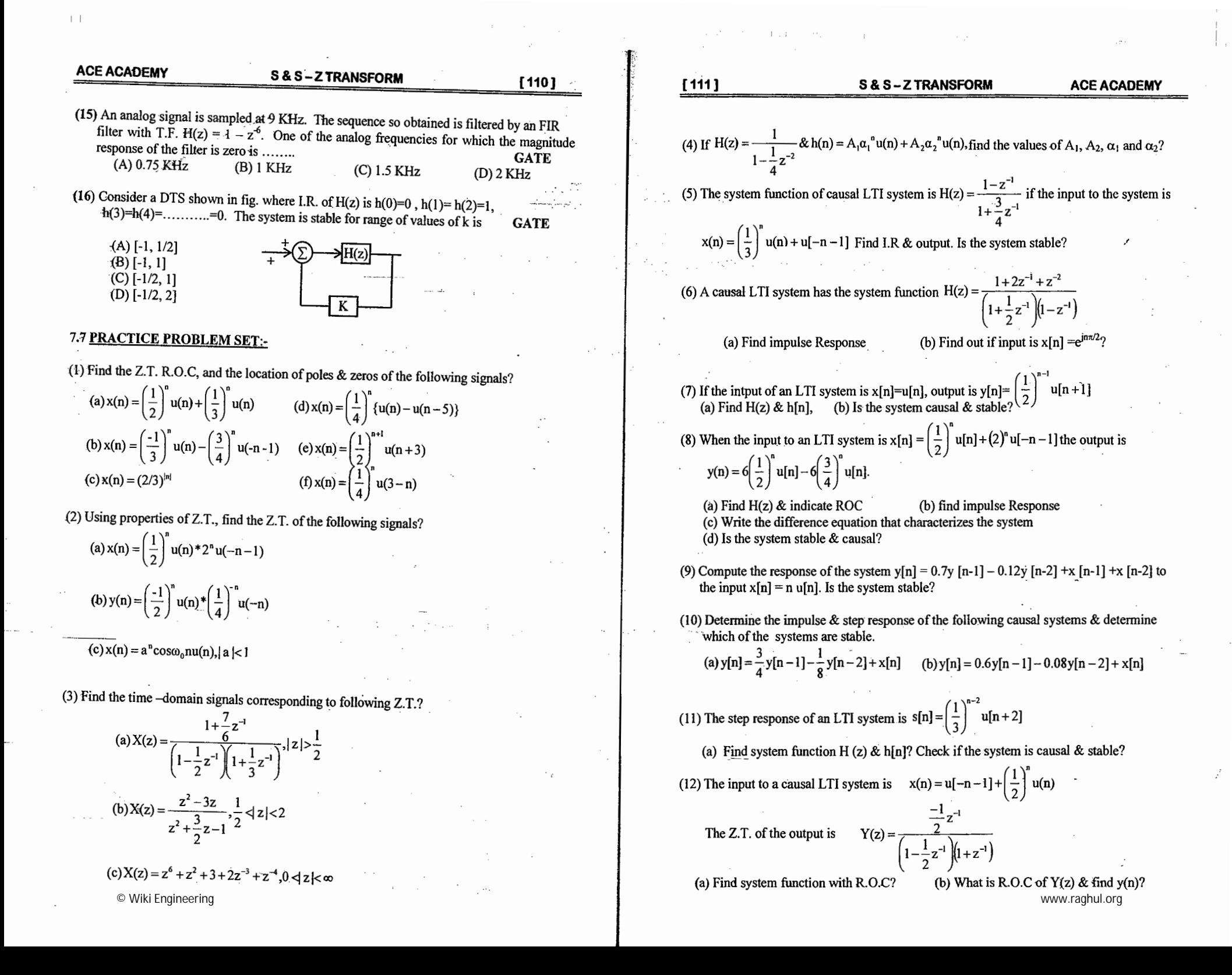

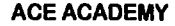

(a) Find the T.F. with R.O.C?

that the F.T. exists.

when (i) system is stable

& causal?

(b) Find the unit sample response?

(13) Find the signal x(n) with Z.T.  $X(z) = \frac{3}{1 - \frac{10}{2}z^{-1} + z^{-2}}$  if X(z) converges on the unit circle?

(14) A causal L.T.I system is described by the D.E.  $y(n) = y[n-1] + y[n-2] + x[n-1]$ 

sample response that satisfies the difference equation?

(15) Consider the Z.T.  $X(z)$  whose pole – zero plot is shown in fig. 15

(a) Determine the R.O.C of  $X(z)$  if it is known

 $(b)$  How many possible two  $-$  sided sequences

(c) Is it possible for the pole  $-$  zero plot to be

(17) Consider the digital filter structure shown in fig.17

(a) Find transfer function for this causal filter

(b) For what values of 'k' the system is stable?

(c) Find y(n) if k=1 &  $x(n)=(2/3)^n \forall n$ .

(19) Determine the I.Z.<sub>I</sub>T. of the following?

(18) Show that the following systems are equivalent?

(a)  $y(n)=0.2y[n-1]+x(n)-0.3x[n-1]+0.02x[n-2]$ 

(a)  $X(z) = \frac{3}{1 + \frac{1}{3}z^{-1}}$ ,  $x(n)$  is right  $-\text{sided} \Rightarrow \text{long Division}$ 

(b)  $X(z) = \frac{3}{z - \frac{1}{4} - \frac{1}{8}z^{-1}}$ ,  $x(n)$  is stable  $\Rightarrow$  p.f. expansion

(c)  $X(z) = \ln(1-4z), |z| < \frac{1}{4} \Rightarrow$  Power series (d)  $X(z) = \frac{1}{1-\frac{1}{2}z^{-3}}, |z| > 3^{-1/3}$ 

have the pole  $-$  zero plot shown in figure.

associated with a sequence that is both stable

(c) You should have found the system to be unstable. Find a stable (noncausal) unit

 $(16)$  Explain the condition of BIBO stability in  $z$  – domain. A LTI system is characterized by

the system function  $H(z) = \frac{3-4z^{-1}}{1-3.5z^{-1}+1.5z^{-2}}$  specify the ROC and determine h(n),

(ii) system is causal

 $x(n)$ 

Fig. 17

Im

 $\blacktriangleright$  Unit circle

Fig 15

 $Z^1$ 

 $-k/4$ 

 $-k/3$ 

(b)  $y(n)=x(n)-0.1x[n-1]$ 

Re

 $y(n)$ 

(20) Find y[n],  $n \ge 0$  for the following difference equation?

(a) 
$$
y[n] = \frac{1}{2}y[n-1] + x[n]
$$
,  $x[n] = (\frac{1}{3})^n u[n]$ ,  $y[-1] = 1$   
(b)  $y[n] + \frac{1}{2}y[n-1] + \frac{1}{4}y[n-2] = 0$ ,  $y[-1] = y[-2] = 1$ 

(21) Consider a causal L.T.I. system whose input  $x(n)$  & output  $y(n)$  are related through the block diagram shown in figure?

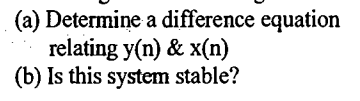

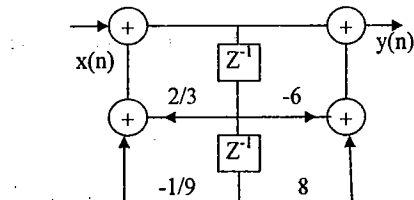

(22) Determine the system function & the impulse response of the system shown in figure?  $3<sup>1</sup>$ 

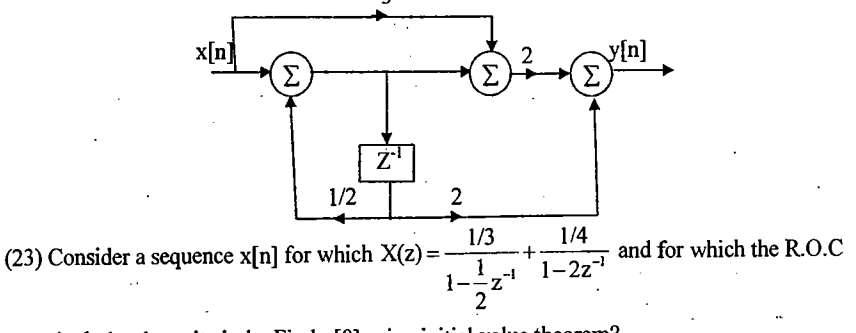

includes the unit circle. Find  $x[0]$  using initial value theorem?

(24) Determine a sequence x[n] whose Z.T. is  $X(z) = e^z + e^{i/z}$ ,  $z \ne 0$ 

(25) Find the R.O.C of Z.T. of output Y(z), given X(z) & H(z)?  
\n
$$
(c) X(z) = \frac{1}{z! \, z! \, z!} \, z + \frac{1}{z} \, z + \frac{1}{z!} \, z + \frac{1}{z!} \, z + \frac{1}{z!} \, z \, z \, z
$$

(a) 
$$
X(z) = \frac{1}{1 + \frac{1}{2}z^{-1}}
$$
,  $|z| > \frac{1}{2} \alpha \ln(z) - \frac{1}{1 - \frac{1}{4}z^{-1}}$ ,  $|z| > 4$   
(b)  $X(z) = \frac{1}{\left(1 - \frac{1}{2}z^{-1}\right)\left(1 + 3z^{-1}\right)}$ ;  $|z| < 3$   $H(z) = \frac{1 + 3z^{-1}}{1 + \frac{1}{2}z^{-1}}$ ;  $|z|$ 

$$
\left(\frac{1-\frac{1}{3}L}{3}\right)^{(1+3L)}
$$

 $(26)$  Find the I.Z.T. of  $X(z) =$  $\sqrt{(1+0.2z^{-1})(1-0.2z^{-1})^2}$ 

(27) Given  $x[n] \leftrightarrow \frac{4z}{(z+0.5)^2}$ ,  $|z|>0.5$ . Find Z.T. of the following signals & specify ROC?

b)  $y_2(n) = 2^n x(n)$  c)  $y_3(n) = nx(n)$ <br>e)  $y_5(n) = (n-2) x(n)$  f)  $y_6(n) = x(-n)$ a)  $y_1(n) = x(n-2)$ d)  $y_4(n) = n^2 x(n)$ 

© Wiki Engineering

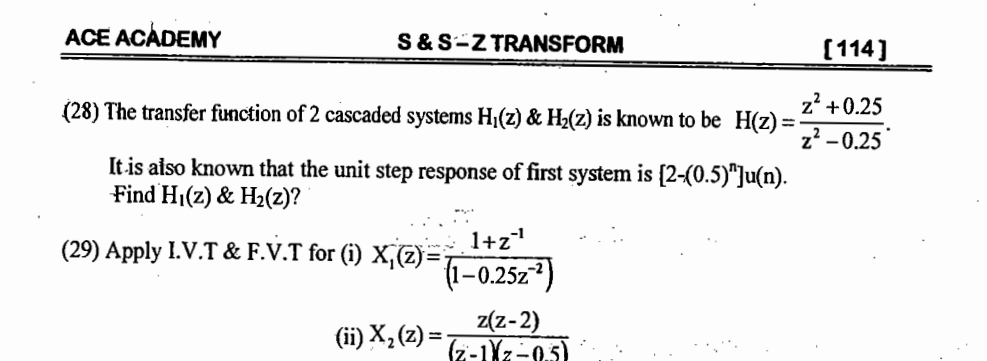

**REVIEW NOTES** 

# Chapter 8. DFT & FFT

### **8.1 Introduction To DFT**

 $\rightarrow$  The Fourier series describes periodic signals by discrete spectra, whereas the DTFT describes discrete signals by periodic spectra. As a result, signals that are both discrete and periodic in one domain are also periodic  $\&$  discrete in the other. This is the basis for the formulation of the DFT.

 $\rightarrow$  Sampled version of D.T.F.T. spectrum is D.F.T.

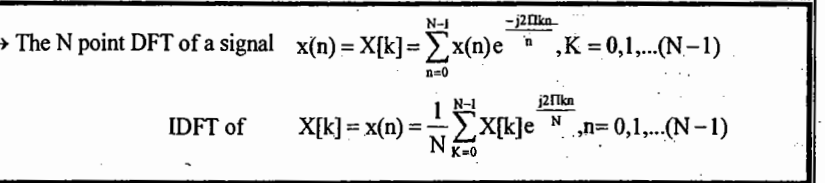

 $\rightarrow$  The DFT & its IDFT are also periodic with period N, and it is sufficient to compute the results for only one period (0 to N-1).

 $X[k] = \sum_{n=1}^{N-1} x(n)W_{N}^{kn} |x(n) = \frac{1}{N} \sum_{n=1}^{N-1} X[k]W_{N}^{-kn}$  where  $W_{N} = e^{-j2\pi i/N}$  is the phase factor.

**Periodicity:**  $W_N^{K+N} = W_N^{K}$  | Symmetry:  $W_N^{K+\frac{N}{2}} = -W_N^{K}$ 

P8.1.1 Analog data to be spectrum analyzed are sampled at 10 kHz & DFT of 1024 samples are computed. Find the frequency spacing between spectral samples?

**P8.1.2** Find the 4 point DFT of x (n) =  $\{0, 1, 2, 3\}$ ?

Note: - For direct calculation of N point, we require  $N^2$  complex multiplications and  $N(N-1)$  additions.

**P8.1.3** Let  $x(n) \leftarrow Npt \rightarrow X[k]$ , then prove the following statements. i) If  $x(n) = -x [N - 1 - n]$ , then  $X(0)=0$ 

ii) If  $x(n) = x [N-1 - n]$ , with N even,  $X\left(\frac{N}{2}\right) = 0$  $x(n)$ **P8.1.4** Fig.8.1.4 shows a finite length sequence  $x(n)$ . Sketch the signals (a)  $x (\lfloor n-2 \rfloor)_4$ (b)  $x([n+1])_4$ (c) x  $([-n])_4$  $FIG (8.1.4)$ 

P8.1.5 The first five points of an 8 point DFT of a real - valued sequence are  $\{0.25, 0.125 - 0.3018, 0, 0.125 - 0.0518, 0\}$ . Find other 3 points?

**M.L. NARASIMHAM** 

### 8.2) PROPERTIES OF DFT:-

(1) Circular shift: 
$$
x[n - n_0]
$$
)<sub>N</sub>  $\longleftrightarrow$   $e^{\frac{-j2n}{N}kn_0}$  X[k]  
\n
$$
x[n - \frac{N}{2}] \longleftrightarrow (-1)^k X[k] \longrightarrow
$$
\n(2) Modulation:  $x(n)e^{\frac{j2n}{N}k_0 n} \longleftrightarrow X[k - k_0]$   
\n $(-1)^n x(n) \longleftrightarrow X[k - \frac{N}{2}]$   
\n(3) Circular Convolutions (a) (b) (c) (d) 176.

(3) Circular Convolution: $x(n) \ N$ ) $h(n) \leftrightarrow X(k)H(k)$ 

(4) Central ordinates:-

$$
X[0] = \sum_{n=0}^{N-1} x(n)
$$
  

$$
X[0] = \frac{1}{N} \sum_{k=0}^{N-1} X(k)
$$
  

$$
X[\frac{N}{2}] = \sum_{n=0}^{N-1} (-1)^n x(n)
$$
, Neven 
$$
X[\frac{N}{2}] = \frac{1}{N} \sum_{k=0}^{N-1} (-1)^k X(k)
$$

(5) Parseval's relation:-

$$
\sum_{n=0}^{N-1} |X(n)|^2 = \frac{1}{N} \sum_{k=0}^{N-1} |X(k)|^2
$$

P8.2.1 Given x (n) =  $\{1, -2, 3, -4, 5, -6\}$ , without calculating DFT, find the following quantities.

(a) X(0) (b) 
$$
\sum_{k=0}^{5} X(k)
$$
 (c) X(3) (d)  $\sum_{k=0}^{5} |X(k)|^2$  (e)  $\sum_{k=0}^{5} (-1)^k X(k)$ 

**P8.2.2** The two 8-point sequences  $x_1(n) \& x_2(n)$  shown in fig(8.2.2) have DFTs  $X_1(k) \& x_2(n)$  $X_2(k)$  respectively.

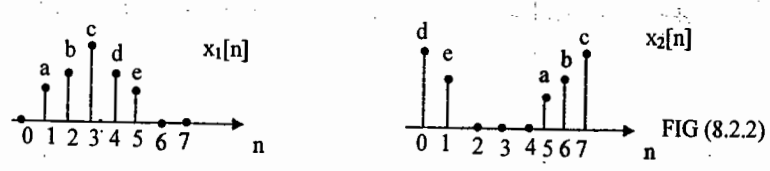

Find the relation between  $X_1(k) \& X_2(k)$ ?

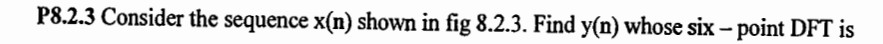

 $Y(k) = W_6^{4k} X(k)$ , where  $X(k)$  is the six-point DFT of  $x(n)$ .

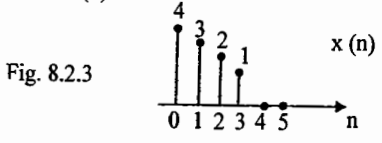

$$
\overline{\phantom{a}}\overline{\phantom{a}}
$$

### **ACE ACADEMY**

- **P8.2.4** Two finite length signals  $x_1(n) \& x_2(n)$  are defined as  $x_1(n) = \{1, 2, 1, 1, 2, 1, 1, 2\}$  and  $x_2(n) = \{0, 1, 3, 2\}$ . Let  $x_3(n)$  be eight point circular convolution of  $x_1(n) \& x_2(n)$  i.e.,  $x_3(n)=x_1(n)(8)$   $x_2(n)$ . Find  $x_3(2)$ ?
- P8.2.5 Figure 8.2.5 shows two finite length sequences. Sketch their N point circular convolution for  $N=6$  and for  $N=10$ .

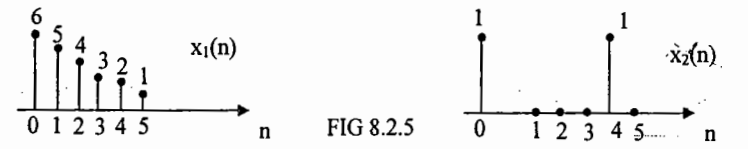

**P8.2.6** 2 sequences  $x_1[n]$  &  $x_2[n]$  are shown in figure and their resultant 4 point circular convolution is y[n]. The value of  $x_2[n]$  at  $n = 3$  is unknown, find 'a'?

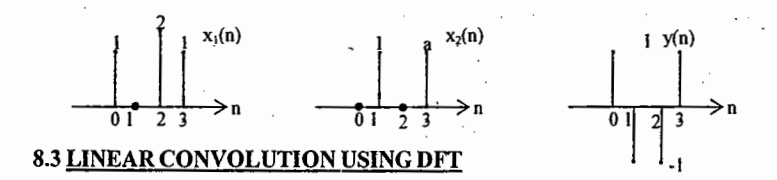

The circular convolution of 2 sequences, of lengths  $N_1 \& N_2$ , respectively, can be made equal to the linear convolution of the 2 sequences by zero padding both sequences so that they both consist of  $(N_1 + N_2 - 1)$  samples.

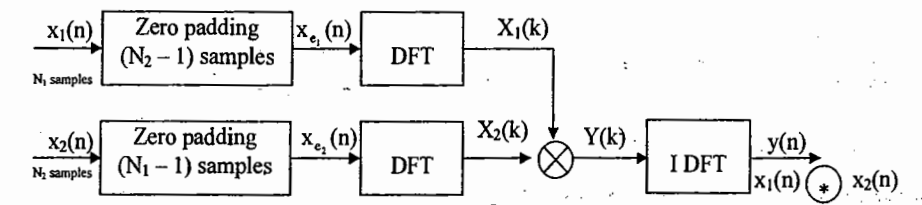

Let us consider the computational efficiency of calculating a convolution using the DFT rather than the direct method. In calculating the convolution of two  $N -$  element sequences using DFT method, we required  $3N\log_2^{2N} + 2N$  Complex multiplications where as direct convolution of 2 sequences requires  $N^2$  complex multiplication. : DFT method is more efficient for  $N \ge 32$ .

**P8.3.1** Find the linear convolution of x (n) =  $\{1, 2\}$  & h (n) =  $\{1, 2, 3\}$  using DFT method?

#### (1) Overlap -- Add method 8.4) CONVOLUTION OF LONG SEQUENCES (2) Overlap - Save method

Some times we have to process a long stream of incoming data by a filter whose impulse response is much shorter than that of incoming data. The convolution of a short sequence  $h(n)$  of length N with a very long sequence  $x(n)$  of length  $L >> N$  can involve large amount of computation & memory.

 $[118]$ 

 $(1)$  Overlap - Add method:-

Suppose  $h(n)$  is of length N, and the length of  $x(n)$  is  $L = mN$  (if not, we can always zero pad it to this length). We partition x[n] into m segments  $x_0(n)$ ,  $x_1(n)$ , ... $x_{m-1}(n)$ , each of length N. We find the regular convolution of each section with h(n) to give partial results  $y_0(n)$ ,  $y_1(n)$ , ...  $y_{m-1}(n)$ .

 $y(n) = y_0[n] + y_1[n-N] + y_{m-1}[n-(m-1)N]$ 

Since each regular convolution contains  $(2N - 1)$  samples, we zero – pad  $h(n)$  and each section  $x_k[n]$  with [N - 1] zeros before finding  $y_k[n]$  using the FFT. Splitting  $x(n)$  into equal – length segments is not a strict requirement.

**Example:** - Let  $x(n) = \{1, 2, 3, 3, 4, 5\}$  and  $h(n) = \{1, 1, 1\}$  using Overlap – add method find  $y(n)$ ?

 $h(n) = \{1, 1, 1\}$ 

Solution:-  $L=6$  & N=3.  $x_0(n) = \{1, 2, 3\}$  $x_1(n) = \{3, 4, 5\}$  $y_0(n) = x_0(n) * h(n) = \{1, 3, 6, 5, 3\}$  $y_1(n) = x_1(n) * h(n) = \{3, 7, 12, 9, 5\}$ 

Shifting & superposition results in the required convolution

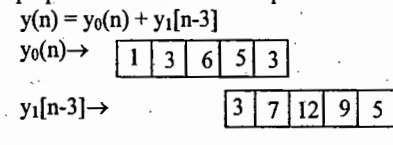

 $y(n) = \{1, 3, 6, 8, 10, 12, 9, 5\}$ 

### (2) Overlap - Save method:-

If  $L > N$  and we zero – pad the second sequence to length L, their periodic convolution has  $(2L - 1)$  samples. Its first  $(N - 1)$  samples are contaminated by wraparound. and the rest correspond to the regular convolution. eg. Let  $\tilde{L}=16 \& N=7$ . If we pad N by 9 zeros, their regular convolution has  $31$ (or 2L-1) samples with 9 trailing zeros (L-N=9). For periodic convolution 15 samples ( $L - 1 = 15$ ) are wrapped around. Since the last nine [or  $L - N$ ] are zeros, only the first 6 samples of the periodic convolution are contaminated by wraparound, which is the basis idea of this method.

First, we add (N-1) leading zeros to the longer sequence  $x(n)$  & section it into k overlapping {by N - 1} segments of length M. Typically, we choose  $M \approx 2N$ .

Next, we zero-pad  $h(n)$  { with trailing zeros} to length M, and find the periodic convolution of  $h(n)$  with each section of  $x(n)$ . Finally, we discard the first  $(N-1)$ [contaminated] samples from each convolution & glue(concatenate) the results to give the required convolution.

**Example:** - Find convolution of  $x(n) = \{1, 2, 3, 4, 5\}$  &  $h(n) = \{1, 1, 1\}$  using Overlap Save method?

**Solution:** - First add(N - 1) = 2 zeros to  $x(n) = \{0, 0, 1, 2, 3, 3, 4, 5\}$ 

Take  $M = 2N - 1 = 5$ , section into K overlapping segments of length  $M(5)$  $x_0(n) = \{0, 0, 1, 2, 3\}$ Zero pad  $h(n)$  to length  $M = 5$  samples

 $h(n) = \{1, 1, 1, 0, 0\}$  $x_1(n) = \{2, 3, 3, 4, 5\}$ 

$$
x_2(n) = \{4, 5, 0, 0, 0\}
$$

© Wiki Engineering

**ACE ACADEMY** 

### **S&S-DFT&FFT**

 $x_4(n)(x)$  h(n) = {11, 10, 8, 10, 12}

 $x_2(n\sqrt{*})$  h(n) = {4, 9, 9, 5, 0}

 $x_0(n)(x)$  h(n) = {5, 3, 1, 3, 6}

We discard the first 2 samples from each convolution  $\&$  give the results to obtain  $y(n) = \{1, 3, 6, 8, 10, 12, 9, 5, 0\}$ 

8.5 FFT:- Fast algorithm reduce the problem of calculating an N-point DFT to that of calculating many smaller-size DFTs. The computation is carried out separately on even indexed and odd-indexed samples to reduce the computational effort. All algorithms allocate for computed results. The less the storage required, the more efficient is the algorithm. Many FFT algorithms reduce storage requirements by performing computations in place by storing results in the same memory locations that previously held the data.

### 3 stages in an 8-point DIT-FFT :-

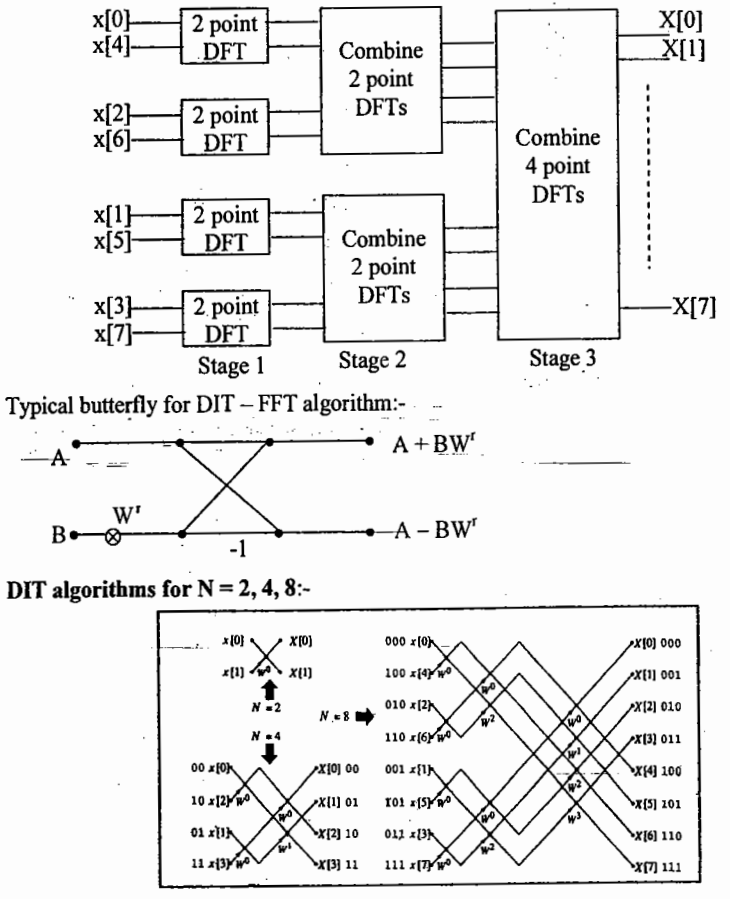

 $[119]$ 

**ACE ACADEMY** 

DIF algorithm for  $N = 2, 4, 8$ :-

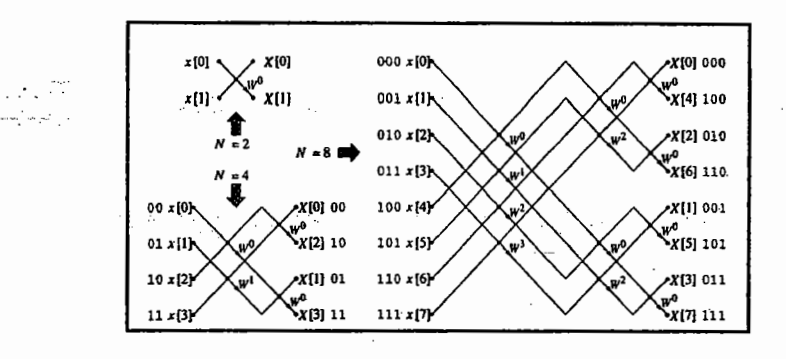

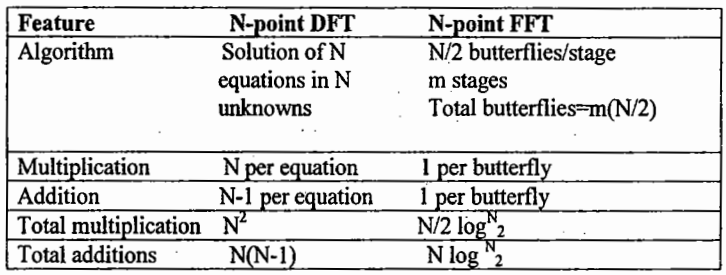

### Bit - reversal using Bruneman's algorithm:-

- (1) Start with  $\{0, 1\}$  multiply by 2 to get  $\{0, 2\}$
- (2) Add 1 to the list of numbers obtained above. Now it is  $\{1, 3\}$ .
- (3) Append the list in step2 to that in step1 to get  $\{0, 2, 1, 3\}$ .
- (4) The list obtained in step3 now becomes the starting list in step1. The steps are repeated until the desired length of list is obtained.

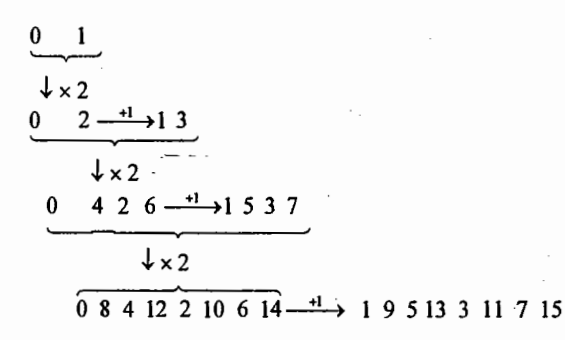

**P8.5.1** Let  $x[n]$  be a real 8 point sequence & let  $X(k)$  be its 8 point DFT

(A) Evaluate  $\frac{1}{8}\sum_{n=1}^{7} X(k)e^{j(2\pi/8)kn}$  | n = 9 in terms of x(n)

- (B) Let w(n) be a 4 point sequence for  $0 \le n \le 3$  & W(k) be its 4 point DFT. If  $W(k) = X(k) + X(k+4)$ , express  $w(n)$  in terms of  $x(n)$
- (C) Let y(n) be an 8 point sequence for  $0 \le n \le 7$  and Y(k) be 8 point DFT.  $k = 0, 2, 4, 6$ If  $Y(k) =$ , express  $y(n)$  in terms of  $x(n)$ .
- **P8.5.2** Consider the butterfly shown in fig. which was extracted from a SFG implementing an FFT algorithm. Choose the most accurate statement from the following

(A) The butterfly was extracted from DIT-FFT (B) The butterfly was extracted from DIF-FFT (C) It is not possible to say from the fig. which kind of FFT algorithm the butterflycame from.

 $W_N^2$ 

P8.5.3 The butterfly was taken from DIF-FFT with N=16, where the input sequence was arranged in normal order. A 16 point FFT will have 4 stages  $(m=1,2,3,4)$ . Which of the stages have butterflies of this form. Justify your answer.

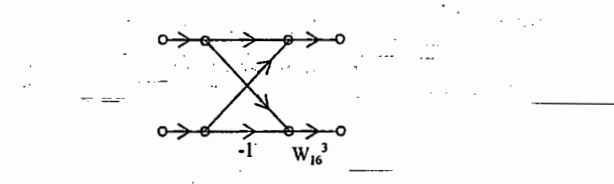

P8.5.4 The butterfly was taken from DIT-FFT with N=16. Assume that 4 stages of the SFG are indexed by  $m=1,2,3,4$ . Which of the 4 stages have butterflies of this form?

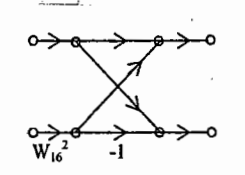

 $\vert \ \ \vert$ 

 $[122]$ **S&S-DFT&FFT ACE ACADEMY** S&S-DFT&FFT **ACE ACADEMY**  $[123]$ PREVIOUS OUESTIONS 01. How many adders are required to realize a 256 point radix-2 FFT using DIT? (3) Sketch 6 point circular convolution of the following sequences?  $(a) 256$  $(b) 1024$  $(c)$  4096  $(d)$  2048 02. 4 point DFT of real D.T. signal  $x(n)$  of length 4 is  $X[k]$ ,  $\begin{array}{|c|c|}\n x_1(n) & & & \lambda_{2(n)} \\
& \multicolumn{2}{c|}{\phantom{a}} & & \multicolumn{2}{c|}{\phantom{a}} & & \multicolumn{2}{c|}{\phantom{a}} \\
& \multicolumn{2}{c|}{\phantom{a}} & & \multicolumn{2}{c|}{\phantom{a}} & & \multicolumn{2}{c|}{\phantom{a}} & & \multicolumn{2}{c|}{\phantom{a}} \\
& \multicolumn{2}{c|}{\phantom{a}} & & \multicolumn{2}{c|}{\phantom{a}} & & \multicolumn{2}{c|}{\phantom{a}} & & \multicolumn{2}{c|}{\phant$  $k = 0, 1, 2, 3$ . If  $X[0] = 5$ ,  $X[1] = 1+j1$ ,  $X[2] = 0.5$ . Then  $X[3]$  and  $x[0]$  respectively are (a)  $1 - i$ , 1.875 (b)  $1-j$ , 1.5 (c)  $1+j$ , 1.875 (d)  $0.1 - i 0.1$ , 1.5 03. For an N point FFT algorithm with  $N = 2^m$ , which one of the following statements is TRUE? (4) Find the circular convolution of  $x_1(n)=\{1, 2, 3, 1\}$  &  $x_2(n)=\{4, 3, 2, 2\}$ (a) It is not possible to construct a SFG with both  $\mathbb{I}/p \& o/p$  in normal order (b) The no. of butterflies in the  $m<sup>th</sup>$  stage is  $N/m$ (5) Consider the sequence  $x(n)=\{2, 1, 1, 2\}$ . The five point DFT of  $x(n)$  is  $X(k)$ . Find the (c) In-place computation requires storage of only 2N node data (d) Computation of a butterfly requires only one complex multiplication sequence  $v(n)$  whose DFT is  $Y(k) = W^{-2k} X[k]$ ? 04. The 4 point DFT of a DT sequence  $\{1,0,2,3\}$  is (6) Let  $x(n)$  be an N - point real sequence with N – point DFT  $X(k)$  (N even) and  $x[n]$ (a)  $[0, -2+2j, 2, -2-2j]$ (b)  $[2, 2+2j, 6, -2-2j]$ satisfies the symmetry  $x[n + \frac{N}{2}] = -x(n)$   $n = 0, 1, ..., \frac{N}{2} - 1$  property i.e., upper half of the (c)  $[6, 1-3j, 2, 1+3j]$ (d)  $[6, -1+3i, 0, -1-3j]$ 05. x[n] is a real-valued periodic sequence with period N and its DFT is X[k]. The DFT Y[k] sequence is the negative of the lower half show that  $X[k] = 0$  for even k. of the sequence  $y(n) = \frac{1}{N} \sum_{r=1}^{N-1} x(r) x(n+r)$  is (7) Figure shows a sequence  $x(n)$  for which the value of  $x(3)$  is an unknown constant C. Let  $X_1(k) = e^{i2\pi 3k/5}$  where  $X(k)$  is 5 point DFT of  $x(n)$ . Find the value of 'C'? (a)  $|X(k)|^2$  (b)  $\frac{1}{N} \sum_{r=1}^{N-1} X(r) X^*(k+r)$  (c)  $\frac{1}{N} \sum_{r=1}^{N-1} X(r) X(k+r)$  $(d)$  $0$ 06. x[n] is a real – valued sequence given by  $\{x[0], x[1], x[2], x[3], x[4], x[5], x[6]\}$ . If first 4 DFT coefficient of x[n] are X[0], X[1], X[2] & X[3] the coefficient X[4] is equal to  $(a) X[2]$ (b)  $X^{r}[2]$ .  $(c) X<sup>*</sup> [3]$  $(d)$  X[3]. 07. Suppose N = 32 FFT algorithm has a "twiddle" factor of  $W_{32}^2$  for one of the butterflies in its fifth (last) stage. Is the FFT a DIT (or)DIF algorithm (8) Given  $x(n)=\{2, 3, 2, 1\}$ . Find the 12-point signal described by  $y(n)=\{x(n), x(n), x(n)\}\$  and 12-point zero - interpolated signal  $h(n)=x[n/3]$ ? **8.6 PRACTICE PROBLEM SET:-**HINT:-Replication in one domain corresponds to zero interpolation in other. If a signal (1) Calculate the DFT of the following sequences? is replicated by M, its DFT is zero interpolated  $\&$  scaled by M.  $(a) x(n) = \delta(n)$ (b)  $x(n)=\delta[n-n_0], 0 \le n_0 \le N-1$  $\{x(n), x(n), \ldots, x(n)\} \leftrightarrow MX[k/M]$ (c)  $x(n) = \begin{cases} 1 & n \text{ even } 0 \le n \le N-1 \\ 0 & n \text{ odd} \end{cases}$ (d)  $x(n)=a^n$ ,  $0 \le n \le N-1$ M-fold replication (e) x(n) =  $\begin{cases} 1 & 0 \le n \le \frac{N}{2} - 1 \\ 0 & \frac{N}{2} \le n \le N - 1 \end{cases}$  $x[n/M] \leftrightarrow \{X(k), X(k), \ldots, X(k)\}$ M-fold replication (2) Let  $X(e^{j\omega})$  denote the DTFT of  $x(n)=(1/2)^n u(n)$ . Let y (n) denote a finite - duration Ans:-  $Y(k) = \{24, 0, 0, -16, 0, 0, 0, 0, 0, 16, 0, 0\}$ 

sequence of length 10 i.e.,  $y(n)=0$  for  $n < 0$  &  $n \ge 10$ . The 10 point DFT of  $y(n)$  is  $Y(k)$ . Which is  $Y(k) = X[e^{j2\pi k/10}]$  find  $y(n)$ ?

© Wiki Engineering

 $\perp$ 

www.raghul.org

 $H(k) = \{8, -12, 0, 12, 8, -12, 0, 12, 8, -12, 0, 12\}$ 

express DFT  $Y(k)$  in terms of DFT  $X(k)$ 

(b) overlap-save method

 $\bullet$ 

 $\mathcal{A}=\mathcal{A}$  .

 $\alpha$  , and  $\alpha$  . Then, a similar mass  $\alpha$ 

#### ADDITIONAL OILESTIONS  $\sum_{i=1}^{n}$ **. 0**

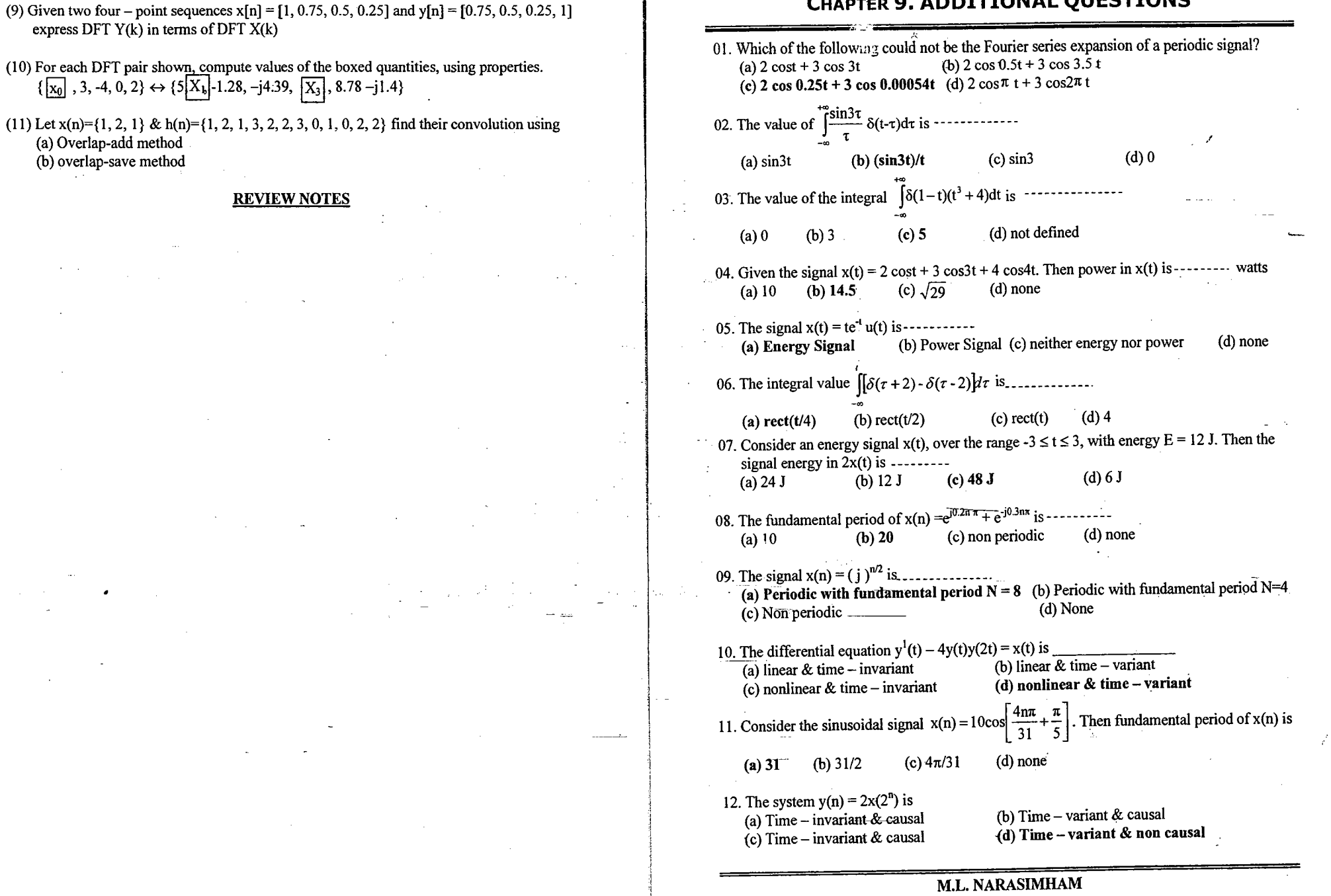

© Wiki Engineering

 $\sim 5\%$ 

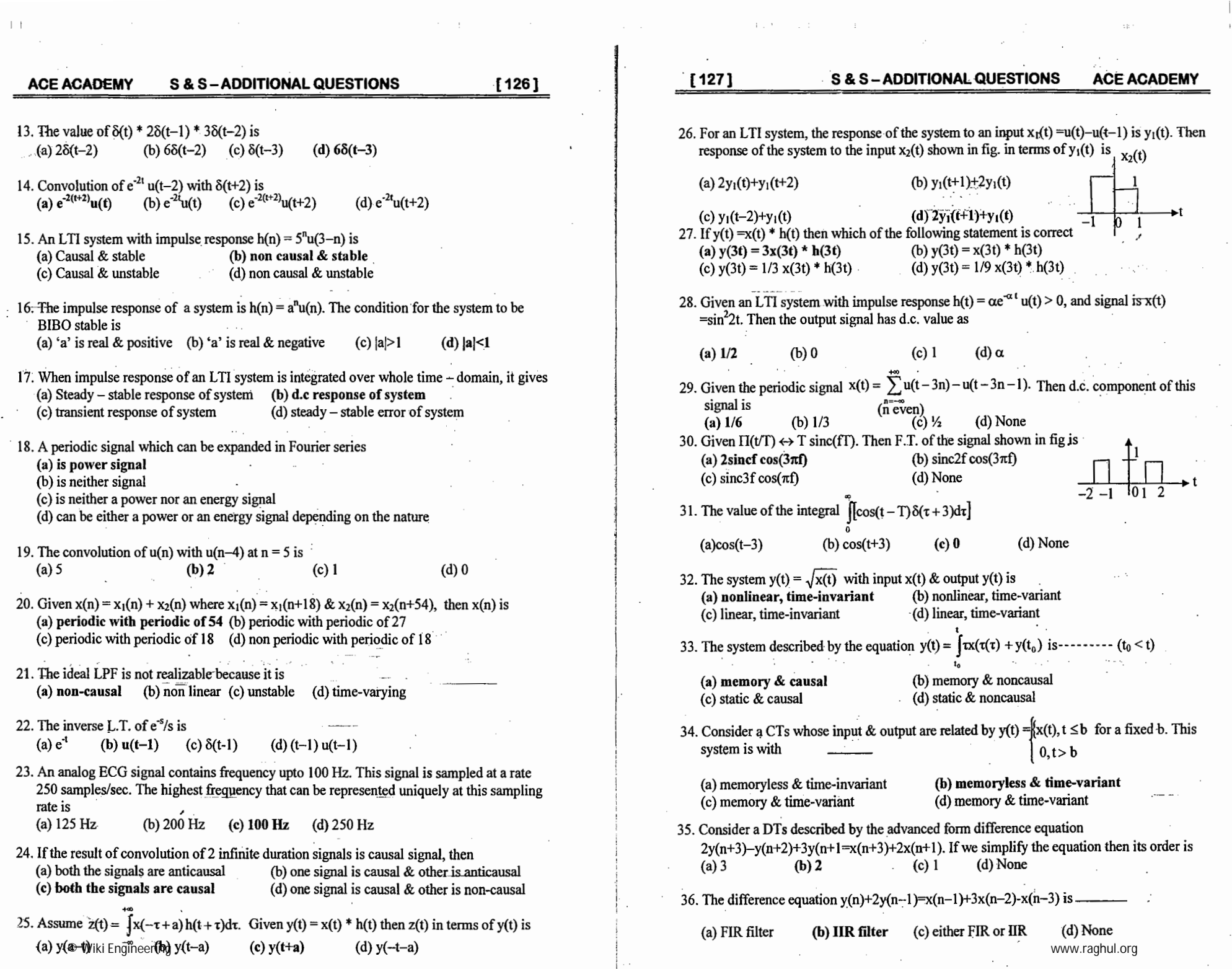

 $\ddot{\cdot}$ 

 $\mathcal{A}^{\mathcal{A}}$  and  $\mathcal{A}^{\mathcal{A}}$  are  $\mathcal{A}^{\mathcal{A}}$  . The following function  $\mathcal{A}^{\mathcal{A}}$ 

 $\mathbb{R}^n$ 

 $\mathbf{F}^{\left(1,1\right)}$ 

 $\vec{x}$ 

 $\bar{\mathbb{Q}}^{(1)}_p$ 

#### **ACE ACADEMY S & S-ADDITIONAL QUESTIONS**

© Wiki Engineering

 $[128]$ 

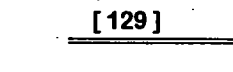

 $Fig(1)$ 

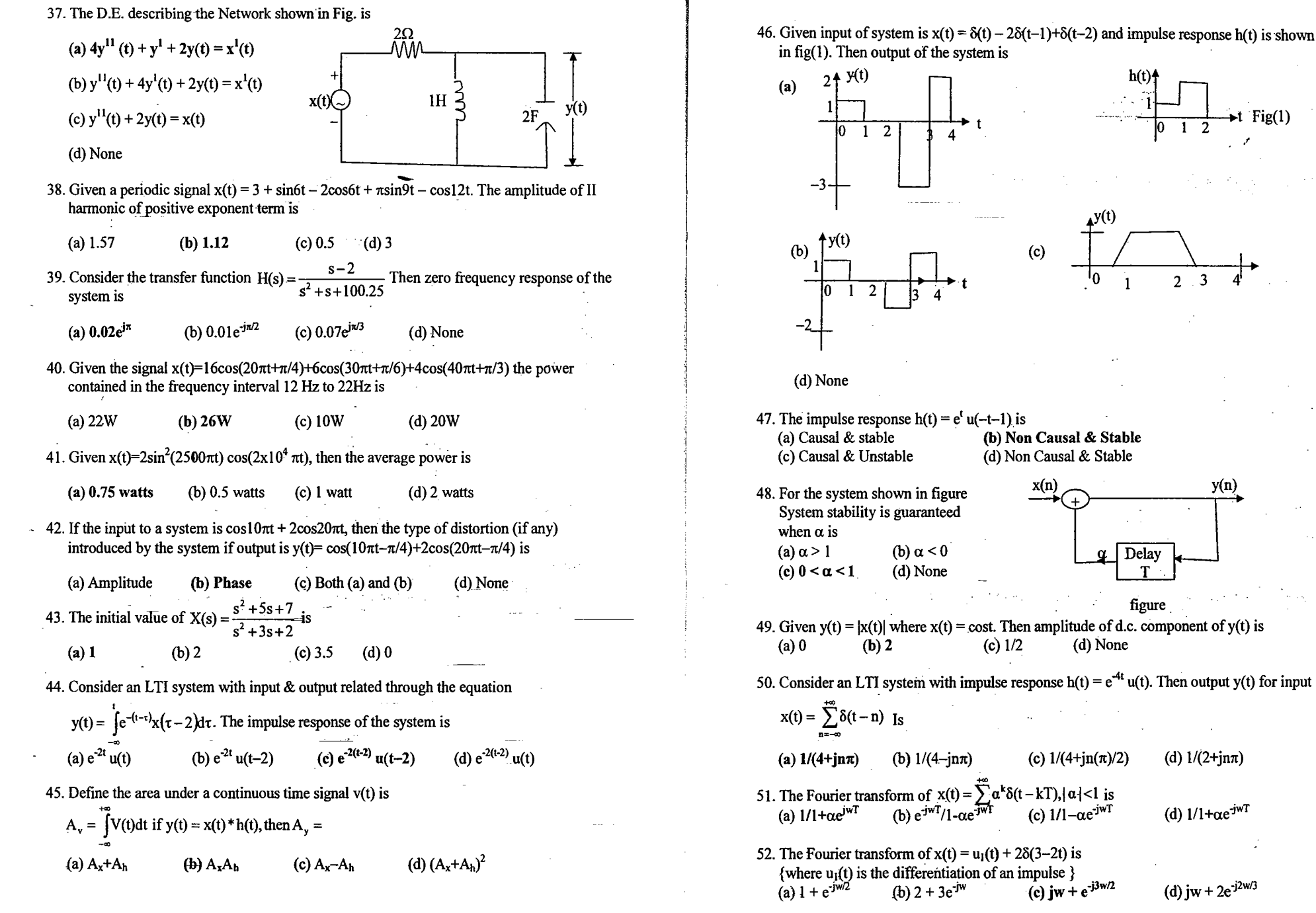

www.raghul.org

 $\vert \cdot \vert$ 

(d) jw + 2e<sup>-j2w/</sup>

(d)  $1/(2+{\rm jn}\pi)$ 

(d)  $1/1+\alpha e^{-j\pi T}$ 

 $\mathbf{T}$ 

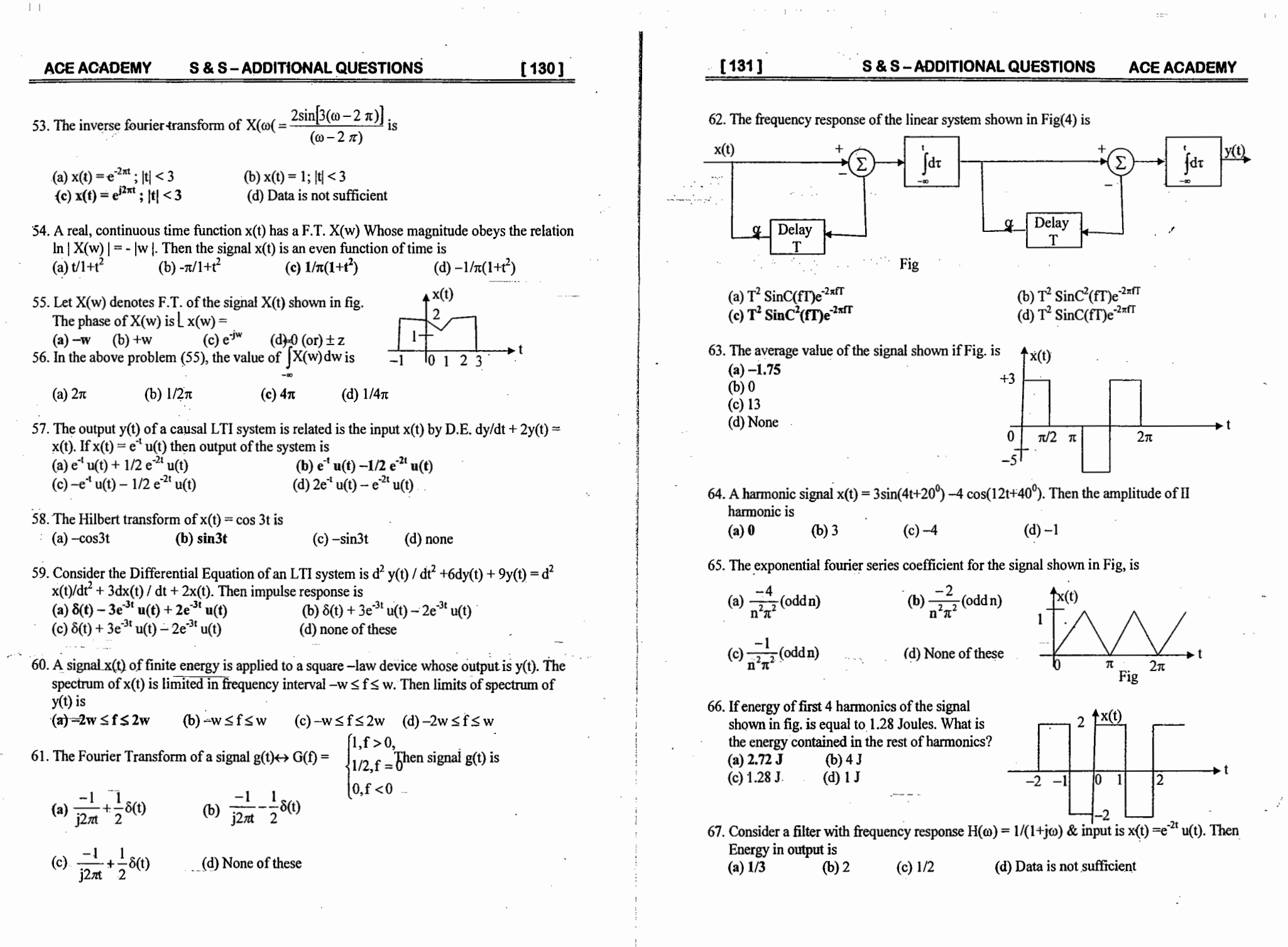

 $[132]$ 

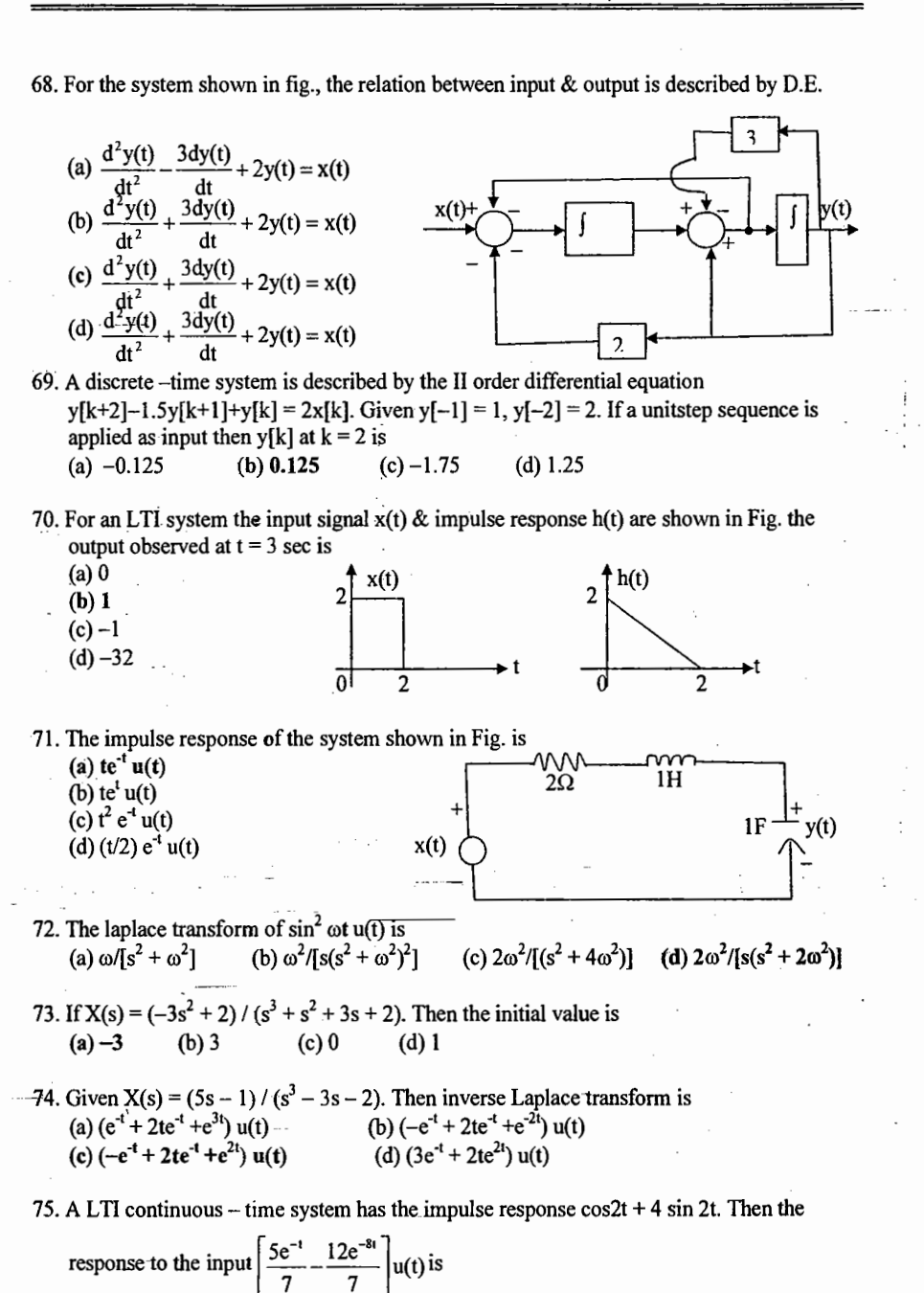

(a)  $(-\cos 2t + e^{-t})$  u(t) (b)  $(-\cos 2t - e^{-t})$  u(t) (c)  $(\sin 2t - e^{-t})$  u(t) (d)  $(-\sin 2t + e^{-t})$  u(t)

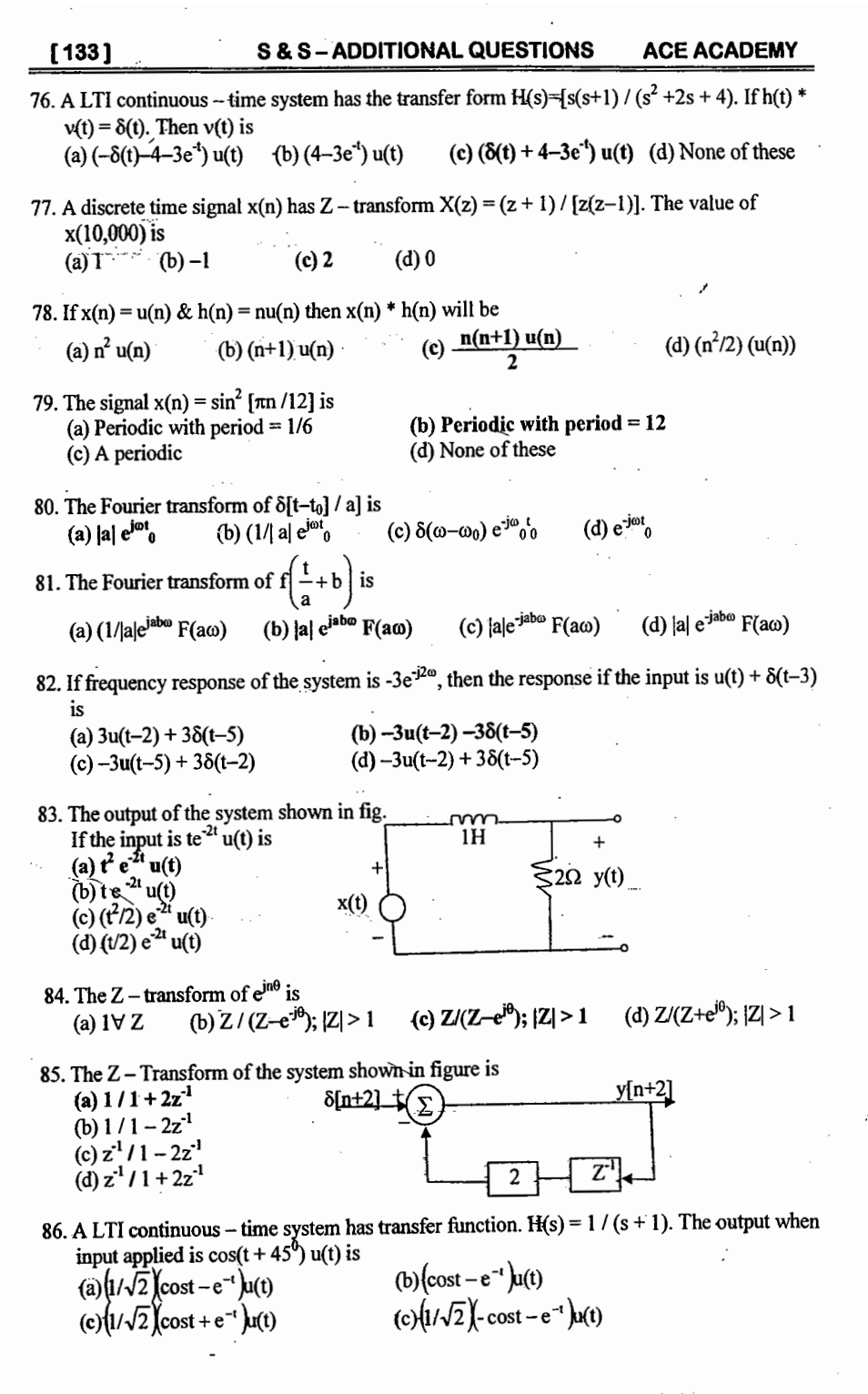

© Wiki Engineering

www.raghul.org

 $\vert \ \ \vert$ 

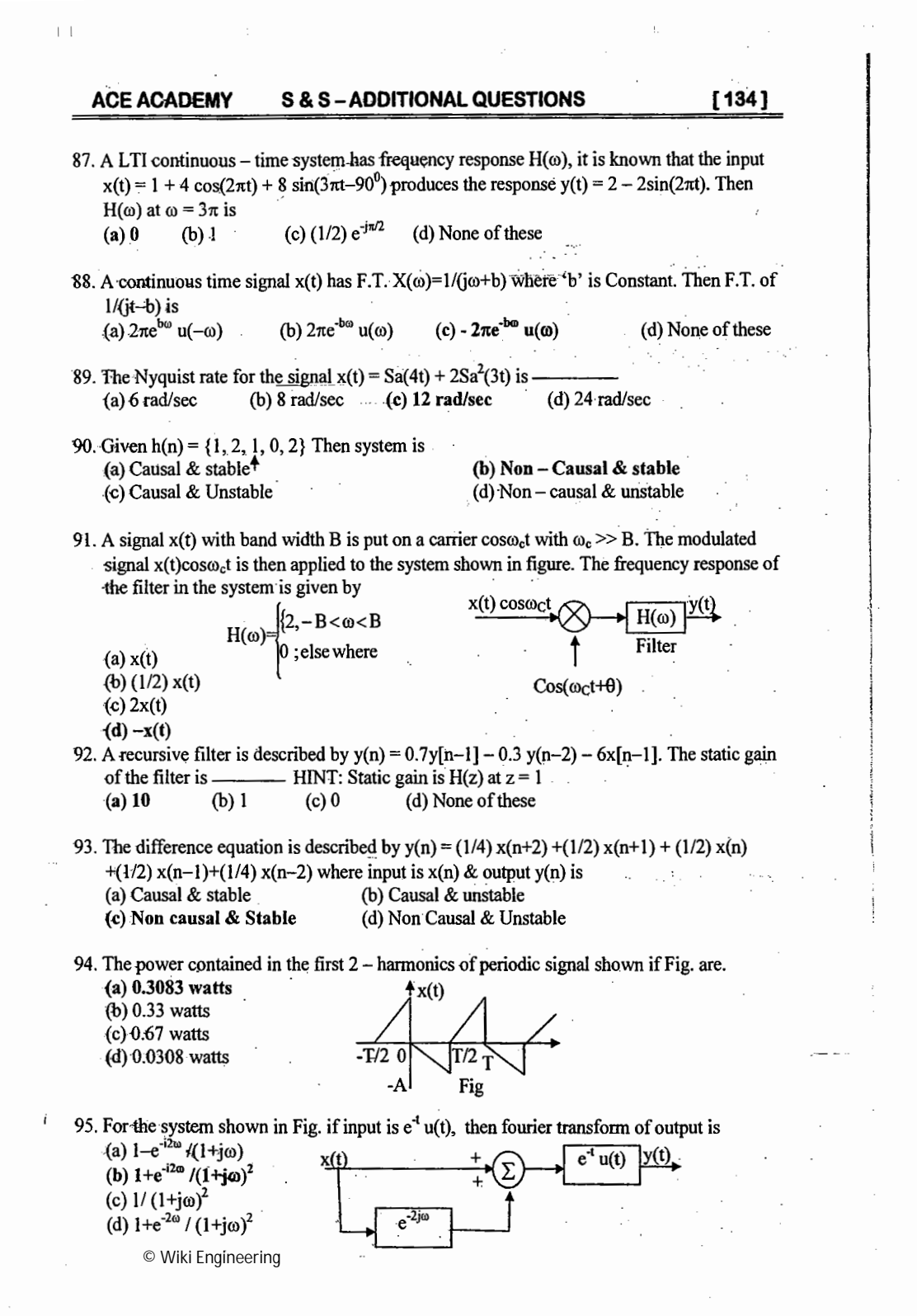

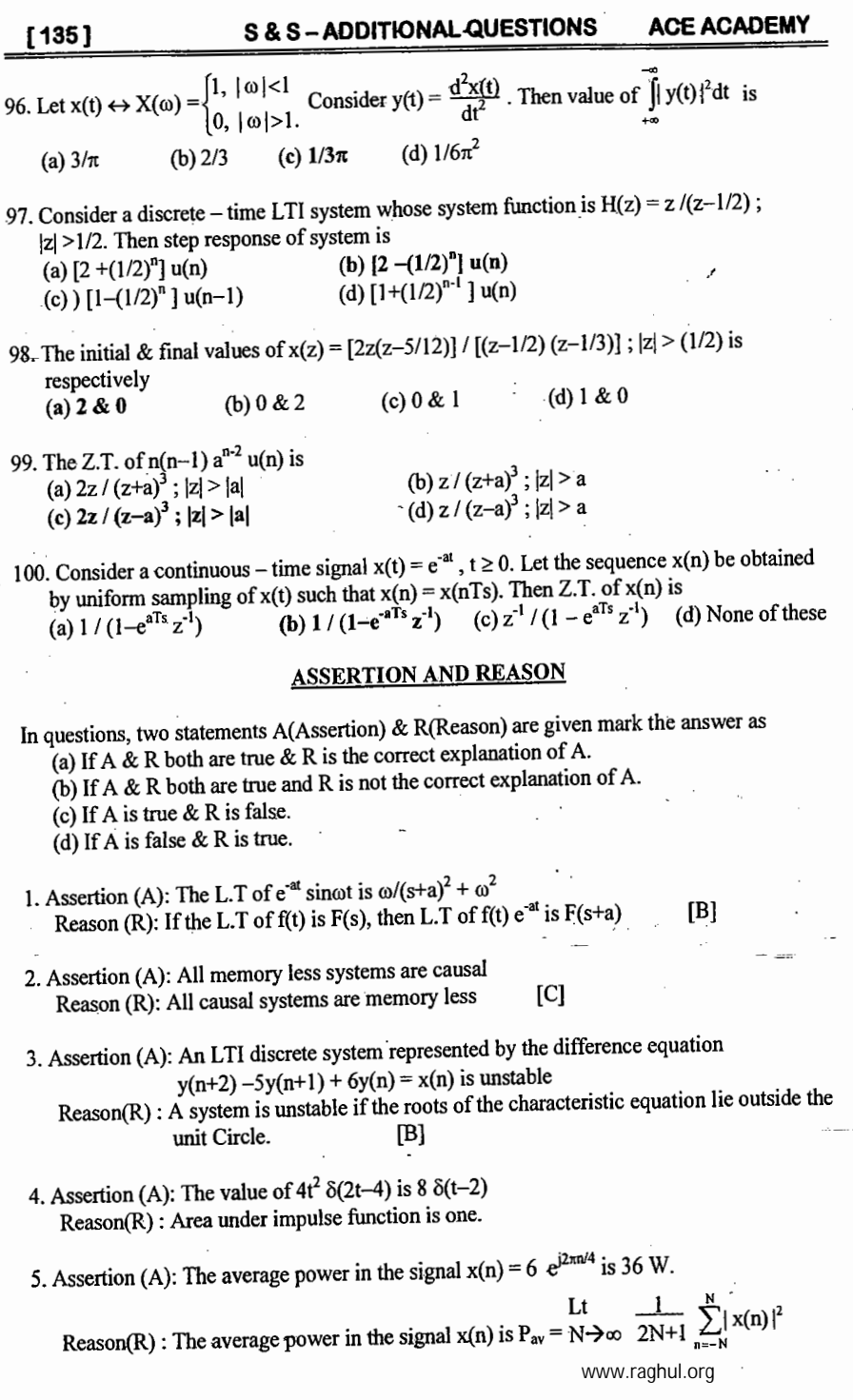

#### **ACE ACADEMY S & S-ADDITIONAL QUESTIONS**

© Wiki Engineering

 $\bar{\mathcal{L}}$ 

 $\cdot$   $\cdot$ 

 $[136]$ 

 $\overline{\mathbf{d}}$ 

3  $\overline{4}$   $4 \quad 1$ 

 $[C]$ 

 $\cdot$ 

 $\sim$   $\sim$ 

 $\mathcal{L}$ 

 $\pm\pm$ 

- 2

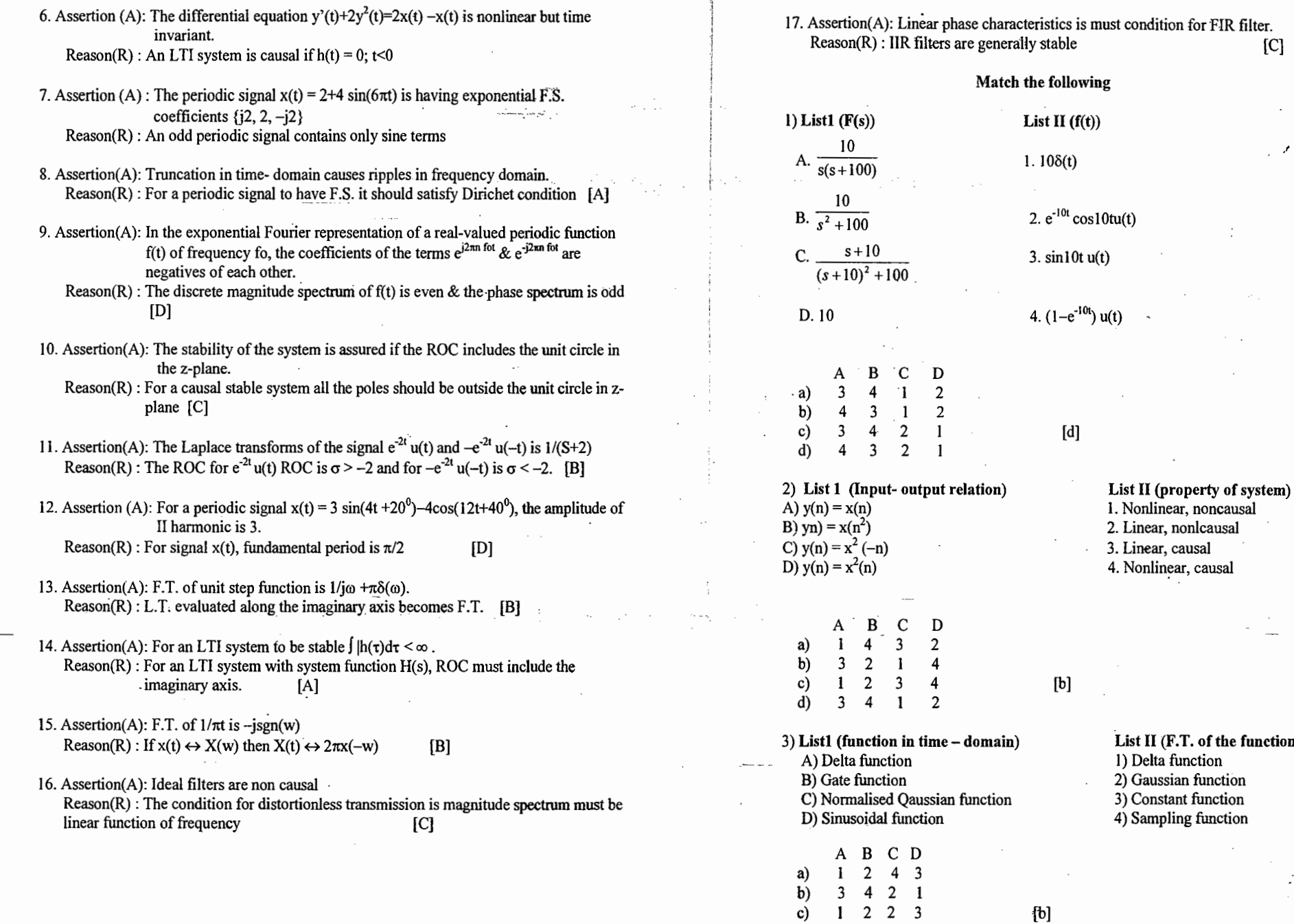

 $\sim$ 

The country the

www.raghul.org

List II (F.T. of the function)

1) Delta function 2) Gaussian function 3) Constant function 4) Sampling function

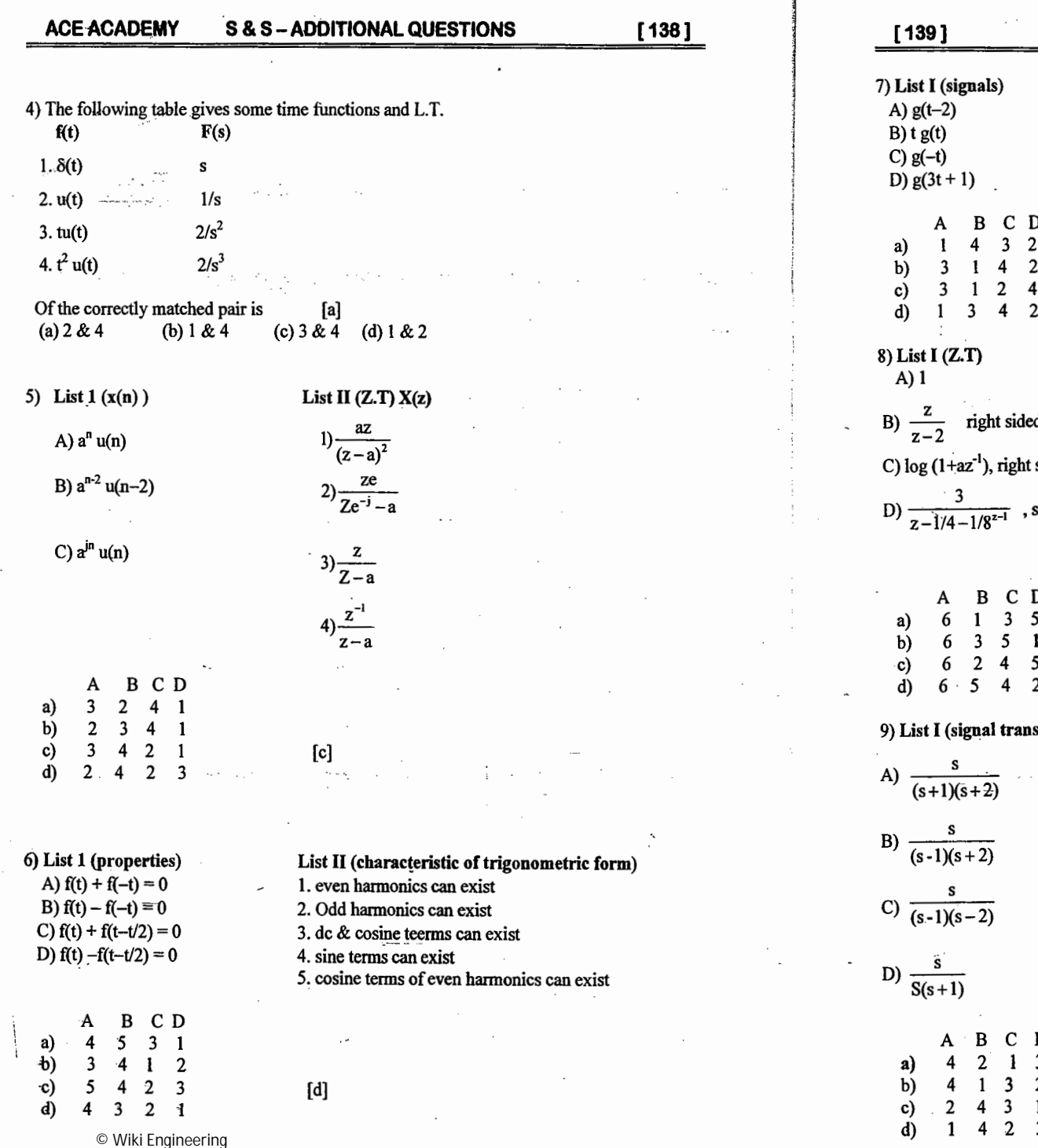

 $\pm\pm$ 

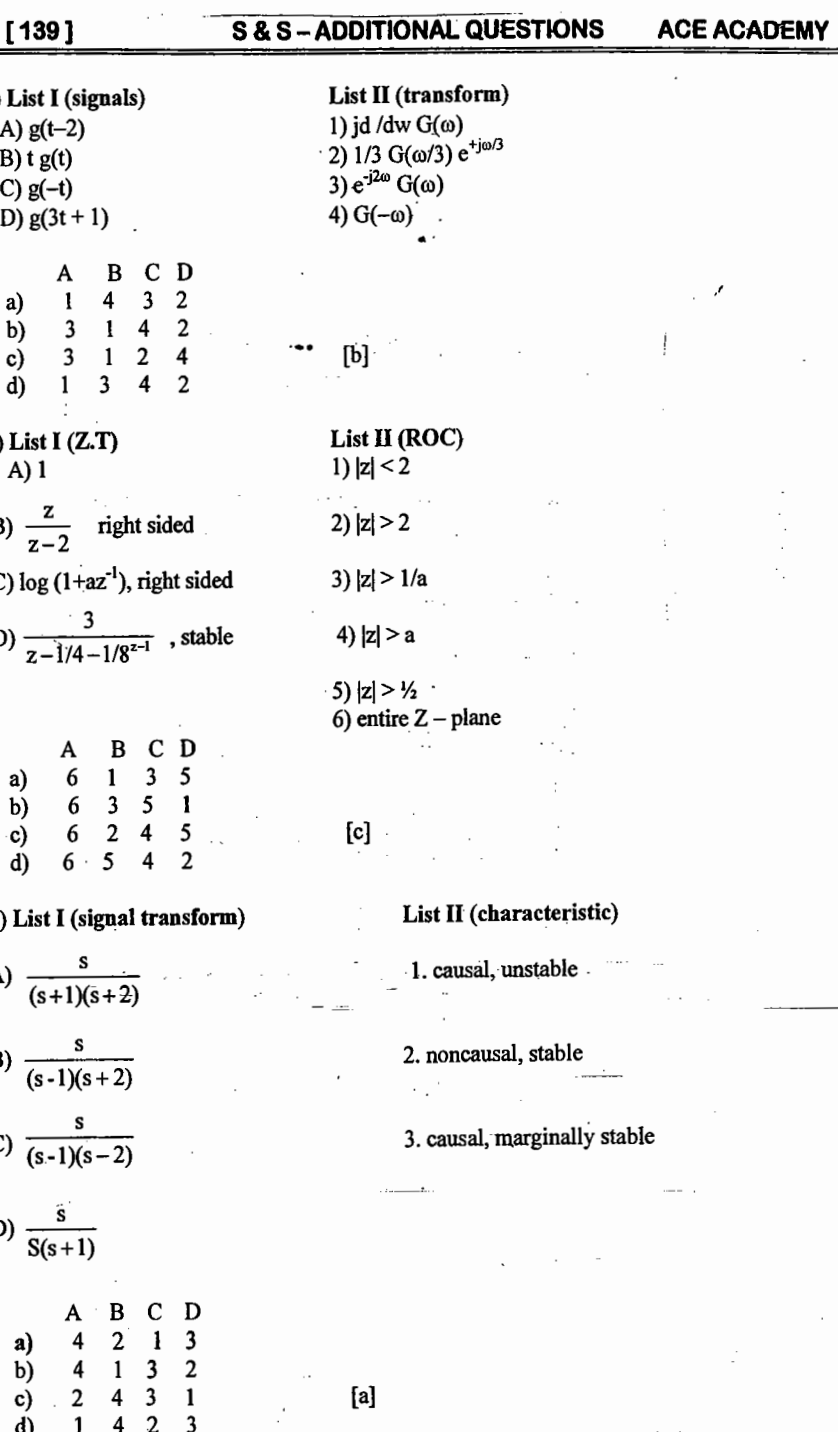

 $\alpha$  ,  $\alpha$  ,  $\alpha$ 

design of the state of the state of the state of the state of the state of

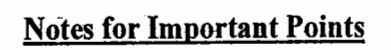

لتعملون

 $\sim 10^{11}$ 

Ť

 $\overline{\phantom{a}}$ 

 $\mathcal{H}$ 

www.raghul.org  $\ddot{\phantom{0}}$ 

 $\pm$
# **OUR GATE 2009 TOPPERS**

### **CIVIL ENGINEERING TOPPERS**

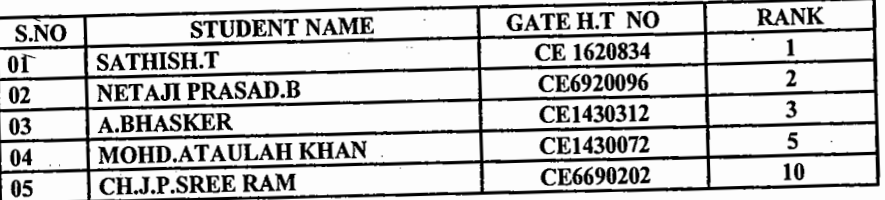

## MECHANICAL ENGINEERING TOPPERS

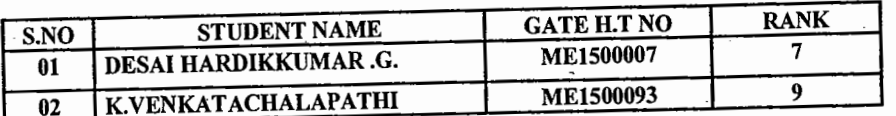

# **COMPUTER SCIENCE & ENGINEERING TOPPERS**

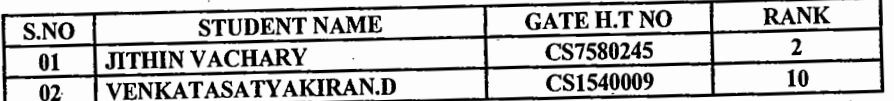

## **ELECTRICAL ENGINEERING TOPPERS**

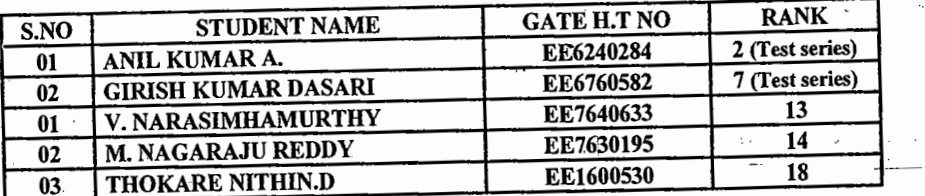

# ELECTRONICS & COMMUNICATION ENGINEERING TOPPERS

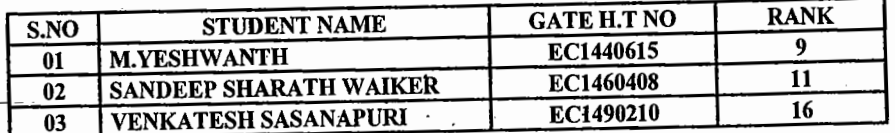

### **INSTRUMENTATION ENGINEERING TOPPERS**

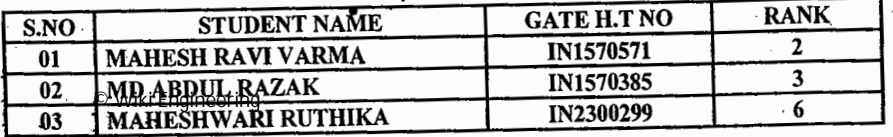

## **OUR GATE 2010 TOPPERS**

#### **ELECTRONICS &COMMUNICATION ENGINEERING TOPPERS**

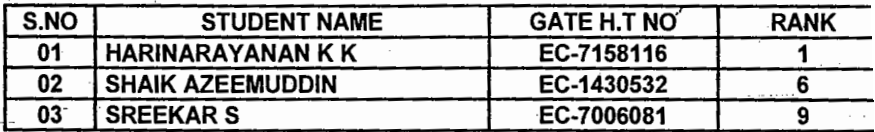

#### **COMPUTER SCIENCE & ENGINEERING TOPPERS**

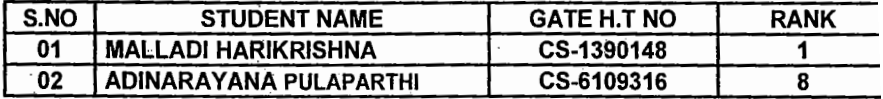

#### MECHANICAL ENGINEERING TOPPERS

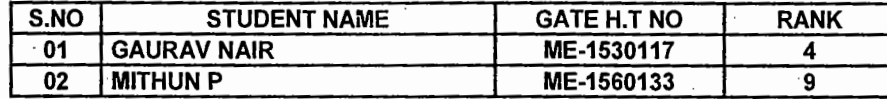

### **ELECTRICAL ENGINEERING TOPPERS**

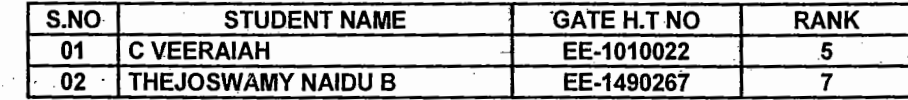

#### **INSTRUMENTATION ENGINEERING TOPPERS**

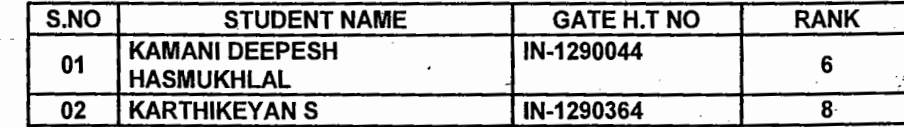

#### **CIVIL ENGINEERING TOPPERS**

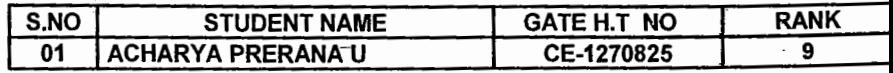

www.raghul.org

 $\label{eq:2.1} \begin{split} \mathcal{L}_{\text{max}}(\mathbf{r},\mathbf{r}) = \mathcal{L}_{\text{max}}(\mathbf{r},\mathbf{r}) = \mathcal{L}_{\text{max}}(\mathbf{r},\mathbf{r}) \\ \mathcal{L}_{\text{max}}(\mathbf{r},\mathbf{r}) = \mathcal{L}_{\text{max}}(\mathbf{r},\mathbf{r}) = \mathcal{L}_{\text{max}}(\mathbf{r},\mathbf{r}) \end{split}$  $\mathbb{C}^{\times}$  $\sim 100$ 

 $\mathcal{L}^{\mathcal{L}}(\mathcal{L}^{\mathcal{L}})$  and  $\mathcal{L}^{\mathcal{L}}(\mathcal{L}^{\mathcal{L}})$  and  $\mathcal{L}^{\mathcal{L}}(\mathcal{L}^{\mathcal{L}})$  and  $\mathcal{L}^{\mathcal{L}}(\mathcal{L}^{\mathcal{L}})$  $\mathcal{A}^{\mathcal{A}}$  $\mathcal{L}^{\mathcal{L}}(\mathcal{L}^{\mathcal{L}})$  and  $\mathcal{L}^{\mathcal{L}}(\mathcal{L}^{\mathcal{L}})$  and  $\mathcal{L}^{\mathcal{L}}(\mathcal{L}^{\mathcal{L}})$  $\mathcal{L}_{\rm{max}}$  $\label{eq:2.1} \begin{split} \mathcal{L}^{(1)}(x) &= \mathcal{L}^{(1)}(x) \quad \text{and} \quad \mathcal{L}^{(2)}(x) &= \mathcal{L}^{(1)}(x) \quad \text{and} \quad \mathcal{L}^{(2)}(x) &= \mathcal{L}^{(2)}(x) \quad \text{and} \quad \mathcal{L}^{(2)}(x) &= \mathcal{L}^{(2)}(x) \quad \text{and} \quad \mathcal{L}^{(2)}(x) &= \mathcal{L}^{(2)}(x) \quad \text{and} \quad \mathcal{L}^{(2)}(x) &= \mathcal{L}^{(2)}(x$ 

 $\label{eq:2.1} \begin{split} \mathcal{L}_{\text{max}}(\mathbf{X},\mathbf{X}) & = \mathcal{L}_{\text{max}}(\mathbf{X},\mathbf{X}) \mathcal{L}_{\text{max}}(\mathbf{X},\mathbf{X}) \\ & = \mathcal{L}_{\text{max}}(\mathbf{X},\mathbf{X}) \mathcal{L}_{\text{max}}(\mathbf{X},\mathbf{X}) \mathcal{L}_{\text{max}}(\mathbf{X},\mathbf{X}) \mathcal{L}_{\text{max}}(\mathbf{X},\mathbf{X}) \mathcal{L}_{\text{max}}(\mathbf{X},\mathbf{X}) \mathcal{L}_{\text{max}}(\mathbf{X},$ 

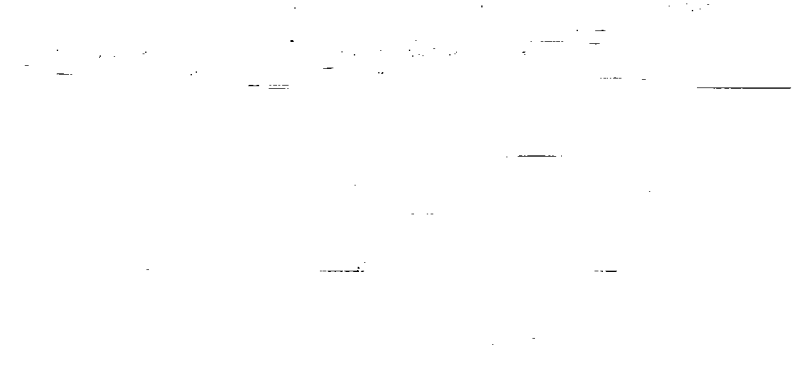

 $\mathcal{L}_{\text{max}}$  , we can be a  $\mathcal{L}_{\text{max}}$ 

 $\label{eq:2.1} \frac{1}{2}\sum_{i=1}^n\sum_{j=1}^{n-1}\sum_{j=1}^{n-1}\sum_{j=1}^{n-1}\sum_{j=1}^{n-1}\sum_{j=1}^{n-1}\sum_{j=1}^{n-1}\sum_{j=1}^{n-1}\sum_{j=1}^{n-1}\sum_{j=1}^{n-1}\sum_{j=1}^{n-1}\sum_{j=1}^{n-1}\sum_{j=1}^{n-1}\sum_{j=1}^{n-1}\sum_{j=1}^{n-1}\sum_{j=1}^{n-1}\sum_{j=1}^{n-1}\sum_{j=1}^{n-1}\sum_{j=1}^{n$  $\label{eq:2.1} \frac{1}{\sqrt{2}}\int_{0}^{\infty}\frac{1}{\sqrt{2}}\left(\frac{1}{\sqrt{2}}\right)^{2}d\mu\int_{0}^{\infty}\frac{1}{\sqrt{2}}\left(\frac{1}{\sqrt{2}}\right)^{2}d\mu\int_{0}^{\infty}\frac{1}{\sqrt{2}}\left(\frac{1}{\sqrt{2}}\right)^{2}d\mu\int_{0}^{\infty}\frac{1}{\sqrt{2}}\left(\frac{1}{\sqrt{2}}\right)^{2}d\mu\int_{0}^{\infty}\frac{1}{\sqrt{2}}\left(\frac{1}{\sqrt{2}}\right)^{2}d\mu\$  $\sim 10$ 

 $\label{eq:2.1} \frac{1}{\sqrt{2\pi}}\frac{1}{\sqrt{2\pi}}\frac{1}{\sqrt$ 

 $\mathcal{F}^{\mathcal{G}}_{\mathcal{G}}$  and  $\mathcal{F}^{\mathcal{G}}_{\mathcal{G}}$  are the set of the set of the set of the set of the set of the set of the set of the set of the set of the set of the set of the set of the set of the set of the set of th  $\mathcal{L}(\mathcal{L}(\mathcal{$ 

 $\mathcal{O}(\mathcal{O}(n))$  . The set of the set of the set of the set of the set of  $\mathcal{O}(\mathcal{O}(n))$  $\label{eq:2.1} \mathcal{L}(\mathcal{L}(\mathcal{L})) = \mathcal{L}(\mathcal{L}(\mathcal{L})) = \mathcal{L}(\mathcal{L}(\mathcal{L})) = \mathcal{L}(\mathcal{L}(\mathcal{L})) = \mathcal{L}(\mathcal{L}(\mathcal{L})) = \mathcal{L}(\mathcal{L}(\mathcal{L})) = \mathcal{L}(\mathcal{L}(\mathcal{L})) = \mathcal{L}(\mathcal{L}(\mathcal{L})) = \mathcal{L}(\mathcal{L}(\mathcal{L})) = \mathcal{L}(\mathcal{L}(\mathcal{L})) = \mathcal{L}(\mathcal{L}(\mathcal{L})) = \math$ 

 $\mathcal{L}^{\mathcal{L}}(\mathcal{L}^{\mathcal{L}})$  and the contribution of the contribution of the contribution of the contribution of the contribution of the contribution of the contribution of the contribution of the contribution of the con  $\mathcal{L}_{\mathrm{max}}$ 

The condition of the continuing and condition of the continuing and

 $\label{eq:2.1} \frac{1}{2} \sum_{i=1}^n \frac{1}{2} \sum_{j=1}^n \frac{1}{2} \sum_{j=1}^n \frac{1}{2} \sum_{j=1}^n \frac{1}{2} \sum_{j=1}^n \frac{1}{2} \sum_{j=1}^n \frac{1}{2} \sum_{j=1}^n \frac{1}{2} \sum_{j=1}^n \frac{1}{2} \sum_{j=1}^n \frac{1}{2} \sum_{j=1}^n \frac{1}{2} \sum_{j=1}^n \frac{1}{2} \sum_{j=1}^n \frac{1}{2} \sum_{j=1}^n \frac{$  $\mathcal{L}(\mathcal{L}^{\mathcal{L}}(\mathcal{L}^{\mathcal{L}}(\mathcal{L}$  $\label{eq:2.1} \frac{1}{\sqrt{2\pi}}\sum_{i=1}^n\frac{1}{\sqrt{2\pi}}\sum_{i=1}^n\frac{1}{\sqrt{2\pi}}\sum_{i=1}^n\frac{1}{\sqrt{2\pi}}\sum_{i=1}^n\frac{1}{\sqrt{2\pi}}\sum_{i=1}^n\frac{1}{\sqrt{2\pi}}\sum_{i=1}^n\frac{1}{\sqrt{2\pi}}\sum_{i=1}^n\frac{1}{\sqrt{2\pi}}\sum_{i=1}^n\frac{1}{\sqrt{2\pi}}\sum_{i=1}^n\frac{1}{\sqrt{2\pi}}\sum_{i=1}^n\$  $\sigma_{\rm{max}}$  and  $\sigma_{\rm{max}}$ 

#### © Wiki Engineering

 $\mathcal{F}(\mathcal{A})$ 

www.raghul.org

 $\mathcal{L}^{\mathcal{L}}(\mathcal{L}^{\mathcal{L}})$  is a subset of the set of the set of  $\mathcal{L}^{\mathcal{L}}$  , we have the set of the set of the set of the set of the set of the set of the set of the set of the set of the set of the set of the set  $\mathcal{A}\mathcal{L}(\tau)$  $\mathcal{O}(\mathcal{O}(10^6))$  . The contract of the contract of the contract of the contract of the contract of the contract of the contract of the contract of the contract of the contract of the contract of the contract of the con

 $\alpha=1$